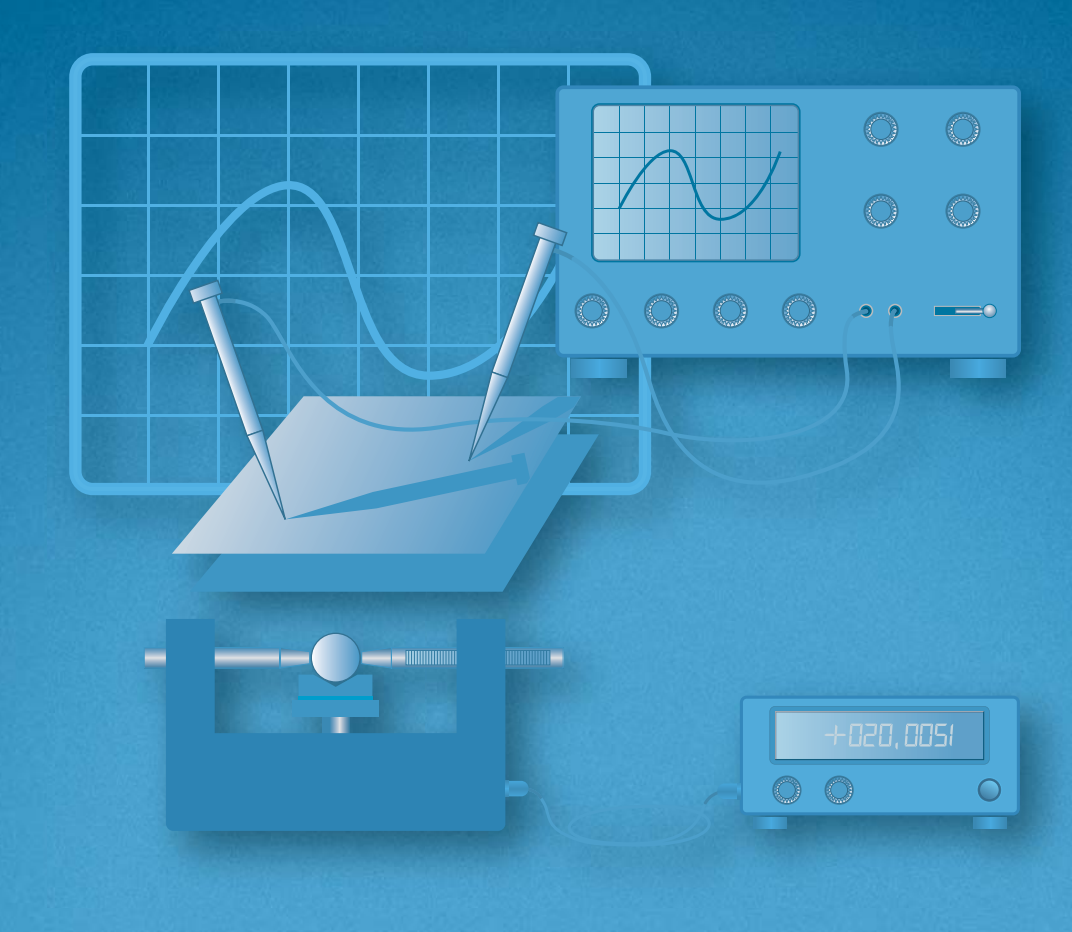

Qualitätsmanagement in der Bosch-Gruppe | Technische Statistik

# 10. Fähigkeit von Mess- und Prüfprozessen

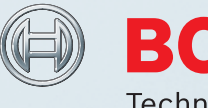

**BOSCH** Technik fürs Leben

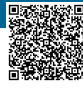

Leerseite

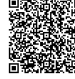

# **Qualitätsmanagement in der Bosch-Gruppe Technische Statistik**

# **Heft 10**

# **Fähigkeit von Mess- und Prüfprozessen**

**Ausgabe 11.2019**

### **Ausgabe 11.2019**

Im vorliegenden Heft angegebene Mindestforderungen zu Fähigkeitskriterien entsprechen dem Stand bei Drucklegung (Ausgabedatum). Für die aktuelle Festlegung ist CDQ 0301 maßgeblich.

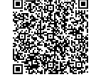

# **Inhaltsverzeichnis**

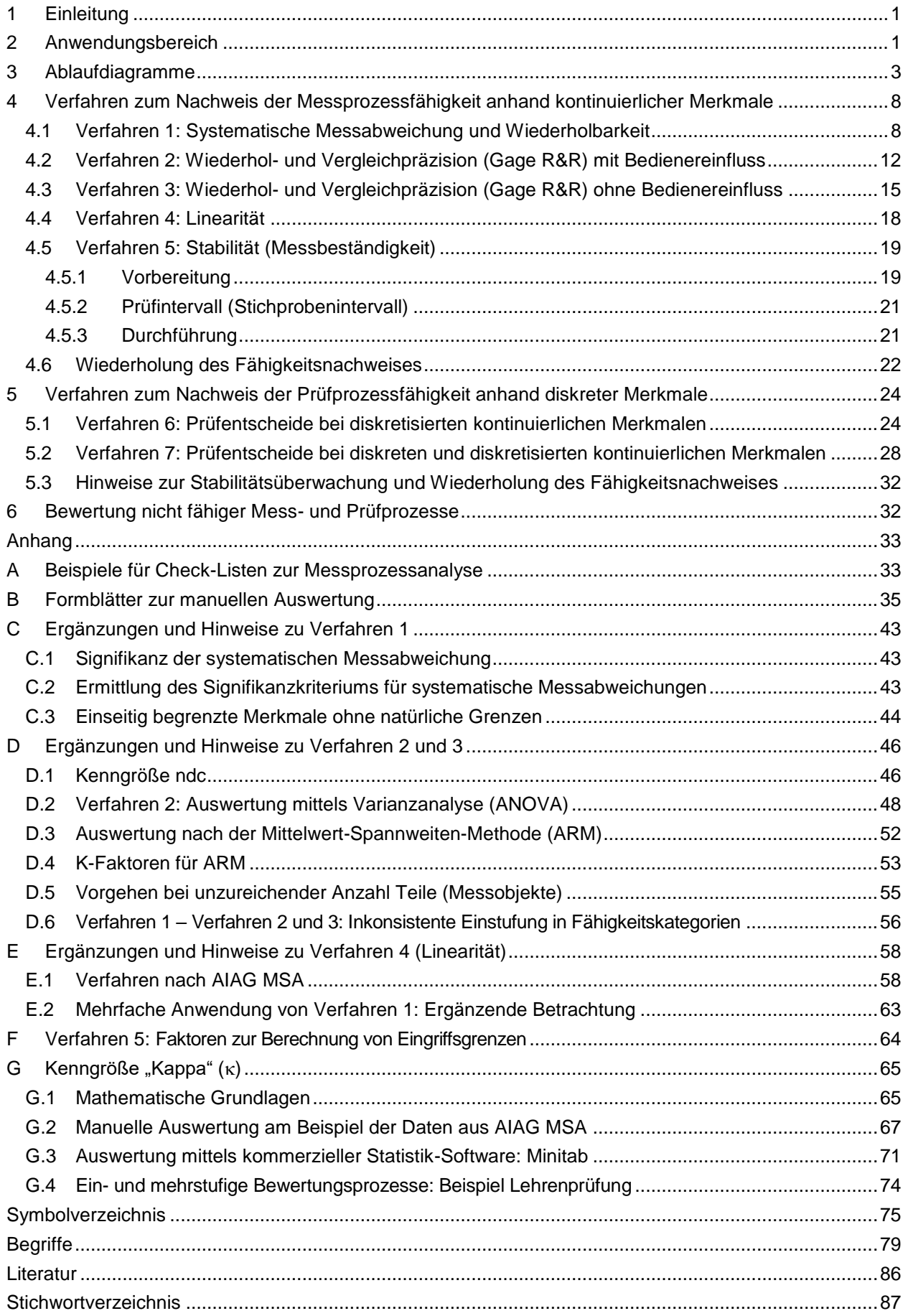

# **Verzeichnis der Ablaufdiagramme**

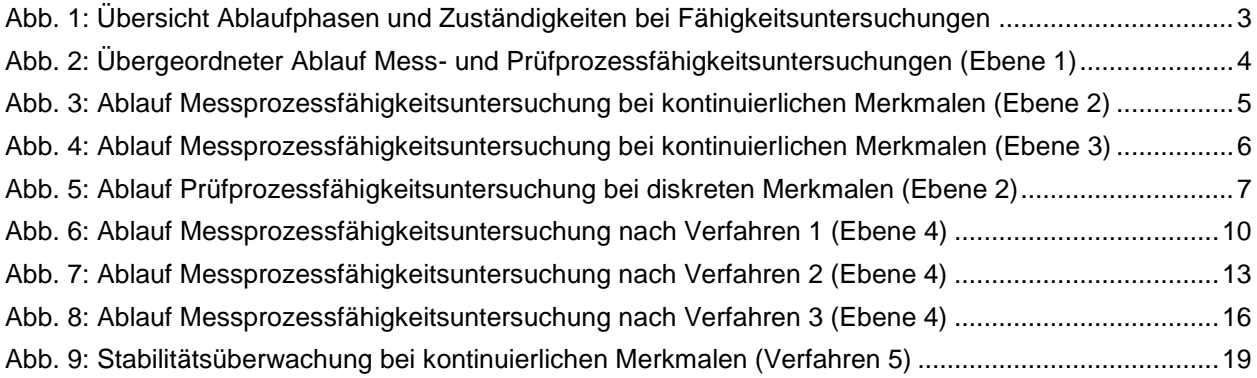

# **1 Einleitung**

Die im vorliegenden Heft beschriebenen Verfahren sind Bestandteil des Qualitätsmanagementsystems bei Bosch und über das Managementhandbuch [MH] und die Zentralanweisung [CDQ 0301] eingebunden. Die vorliegende Ausgabe von Heft 10 erfüllt die Anforderungen nach [AIAG MSA] und ist bzgl. Verfahren 2 unmittelbar konform.

Im vorliegenden Heft werden vorzugsweise genormte Begriffe verwendet (siehe Kapitel *"[Begriffe](#page-84-0)"*), die durch ihre Definition und internationale Anerkennung auch im Rechtsfall zur Eindeutigkeit beitragen.

*ANMERKUNG: Die Definitionen diverser genormter Begriffe unterscheiden sich in aktuell gültigen Normen nur in Nuancen, d.h. diese Begriffe sind in der Praxis synonym. In solchen Fällen wird im vorliegenden Text derjenige Begriff verwendet, der im jeweiligen Zusammenhang gängigem Sprachgebrauch entspricht (Beispiel: Messsystem, Messeinrichtung, Messmittel, Messgerät).*

Der Nachweis der Fähigkeit und die Überwachung der Stabilität von Messprozessen sollen sicherstellen, dass eine Messeinrichtung am Einsatzort ein Qualitätsmerkmal mit hinreichend geringer systematischer Messabweichung und Messwertstreuung (jeweils bezogen auf die Merkmalstoleranz) messen kann. Die dazu verfügbaren Verfahren für kontinuierliche (variable) Merkmale werden durch Verfahren zur Beurteilung von Prüfprozessen für diskrete (attributive) Merkmale ergänzt. Auf die umfangreiche Beschreibung der zahlreichen Sonderverfahren muss im Rahmen dieses Heftes verzichtet werden.

*ANMERKUNG: Verfahren für mehrdimensionale (multivariate) Merkmale werden ergänzt, wenn die entsprechende ISO-Norm verfügbar ist (zum Zeitpunkt der Veröffentlichung der vorliegenden Ausgabe von Heft 10 in Vorbereitung).*

Das Heft gliedert sich in die Kapitel 1 – 6 mit unverzichtbaren Mindestinformationen für jeden Anwender und den Anhang. Der Anhang enthält Hinweise und Ergänzungen und – soweit Bedarf anhand häufig wiederkehrender Anfragen erkennbar war – Erläuterungen zu theoretischen Grundlagen, die erhöhten Anspruch an das mathematische Verständnis stellen und sich vorzugsweise an Leser mit entsprechendem Informationsbedarf wenden.

Zur Durchführung der Messungen und Prüfungen sind wiederholbar mess- bzw. prüfbare Normale und Serienteile oder Referenzteile als Mess- bzw. Prüfobjekte erforderlich. Erweist sich ein Mess- bzw. Prüfprozess als nicht fähig, sind die Ursachen zu untersuchen. Dabei sind systematische und zufällige Abweichungen der Mess- bzw. Prüfeinrichtung sowie der Einfluss der Mess- und Prüfobjekte und der Prüfer zu ermitteln. Messhilfsmittel, Aufnahmevorrichtungen sowie Mess- und Prüfstrategie und Umgebungsbedingungen haben ebenfalls Einfluss.

Statistische Auswertungen sind mit Hilfe geeigneter Statistik-Software (z. B. solara.MP®) durchzuführen. Dabei sind die Verfahren 2 und 3 vorzugsweise mittels Varianzanalyse (ANOVA) auszuwerten. Werden in Ausnahmefällen Auswertungen manuell durchgeführt und dabei Zwischenergebnisse gerundet, was grundsätzlich vermieden werden sollte, und/oder die nicht mehr zeitgemäße Spannweitenmethode (ARM) eingesetzt, können Abweichungen von den Ergebnissen software-gestützter Auswertungen und den Auswertebeispielen auftreten.

# <span id="page-6-0"></span>**2 Anwendungsbereich**

Voraussetzung ist eine sorgfältig und qualifiziert durchgeführte und dokumentierte Prüfplanung [CDQ 0301].

Der Fähigkeitsnachweis ist durch Messungen und Prüfungen am Einsatzort der Mess- bzw. Prüfeinrichtung und statistische Auswertungen zu erbringen. Er ist nur für Mess- und Prüfeinrichtungen sinnvoll, die (z. B. im Fertigungsfluss) eine hinreichend große Anzahl gleichartiger, wiederkehrender Messungen bzw. Prüfungen durchführen und gilt ausschließlich für das untersuchte Merkmal. Werden mit derselben Messoder Prüfeinrichtung Messungen bzw. Prüfungen an unterschiedlichen Merkmalen durchgeführt, ist für jedes Merkmal ein eigener Fähigkeitsnachweis erforderlich.

Fähigkeitsnachweis bei Messprozessen für kontinuierliche (variable) Merkmale:

- Die Erfüllung der Fähigkeitskriterien nach Verfahren 1 ist im Regelfall Voraussetzung für die Durchführung von einem oder mehreren Verfahren der Verfahren 2 – 5.
- Bei möglichem Bedienereinfluss ist die Messprozessfähigkeit im Regelfall mittels Verfahren 1 in Verbindung mit Verfahren 2 nachzuweisen, bei fehlendem Bedienereinfluss mittels Verfahren 1 in Verbindung mit Verfahren 3.
- Falls die Linearität nicht bereits vom Hersteller bzw. im Rahmen der periodischen Kalibrierung des Messmittels hinreichend nachgewiesen wurde und diese für den betrachteten Anwendungsfall von besonderer Bedeutung ist, ist zusätzlich eine Linearitätsuntersuchung nach Verfahren 4 durchzuführen.
- Verfahren 5 ist zusätzlich für Messprozesse mit voraussichtlich nicht ausreichend stabilem Langzeitverhalten vorzusehen, da sich die Fähigkeitsaussagen der Verfahren 1 – 4 auf den Zeitpunkt der Untersuchung beziehen.

Bei häufig wechselnden Messaufgaben (z. B. in Entwicklungs- und Versuchsabteilungen) werden anstelle von Fähigkeiten vorzugsweise Messunsicherheiten ermittelt. Sind Konformitätsaussagen nach [ISO 14253] erforderlich, ist die Ermittlung von Messunsicherheiten anstelle von oder zusätzlich zu Fähigkeitsnachweisen unverzichtbar.

Um die Genauigkeit und Rückführbarkeit auf internationale Normale sicherzustellen, unterliegen Messund Prüfmittel einer Eingangsprüfung und sind anschließend in die Prüfmittelüberwachung aufzunehmen und in vorgegebenen Intervallen wiederkehrenden Prüfungen zu unterziehen [CDQ 1001], bei denen die Ermittlung systematischer Messabweichungen erfolgt (z. B. nach [VDI 2618], [VDI 2622]). Maßgeblich ist die korrekte Justage nach Herstellervorgaben.

Ergebnisse von Messungen sind stets mit einer Unsicherheit behaftet. Bei der Kalibrierung und Überwachung von Messmitteln gemäß [ISO 10012] ist deshalb die Angabe der Messunsicherheit gefordert. Die Messunsicherheit ist mit anderen Verfahren zu ermitteln, z. B. nach [Heft 8] oder [GUM].

Die Anwendung der Verfahren 1 – 4 ist bei einigen Messgrößen, wie z. B. Härte und Drehmoment, sowie bei inhomogenen Messobjekten und Erzeugnismerkmalen mit nur einem oberen oder unteren Grenzwert nicht oder nur eingeschränkt möglich.

Die statistischen Auswertungen der Verfahren 1 – 5 basieren auf normalverteilten Messwerten. Andernfalls sind die Verfahren in der nachstehend beschriebenen Form nicht oder nicht unmittelbar anwendbar.

Zum Nachweis der Fähigkeit von Prüfeinrichtungen zur Bewertung diskreter (attributiver) Merkmale stehen die Verfahren 6 und 7 zur Verfügung.

Sind Verfahren nach der vorliegenden Ausgabe von Heft 10 begründet nicht anwendbar, sind weitere Verfahren nach [AIAG MSA] auf ihre Anwendbarkeit zu prüfen und einzusetzen. Sind auch diese Verfahren weder unverändert noch modifiziert anwendbar, sind Verfahren aus der Fachliteratur auf ihre Anwendbarkeit oder geeignete Modifizierbarkeit zu prüfen und einzusetzen. In Ausnahmefällen sind eigene Verfahren zu entwickeln. Das vorgesehene Verfahren ist zu dokumentieren und mit dem QM-Bereich und dem Kunden abzustimmen.

*ANMERKUNG: Im Fall vertraglicher Vereinbarungen mit Lieferanten sowie internen oder externen Kunden, wird empfohlen, die Anwendbarkeit der Verfahren vorher qualifiziert zu prüfen und ggf. zu spezifizieren. Von unpräzisen Pauschalvereinbarungen wie z. B. "Fähigkeitsnachweis nach Heft 10" wird abgeraten.*

#### **Hinweise zur Dokumentation**

Zu jedem Fähigkeitsnachweis ist eine entsprechende Dokumentation erforderlich, die über die in den Standardformblättern enthaltenen Informationen zu den jeweiligen Auswertungen hinausgehen können. Erforderliche Mindestangaben sind:

- eindeutige Identifikation des Prüfplans (z. B. Nummer, Bezeichnung, Version, Datum) mit genauer Beschreibung der Mess- oder Prüfeinrichtung, der Mess- bzw. Prüfmethode, der Mess- bzw. Prüfposition usw.
- zu Beginn und Ende der Messungen und Prüfungen jeweils Datum, Uhrzeit, möglichst Umgebungstemperatur und bedarfsweise Luftfeuchtigkeit, Luftdruck, Lichtstärke bei Sichtprüfungen usw.
- bei Normalen die eindeutige Identifikation (z. B. Nummer) des Kalibrierscheins und/oder der Referenzwert, die Unsicherheit der Kalibrierung, der Zeitpunkt der letzten Kalibrierung, der Name des Kalibrierlabors;
- Identifikation des/der Ausführenden (Bediener, Prüfer) und des/der Verantwortlichen entweder in Form von ID-Codes oder der Namen;

*ANMERKUNG: Ggf. standortspezifische Vorgaben zu personenbezogenen Daten sind zu beachten;*

- alle Mess- und Prüfergebnisse (z. B. in tabellarischer Form), die für die Auswertung herangezogen werden;
- vorgegebene Grenzwerte;
- Angaben zur Auswertestrategie (z. B. solara.MP®, Bosch 2018, ANOVA), Berechnungsformeln usw.
- Ergebnisse der Auswertung (z. B. Fähigkeitsindizes) mit Bewertung (z. B. "fähig", "nicht fähig");
- ggf. besondere Vorkommnisse während der Fähigkeitsuntersuchung.

Es muss sichergestellt werden, dass diese Informationen jedem Fähigkeitsnachweis in eindeutiger Weise zugeordnet sind und im Bedarfsfall zur Verfügung stehen. Sofern diese Informationen in den Standardformblättern nicht enthalten sind (z. B. weil keine entsprechenden Felder zur Verfügung stehen) sind diese Angaben in Feldern wie z. B. "Bemerkungen" oder "Kommentare" eindeutig zu dokumentieren. Alternativ können in diese Felder eindeutige Verweise auf getrennte Dokumente eingetragen werden (z. B. Nummer, Bezeichnung, Version, Datum), die diese Informationen enthalten.

*ANMERKUNG: Die in diesem Heft dargestellten Standardformblätter entsprechen dem Stand zum Zeitpunkt der Veröffentlichung der vorliegenden Ausgabe von Heft 10. Der aktuelle Stand (z. B. in der Software solara.MP®) kann weiterentwickelt sein und von diesen Formblättern abweichen.*

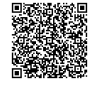

# **3 Ablaufdiagramme**

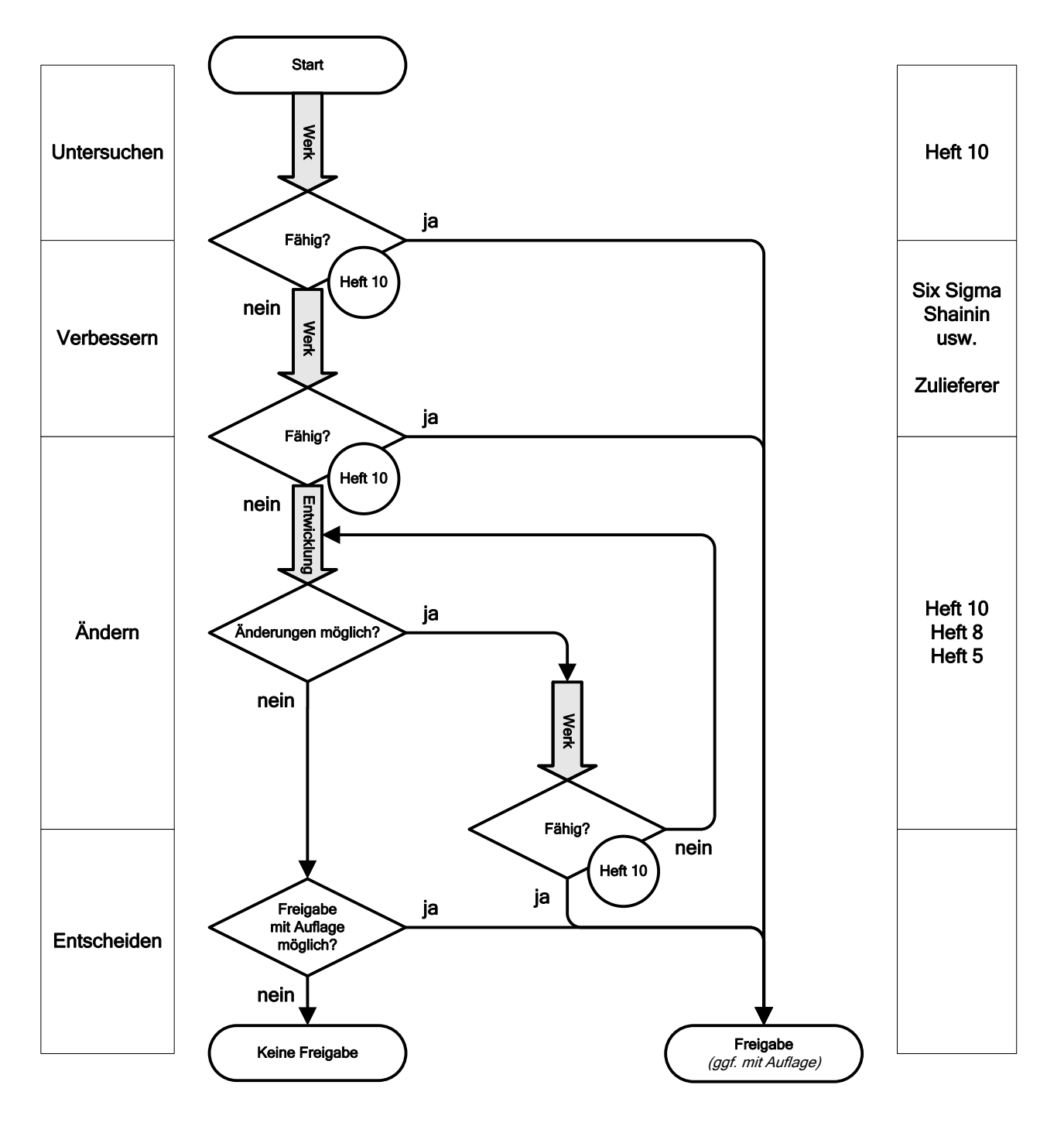

<span id="page-8-0"></span>**Abb. 1:** Übersicht Ablaufphasen und Zuständigkeiten bei Fähigkeitsuntersuchungen

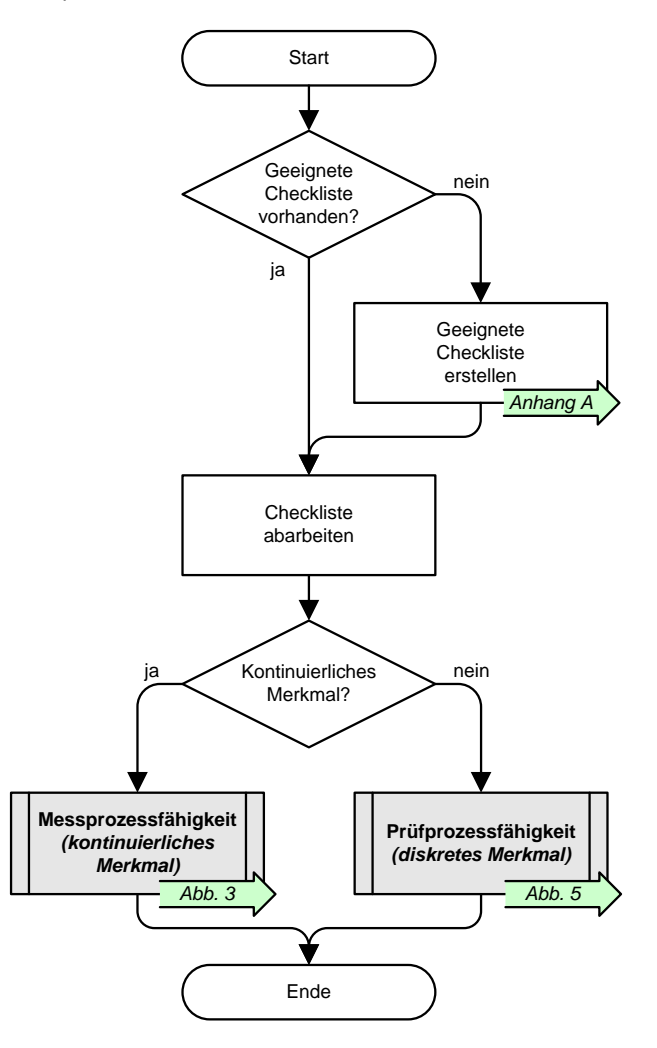

<span id="page-9-0"></span>**Abb. 2:** Übergeordneter Ablauf Mess- und Prüfprozessfähigkeitsuntersuchungen (Ebene 1)

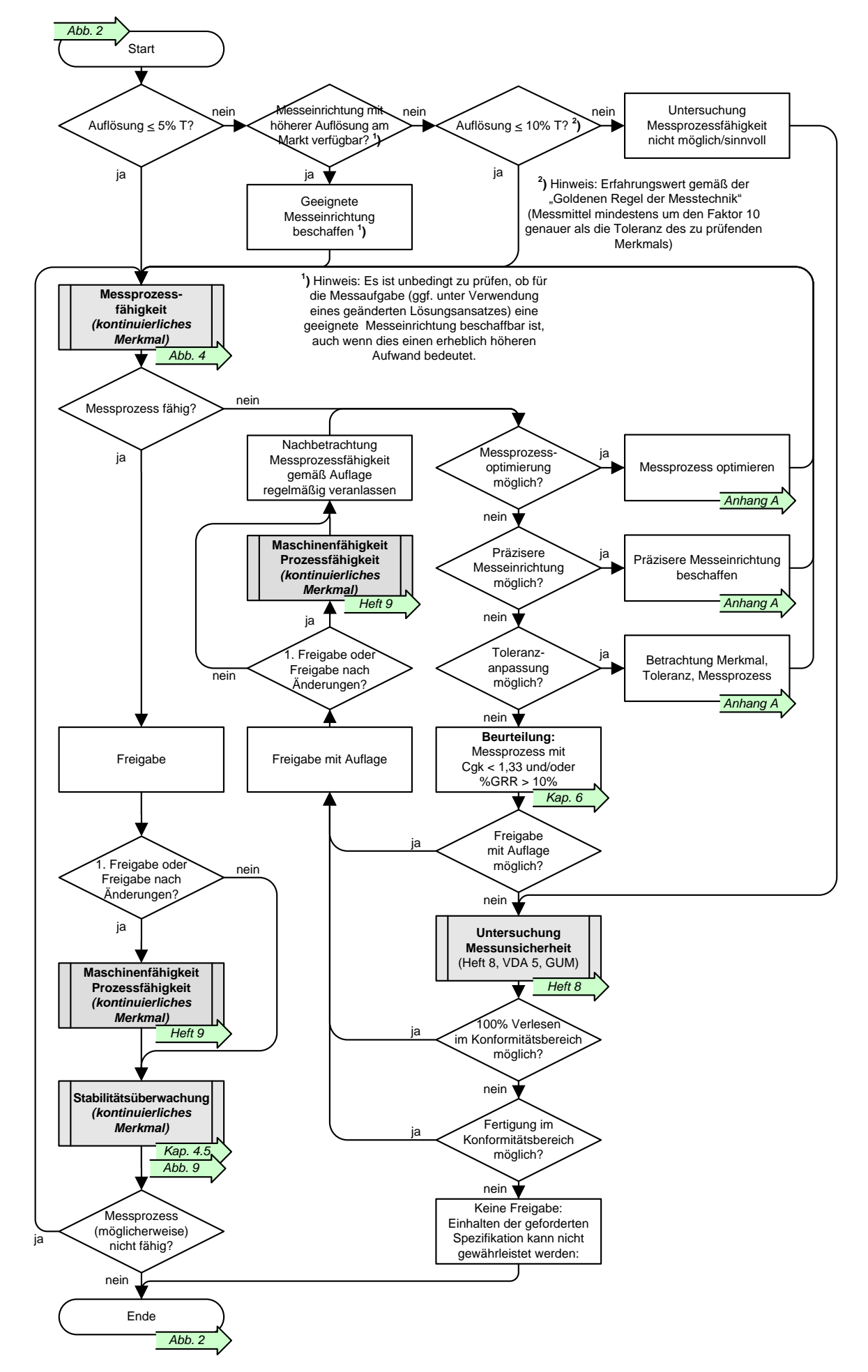

<span id="page-10-0"></span>**Abb. 3:** Ablauf Messprozessfähigkeitsuntersuchung bei kontinuierlichen Merkmalen (Ebene 2)

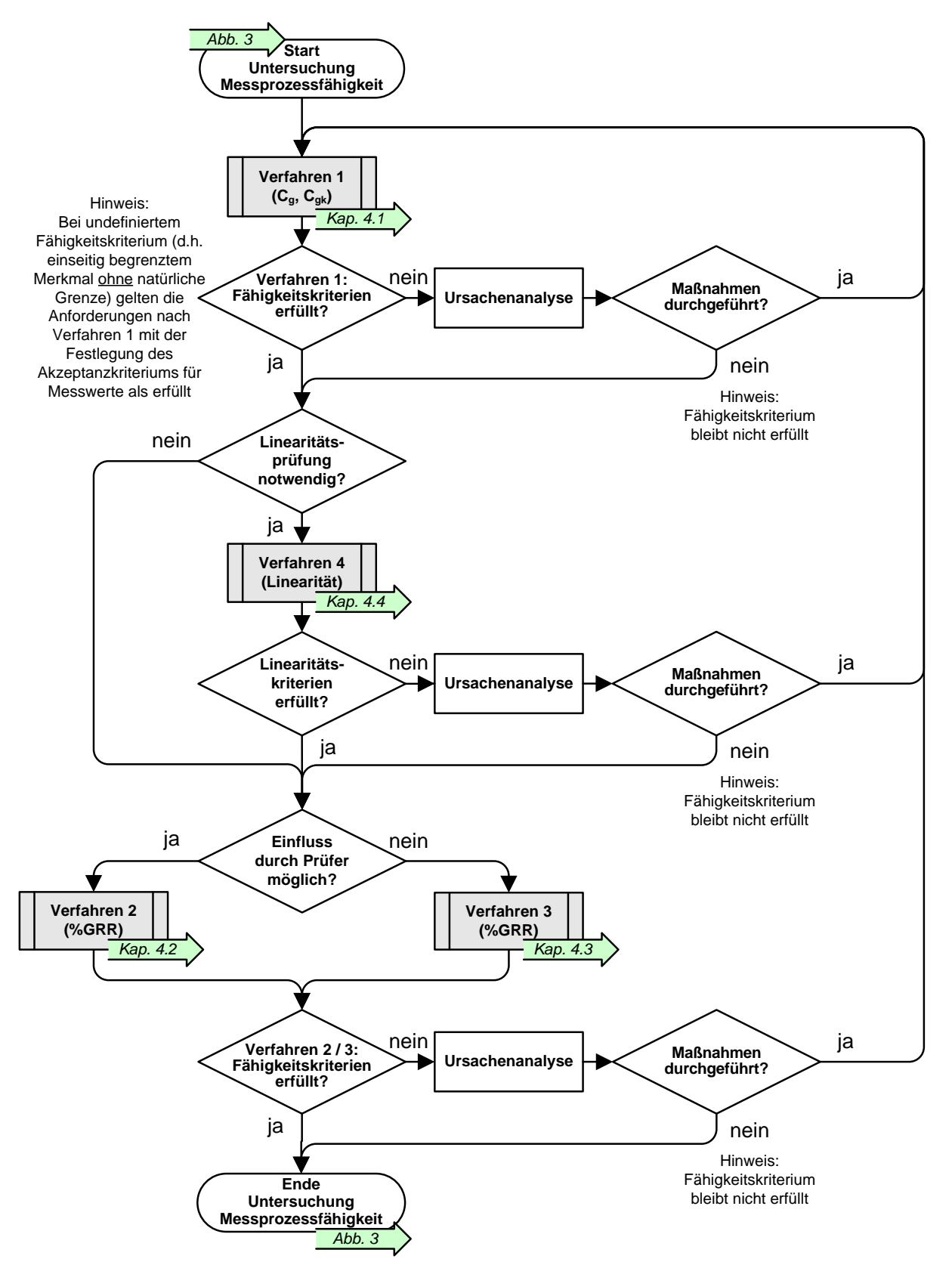

<span id="page-11-0"></span>**Abb. 4:** Ablauf Messprozessfähigkeitsuntersuchung bei kontinuierlichen Merkmalen (Ebene 3)

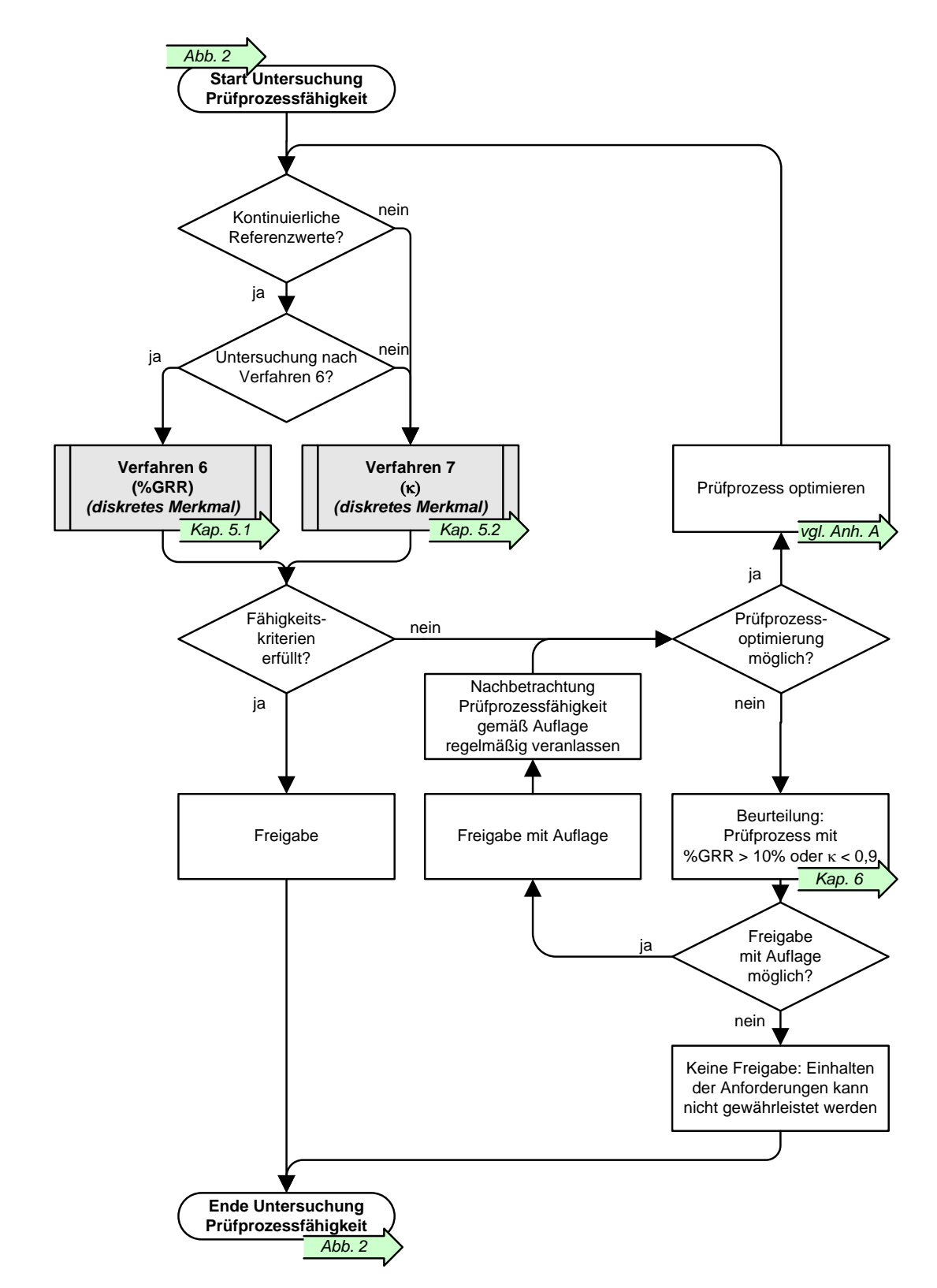

<span id="page-12-0"></span>**Abb. 5:** Ablauf Prüfprozessfähigkeitsuntersuchung bei diskreten Merkmalen (Ebene 2)  *ANMERKUNG: Hinweise zur Stabilitätsüberwachung bei diskreten Merkmalen siehe Kap[. 5.3.](#page-37-0)*

# **4 Verfahren zum Nachweis der Messprozessfähigkeit anhand kontinuierlicher Merkmale**

# <span id="page-13-0"></span>**4.1 Verfahren 1: Systematische Messabweichung und Wiederholbarkeit**

### **Ziel**

2020-04-06 - SOCOS

2020-04-06 - SOCOS

Nachweis der Fähigkeit eines Messprozesses (als Prüfprozess für ein bestimmtes Merkmal) bezüglich Lage und Streuung der Messwerte im Toleranzfeld dieses Merkmals.

*ANMERKUNG 1: Verfahren 1 ist kein Bestandteil von [AIAG MSA], sondern eine konsequente Erweiterung der in [AIAG MSA] beschriebenen Analyse der systematischen Messabweichung (engl. Bias), die die Mindestanforderungen nach [AIAG MSA] beinhaltet. Verfahren 1 ist – in teilweise leicht abweichenden Varianten – Bestandteil der internen Richtlinien zahlreicher Automobilhersteller und wird von diesen eingefordert.*

*ANMERKUNG 2: Verfahren 1 ist zeitlich vor Verfahren 2 bzw. 3 durchzuführen. Falls bei baugleichen Messeinrichtungen die Eignung nach Verfahren 1 an einer dieser Messeinrichtungen bereits nachgewiesen wurde, ist zu bewerten, ob die Durchführung von Verfahren 1 für die übrigen Messeinrichtungen ebenfalls erforderlich ist.*

### **Voraussetzungen**

Verfahren 1 erfordert zweiseitig begrenzte Erzeugnismerkmale mit einem unteren und einem oberen Grenzwert (UGW und OGW), so dass die Toleranz T = OGW – UGW definiert ist. Bei einseitig begrenzten Merkmalen, bei denen nur ein Grenzwert spezifiziert ist (UGW oder OGW), jedoch eine untere oder obere *natürliche* Grenze existiert (UGW\* bzw. OGW\*), wird ersatzweise die Größe T\* = OGW – UGW\* bzw. T\* = OGW\* – UGW verwendet.

*ANMERKUNG: Unter einer natürlichen Grenze versteht man eine Grenze, die aus physikalischen Gründen prinzipiell nicht unter- oder überschritten werden kann. Beispielsweise kann die Breite einer Fuge oder die Rauheit einer Oberfläche nicht kleiner als 0 werden, so dass 0 einen natürlichen Grenzwert UGW\* = 0 darstellt.*

Existiert hingegen nur ein spezifizierter Grenzwert und keine *natürliche* Grenze, dann existiert weder eine Toleranz T noch die Größe T\*, d.h. die Kenngrößen  $C_g$  und  $C_{gk}$  können nicht berechnet werden (siehe nachstehenden Abs. "Hinweise zu Verfahren 1" bzgl. Vorgehen in diesem Fall).

### **Verfahrensbeschreibung**

Verfahren 1 wird mit einem kalibrierten Normal durchgeführt, das 50-mal, mindestens aber 25-mal gemessen wird. Der Referenzwert  $x_m$  des Normals soll möglichst in der Mitte des Toleranzbereichs T des Merkmals liegen, das mit der Messeinrichtung gemessen werden soll. Die Messungen nach Verfahren 1 sollen an den Messstellen erfolgen, die z. B. im Prüfplan festgelegt sind.

Aus den Messwerten wird die Abweichung vom Referenzwert  $\overline{\mathsf{x}} - \mathsf{x}_{\mathsf{m}}$  (systematische Messabweichung, engl. Bias) und die Standardabweichung s der Messwerte ermittelt. Daraus werden die Fähigkeitsindizes C<sup>g</sup> und Cgk berechnet.

### **Anforderungen an das Normal**

Das Normal muss bei Messungen unter Wiederholbedingungen ein eindeutiges Messergebnis zulassen und langzeitstabil sein. Es muss das gleiche Merkmal wie die später mit der Messeinrichtung zu messenden Erzeugnisteile besitzen. Das Normal kann aus einem Erzeugnisteil hergestellt sein. Es muss eindeutig als Normal gekennzeichnet, geeignet kalibriert und in die Prüfmittelüberwachung einbezogen sein. Die Kalibrierung liefert den rückgeführten richtigen Wert für das jeweilige Merkmal des kalibrierten Teils (vgl. [CDQ 1001]).

Die in der Regel im Kalibrierschein dokumentierte Unsicherheit der Kalibrierung U<sub>kal</sub> des Normals sollte deutlich kleiner sein, als die Zeichnungstoleranz T für das zu prüfende Erzeugnismerkmal (Faustregel für den Idealfall: Ukal < 0,01T; mindestens sollte Ukal < 0,1T eingehalten werden).

Ist kein entsprechendes Normal verfügbar oder die Kalibrierung eines solchen Normals nicht möglich, ist die Prüfung nach Verfahren 1 nicht durchführbar (vgl. Kap. [2,](#page-6-0) letzter Absatz).

### **Durchführung der Messreihen**

Die Messreihe ist so durchzuführen, wie sie die Realität der späteren Messungen an Erzeugnisteilen am besten widerspiegelt. Alle Einflüsse, die dort wirken (mit Ausnahme des Einflusses der Teilestreuung), sollen – soweit möglich – auch bei der Durchführung von Verfahren 1 wirken. Die Geräteeinstellungen (z. B. Messtaster, Tastkraft, eingestellter Messbereich, Auswerteparameter) und Hilfsmittel sollen möglichst identisch mit der Serienmessung gewählt werden. Bei der Handhabung ist darauf zu achten, dass zwischen den einzelnen Messungen der Messreihe alle Handhabungsschritte vollständig ausgeführt werden. Das bedeutet, dass das Normal vor jeder Messung aus der Aufspannung herausgenommen und wieder neu eingelegt / eingespannt werden muss. In begründeten Ausnahmefällen ist eine Abweichung

von dem beschriebenen Vorgehen zulässig. Die Gründe hierfür sind mit der Fähigkeitsuntersuchung zu dokumentieren. Sämtliche Parameter und Einstellungen sind ebenfalls zu dokumentieren.

#### **Auswertung**

Auszuwertende Daten:

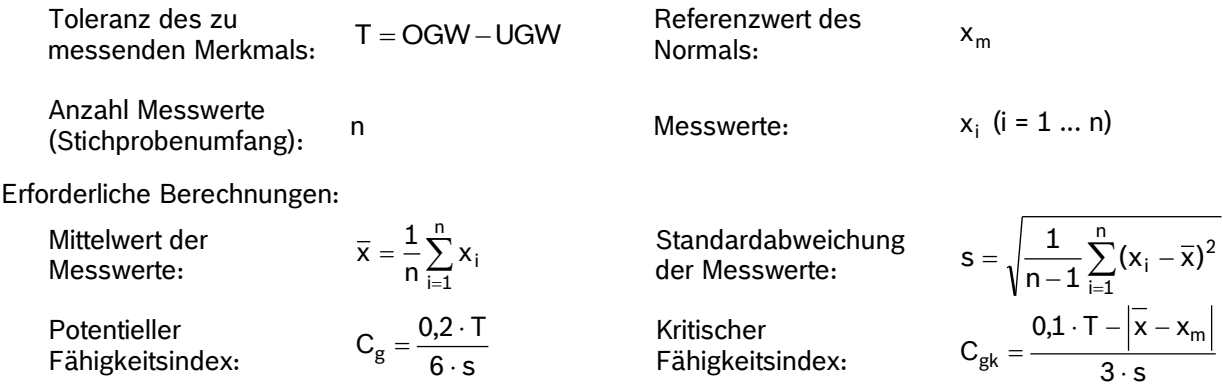

Die Auswertung wird vorzugsweise mit Hilfe einer geeigneten Statistik-Software (z. B. solara.MP®) durchgeführt und dokumentiert.

#### **Fähigkeitskriterium**

Einhaltung der vorgegebenen Mindestwerte für C<sub>g</sub> und C<sub>gk</sub>. Maßgeblich für die Mindestwerte ist [CDQ 0301] in der jeweils gültigen Fassung. Zum Zeitpunkt der Veröffentlichung der vorliegenden Ausgabe von Heft 10 gelten  $C_g \ge 1,33$  und  $C_{gk} \ge 1,33$ .

#### **Hinweise zu Verfahren 1**

- [AIAG MSA] empfiehlt, die Signifikanz systematischer Messabweichungen  $|\bar{\mathsf{x}} \mathsf{x}_{\mathsf{m}}|$  zu überprüfen. Einzelheiten siehe Anhang [C.1.](#page-48-0)
- Bei einseitig begrenzten Merkmalen **ohne** natürliche Grenze (UGW\* oder OGW\*) werden aus den vorliegenden Messdaten lediglich die systematische Messabweichung  $\bar{{\mathbf{x}}}-{\mathbf{x}}_{\mathsf{m}}$  und die Standardabweichung s ermittelt und damit der Akzeptanzbereich für **jeden einzelnen Messwert z** festgelegt, der später **während des Fertigungsprozesses** gemessen wird:

$$
z \leq OGW + (\overline{x} - x_m) - 4 \cdot s = OGW_0
$$
 für einesitig oben begrenzte Merkmale,

$$
z \ge UGW + (\overline{x} - x_m) + 4 \cdot s = UGW_0
$$
 für einesitig unten begrenzte Merkmale.

Für die praktische Anwendung (z. B. in der Fertigung) bedeutet dies, dass anstelle von OGW der (in der Regel) kleinere kritische Grenzwert OGW<sub>0</sub> zu verwenden ist bzw. anstelle von UGW der (in der Regel) größere kritische Grenzwert UGW0.

*ANMERKUNG 1: Die genaue Lage des Referenzwertes x<sup>m</sup> des Normals ist nicht maßgeblich. Es wird jedoch empfohlen, ein Normal mit x<sup>m</sup> in der Nähe des jeweiligen Grenzwertes zu verwenden, Abweichung ca. 10% von OGW bzw. UGW (x<sup>m</sup> ≈ 0,9∙OGW ... 1,1∙OGW bzw. x<sup>m</sup> ≈ 0,9∙UGW ... 1,1∙UGW).*

*ANMERKUNG 2: Es wird dringend empfohlen, bei Merkmalen dieses Typs zusätzlich die Signifikanz der Messabweichung zu bewerten (vgl. Anhang [C.1\)](#page-48-0) und evtl. auch die Linearität (vgl. Anhang [E\)](#page-63-0). Dies gilt insbesondere, wenn stark streuende Messergebnisse zu erwarten sind (z. B. bei Abreißkräften) sowie im Fall von Kundenforderungen bzgl. strikten Vorgehens nach [AIAG MSA].*

ANMERKUNG 3: Bei den Termen  $\bar{x} - x_{m}$  ist unbedingt zu beachten, dass diese mit Vorzeichen (und nicht *als Beträge) in die Berechnung eingehen. Aufgrund der einseitigen Grenze ist es maßgeblich, ob der Referenzwert x<sup>m</sup> des Normals (d.h. der richtige Wert) kleiner oder größer ist als der Mittelwert der Messwerte xi.*

ANMERKUNG 4: Bei insignifikanter systematischer Messabweichung kann der Term  $\bar{\bm{\mathsf{x}}}-\bm{\mathsf{x}}_{\sf m}$  in den Akzep*tanzkriterien entfallen.*

*ANMERKUNG 5: Die Terme 4s in den Akzeptanzkriterien repräsentieren Anforderungen analog C<sup>g</sup> ≥ 1,33 und Cgk ≥ 1,33. Bei höheren Anforderungen wie z. B. C<sup>g</sup> ≥ 1,67 und Cgk ≥ 1,67 sind die Terme 4s durch 5s zu ersetzen, bei C<sup>g</sup> ≥ 2,00 und Cgk ≥ 2,00 durch 6s.*

*ANMERKUNG 6: Ein Formblatt zur Dokumentation wird im Anhang [B,](#page-40-0) Seite [42,](#page-47-0) bereitgestellt.*

Einzelheiten bzgl. Festlegung der Akzeptanzkriterien siehe Anhang [C.3.](#page-49-0)

#### **Ablaufdiagramm**

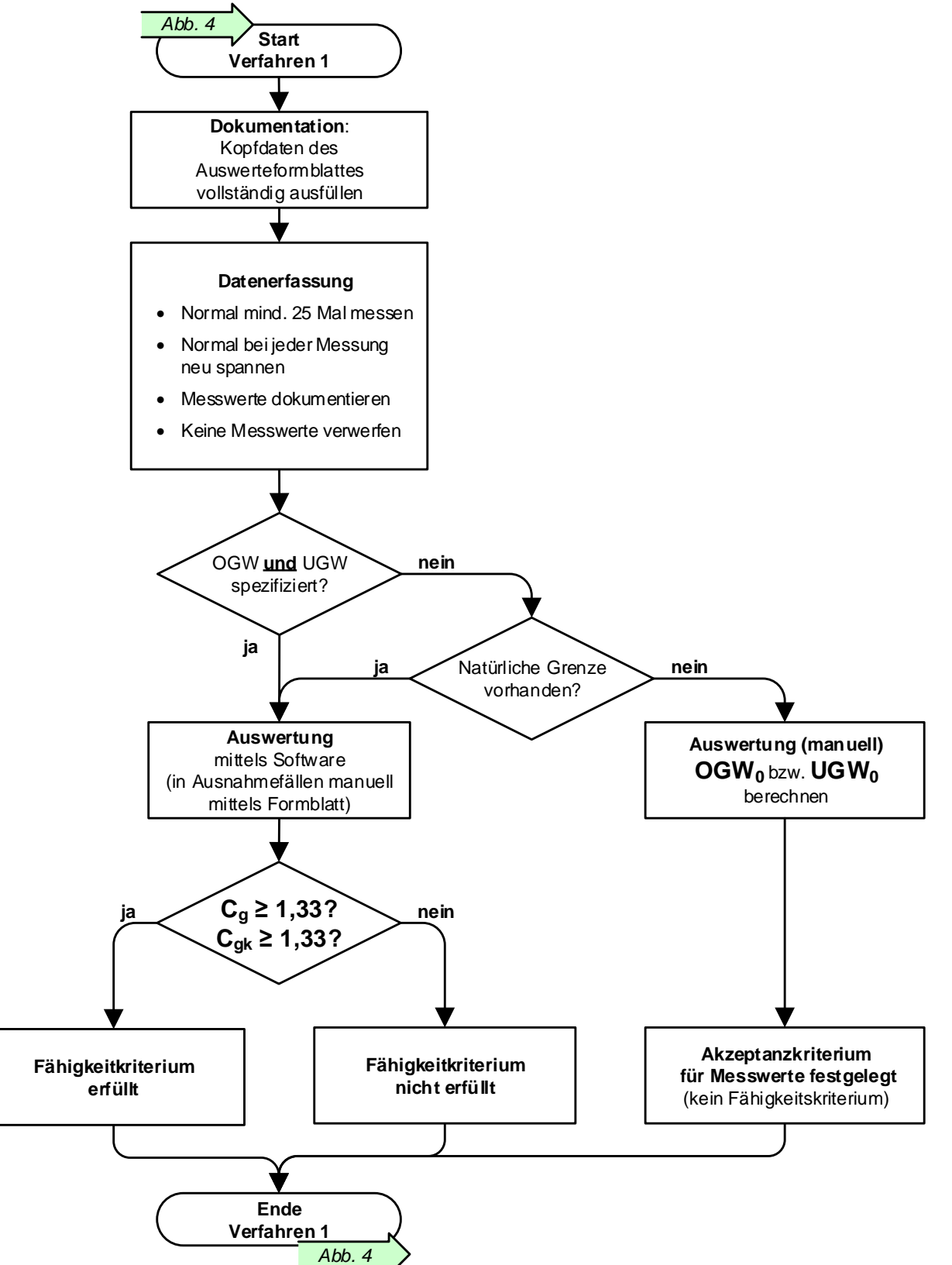

<span id="page-15-0"></span>**Abb. 6:** Ablauf Messprozessfähigkeitsuntersuchung nach Verfahren 1 (Ebene 4)

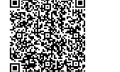

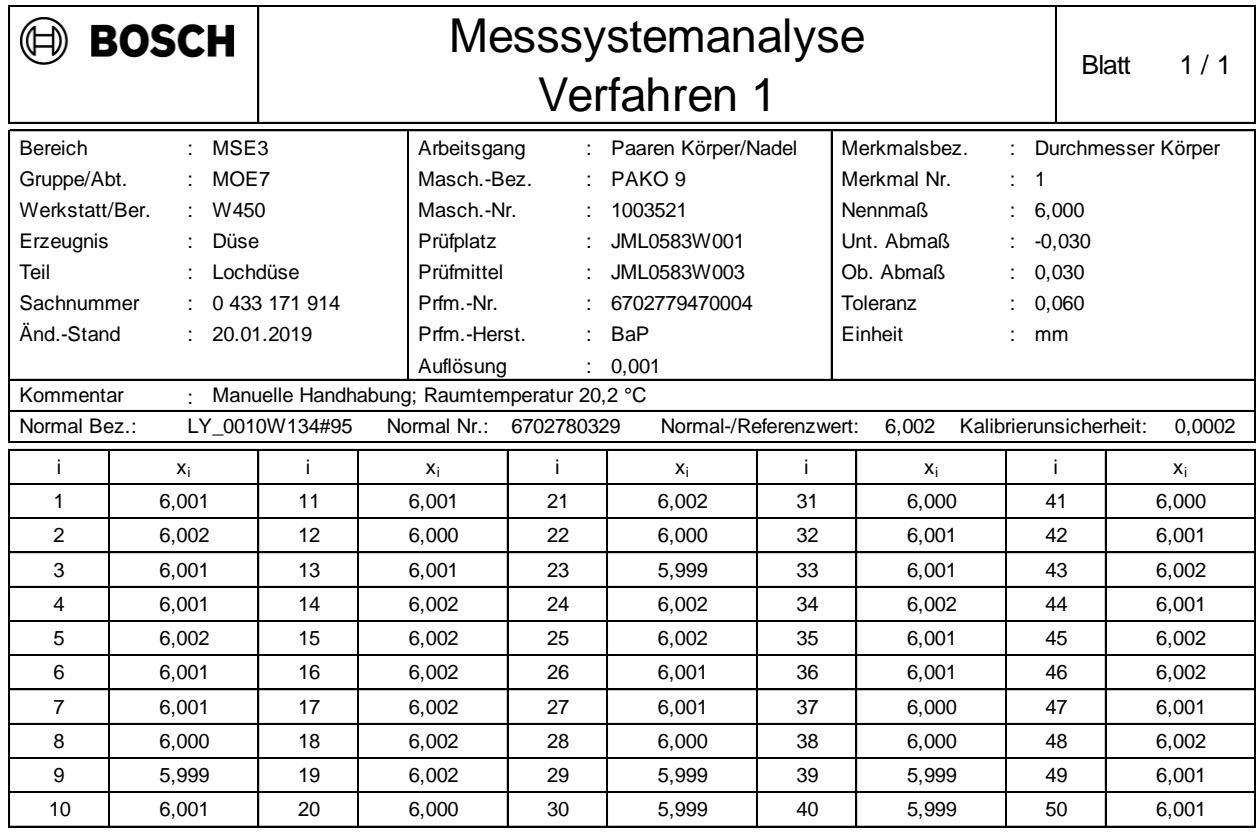

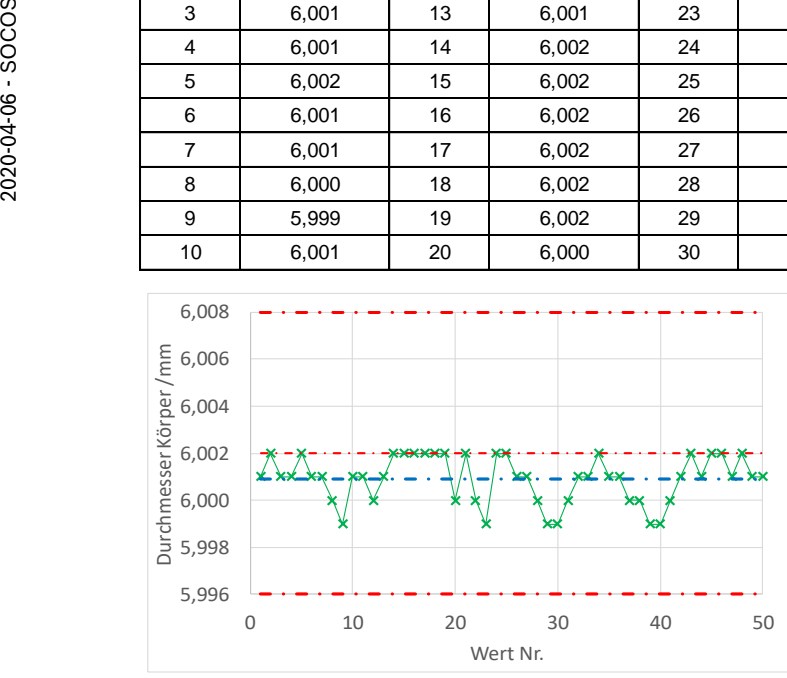

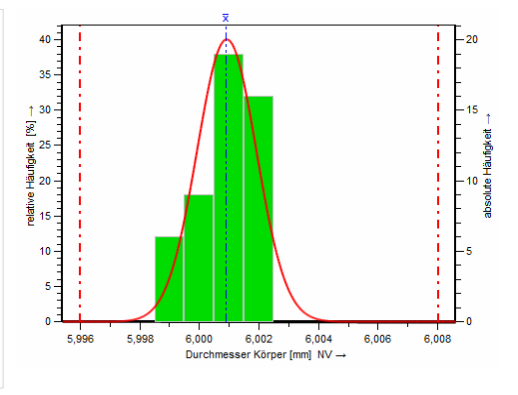

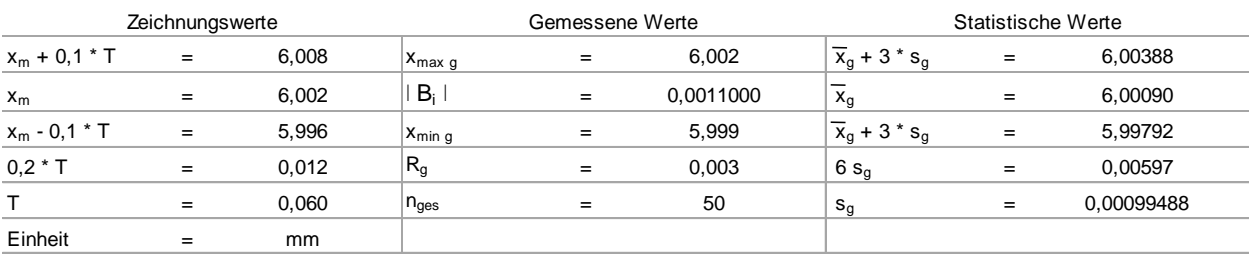

Test auf systematische Messabweichung (Bias) Testergebnis: signifikant  $(\alpha \le 0, 1\%)$ 

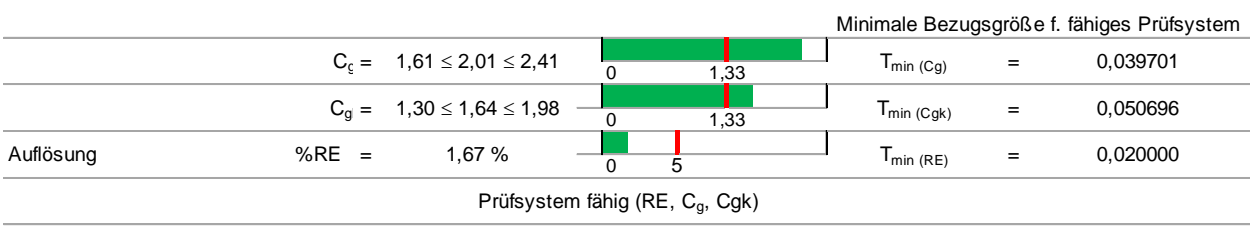

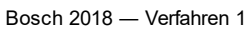

# <span id="page-17-0"></span>**4.2 Verfahren 2: Wiederhol- und Vergleichpräzision (Gage R&R) mit Bedienereinfluss**

#### **Ziel**

Nachweis der Fähigkeit eines Messprozesses (als Prüfprozess für ein bestimmtes Merkmal) bezüglich seines Streuverhaltens anhand von Messungen an Serienteilen.

#### **Voraussetzungen**

Vor Anwendung von Verfahren 2 sollte geprüft werden, ob ein Bedienereinfluss auf die Messergebnisse tatsächlich zu erwarten ist oder ob evtl. Verfahren 3 einsetzbar ist (Alternative zu Verfahren 2 bei fehlendem Bedienereinfluss, siehe Kap. [4.3\)](#page-20-0). Bedienereinfluss ist beispielsweise zu erwarten, wenn

- die Messung manuell ausgeführt wird (z. B. Messungen mit einem Messschieber),
- der Messablauf nicht automatisiert (z. B. als CNC-Programm) ausgeführt wird,
- die Auswertung der Rohdaten vom Bediener beeinflusst wird (z. B. Festlegung von Gültigkeitsbereichen eines gemessenen Konturprofils),
- kein Spannmittel vorhanden ist, in dem die Messobjekte in eindeutig reproduzierbarer Lage aufgenommen werden,
- ein Spannmittel zwar vorhanden ist, die Spannkräfte aber von der Kraft abhängen mit der der Bediener das Spannmittel bedient.

Eine eindeutige, allgemeingültig für alle Praxisfälle zutreffende Abgrenzung ist nicht möglich. Die Entscheidung muss grundsätzlich im Einzelfall getroffen werden.

#### **Verfahrensbeschreibung**

Die Untersuchung wird mit mindestens 10 (n ≥ 10) wiederholbar messbaren, zufällig ausgewählten Serienteilen als Messobjekten durchgeführt, deren Merkmalswerte möglichst innerhalb des Toleranzbereichs liegen. Dabei sollen alle Einflüsse wirken, die auch im späteren Einsatz der Messeinrichtung wirken. Die ausgewählten Serienteile werden in zufälliger Reihenfolge von mindestens drei (k ≥ 3) Bedienern in mindestens zwei (r ≥ 2) Messreihen unter Wiederholbedingungen (z. B. an den im Prüfplan definierten Messpunkten, vgl. auch Kap. *"[Begriffe"](#page-84-0)*) gemessen. Nach Abschluss der ersten Messreihe misst jeder Bediener dieselben Serienteile erneut in zufälliger Reihenfolge. Sofern weitere Messreihen vorgesehen sind, wird das Vorgehen in gleicher Weise wiederholt bis alle Messreihen abgeschlossen sind. Dabei darf die nächste Messreihe nicht vor Abschluss der vorherigen Messreihe begonnen werden. Die Messergebnisse werden dokumentiert.

Die Messergebnisse werden vorzugsweise mit Hilfe einer Statistik-Software (z. B. solara.MP®) nach der ANOVA-Methode ausgewertet (vgl. Anhang [D.2\)](#page-53-0). Manuelle Auswertungen mit Hilfe von Formblättern nach der Average-Range-Methode (ARM, vgl. Anhang [D.3\)](#page-57-0) sind ebenso wie entsprechende ARM-Auswertungen mittels Software nicht mehr zeitgemäß und werden grundsätzlich nicht empfohlen.

Stehen keine entsprechenden Serienteile für die Messung zur Verfügung, ist das Verfahren nicht durchführbar. Stattdessen sind geeignete Sonderverfahren erforderlich und zu dokumentieren (vgl. Kap. [2,](#page-6-0) letzter Absatz).

#### **Fähigkeitskriterium**

Einhaltung des vorgegebenen Grenzwertes für die Gesamtstreuung %GRR des Messprozesses. Maßgeblich für den Grenzwert ist [CDQ 0301] in der jeweils gültigen Fassung. Zum Zeitpunkt der Veröffentlichung der vorliegenden Ausgabe von Heft 10 gelten folgende Grenzen:

- $% GRR \leq 10\%$  Messprozess (als Prüfprozess) fähig,
- $10\% < \%$ GRR  $\leq$  30% Messprozess (als Prüfprozess) bedingt fähig,
- %GRR > 30% Messprozess (als Prüfprozess) nicht fähig (ungeeignet). *ANMERKUNG: Bezugsgröße für %GRR ist die Toleranz T des gemessenen Merkmals, d.h.*
	- $\% \text{GRR} = \frac{6 \cdot \text{GRR}}{\text{T}} \cdot 100\%;$

#### *siehe auch nachstehende Hinweise und Anhang [D.2](#page-53-0) bzgl. Berechnung.*

Wird die Fähigkeit nicht erreicht, liegt die Ursache nicht zwingend im Messmittel begründet. Die Ursache kann z. B. auch in der Inhomogenität des Merkmals der Erzeugnisteile liegen. Dies ist zu analysieren.

#### **Ablaufdiagramm**

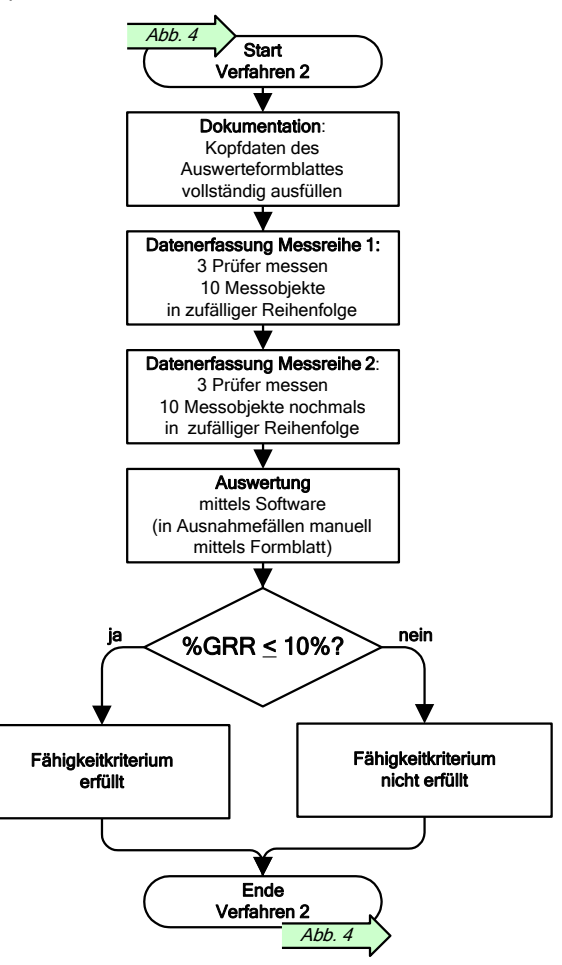

**Abb. 7:** Ablauf Messprozessfähigkeitsuntersuchung nach Verfahren 2 (Ebene 4)

#### <span id="page-18-0"></span>**Hinweise**

- [AIAG MSA] empfiehlt drei (r = 3) Messungen je Serienteil.
- Bei einseitig begrenzten Merkmalen ist die Toleranz T nicht definiert. Existiert zusätzlich zum spezifizierten Grenzwert eine natürliche (d.h. physikalisch bedingte) Unter- oder Obergrenze, ist zu prüfen, ob die Größe T\* anstelle der Toleranz T verwendbar ist (vgl. Kap. [4.1,](#page-13-0) Abs. *"Voraussetzungen"*). Ist dies nicht der Fall oder existiert keine natürliche Grenze, wird GRR auf die Gesamtstreubreite TV (engl. **t**otal **v**ariation, Definition siehe Anhang [D.2\)](#page-53-0) bezogen:

$$
\%GRR = \frac{GRR}{TV} \cdot 100\% = \frac{GRR}{\sqrt{GRR^2 + PV^2}} \cdot 100\% .
$$

- [AIAG MSA] empfiehlt die Gesamtstreubreite TV *grundsätzlich* als Bezugsgröße für GRR.
- [AIAG MSA] empfiehlt die Kenngröße ndc (engl. **n**umber of **d**istinct **c**ategories) als zusätzliches Fähigkeitskriterium, die nicht kleiner als 5 werden soll (Einzelheiten siehe Anhang [D.1\)](#page-51-0):

$$
\mathsf{ndc} = \sqrt{2} \cdot \frac{\mathsf{PV}}{\mathsf{GRR}} = 1.41 \cdot \frac{\% \mathsf{PV}}{\% \mathsf{GRR}} \geq 5.
$$

- Bei den vorstehenden Empfehlungen nach [AIAG MSA] ist unbedingt zu berücksichtigen, ob Kundenforderungen bzgl. strikter Einhaltung der Empfehlungen nach [AIAG MSA] bestehen. Im Zweifelsfall sollten diese Empfehlungen eingehalten werden.
- In Ausnahmefällen kann %GRR mit einer geringeren Anzahl Messobjekte ermittelt werden (z. B. wenn Messeinrichtungen für einen Neuanlauf beschafft werden und zum Zeitpunkt der Abnahme noch nicht genügend Muster zur Verfügung stehen). Die Gründe sind zu dokumentieren (Einzelheiten siehe Anhang [D.5\)](#page-60-0).

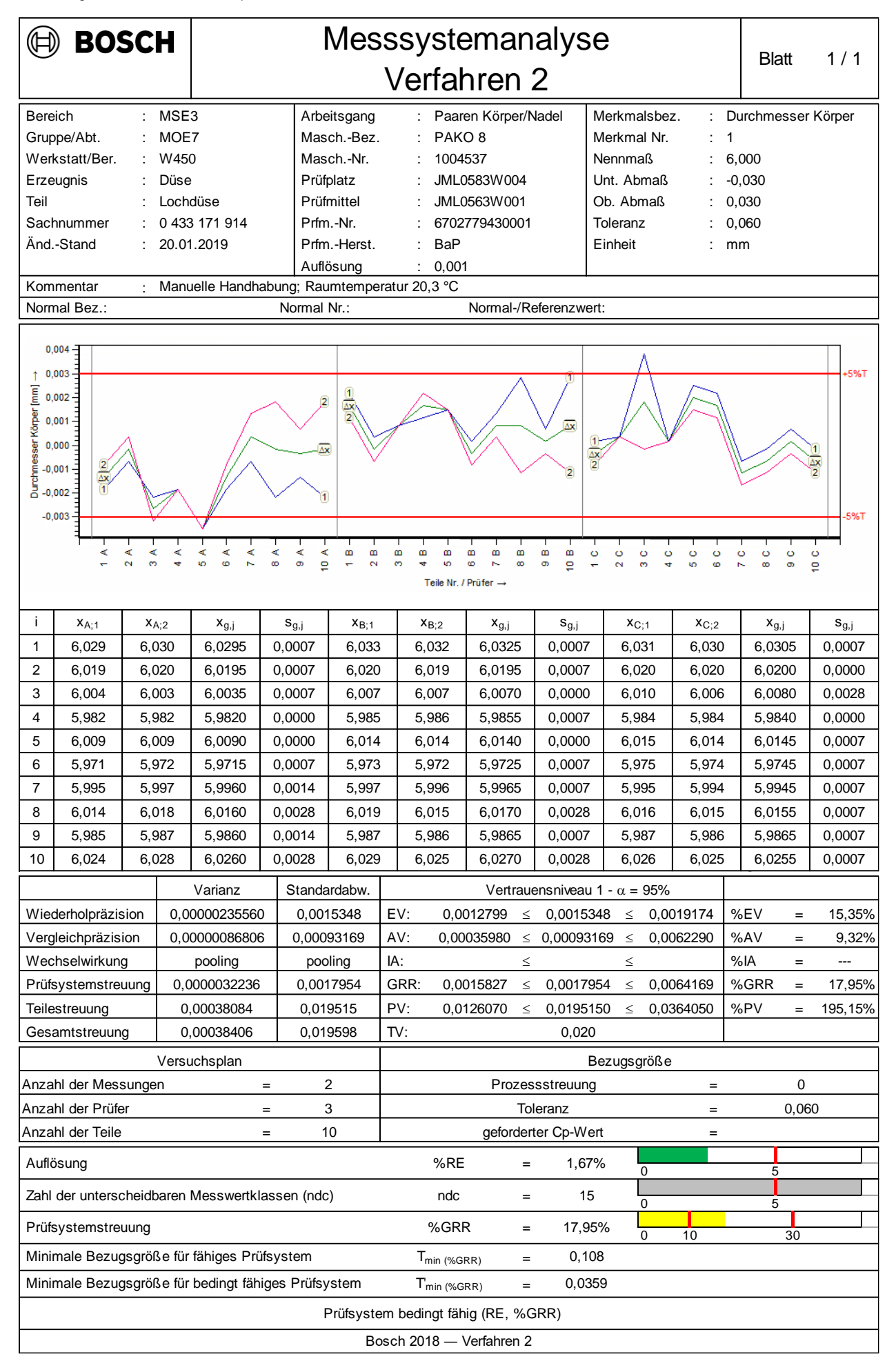

 $\bullet$ 

# <span id="page-20-0"></span>**4.3 Verfahren 3: Wiederhol- und Vergleichpräzision (Gage R&R) ohne Bedienereinfluss**

### **Ziel**

Nachweis der Fähigkeit eines Messprozesses (als Prüfprozess für ein bestimmtes Merkmal) bezüglich seines Streuverhaltens anhand von Messungen an Serienteilen ohne Einfluss von Bedienungspersonal.

#### *ANMERKUNG 1: Verfahren 3 stellt lediglich einen Sonderfall von Verfahren 2 dar.*

*ANMERKUNG 2: Im Unterschied zu Verfahren 1 bringt Verfahren 3 mögliche Wechselwirkungen zwischen Messverfahren und Messobjekt in die Fähigkeitsbewertung ein. Dabei handelt es sich um den möglicherweise vorhandenen Einfluss der Streuung der Erzeugnisteile auf den Messvorgang sowie des Messvorgangs auf das Verhalten des Erzeugnisteils. Solche Wechselwirkungen, die auf ein unvermeidbares Minimum reduziert sein sollten, sind mit einem Normal im Rahmen von Verfahren 1 nur bedingt erkennbar und können bei hinreichend starker Ausprägung dazu führen, dass Fähigkeit nach Verfahren 1 erreicht wird, nicht aber nach Verfahren 3.*

#### **Voraussetzungen**

Vor Anwendung von Verfahren 3 ist sorgfältig zu prüfen, ob Bedienereinfluss auf die Messergebnisse tatsächlich ausgeschlossen werden kann. Kein Bedienereinfluss liegt üblicherweise vor, wenn

- die Lage der Messobjekte durch Spannmittel eindeutig vorgegeben ist und die Spannkräfte durch den Bediener nicht beeinflusst werden können,
- der Messablauf und die anschließende Auswertung ohne Bedienereingriff vollautomatisch ablaufen.

Eine eindeutige, für alle Praxisfälle allgemeingültig zutreffende Abgrenzung ist nicht möglich. Die Entscheidung muss grundsätzlich im Einzelfall getroffen werden. Im Zweifelsfall ist Verfahren 2 einzusetzen (siehe Kap. [4.2\)](#page-17-0).

#### **Verfahrensbeschreibung**

Die Untersuchung wird mit mindestens 25 (n ≥ 25) wiederholbar messbaren, zufällig ausgewählten Serienteilen als Messobjekten durchgeführt, deren Merkmalswerte möglichst innerhalb des Toleranzbereichs liegen. Dabei sollen alle Einflüsse wirken, die auch im späteren Einsatz der Messeinrichtung wirken. Die ausgewählten Serienteile werden in zufälliger Reihenfolge in mindestens zwei (r ≥ 2) Messreihen unter Wiederholbedingungen (z. B. an den im Prüfplan definierten Messpunkten, vgl. auch Kap. *"[Begriffe](#page-84-0)"*) gemessen. Nach Abschluss der ersten Messreihe werden dieselben Serienteile erneut in zufälliger Reihenfolge gemessen. Sofern weitere Messreihen vorgesehen sind, wird das Vorgehen in gleicher Weise wiederholt bis alle Messreihen abgeschlossen sind. Dabei darf die nächste Messreihe nicht vor Abschluss der vorherigen Messreihe begonnen werden. Die Messergebnisse werden dokumentiert.

Die Messergebnisse werden vorzugsweise mit Hilfe einer Statistik-Software (z. B. solara.MP®) nach der ANOVA-Methode ausgewertet (vgl. Anhang [D.2\)](#page-53-0). Manuelle Auswertungen mit Hilfe von Formblättern nach der Average-Range-Methode (ARM, vgl. Anhang [D.3\)](#page-57-0) sind ebenso wie entsprechende ARM-Auswertungen mittels Software nicht mehr zeitgemäß und werden grundsätzlich nicht empfohlen.

Stehen keine entsprechenden Serienteile für die Messung zur Verfügung, ist das Verfahren nicht durchführbar. Stattdessen sind geeignete Sonderverfahren erforderlich und zu dokumentieren (vgl. Kap. [2,](#page-6-0) letzter Absatz).

#### **Fähigkeitskriterium**

Einhaltung des vorgegebenen Grenzwertes für die Gesamtstreuung %GRR des Messprozesses. Maßgeblich für den Grenzwert ist [CDQ 0301] in der jeweils gültigen Fassung. Zum Zeitpunkt der Veröffentlichung der vorliegenden Ausgabe von Heft 10 gelten folgende Grenzen:

- $% GRR \leq 10\%$  Messprozess (als Prüfprozess) fähig,
- $10\%$  < %GRR  $\leq$  30% Messprozess (als Prüfprozess) bedingt fähig,
- %GRR > 30% Messprozess (als Prüfprozess) nicht fähig (ungeeignet).

*ANMERKUNG: Bezugsgröße für %GRR ist die Toleranz T des gemessenen Merkmals, d.h.*  $\% \text{GRR} = \frac{6 \cdot \text{GRR}}{\text{T}} \cdot 100\%;$ 

*siehe auch nachstehende Hinweise und Anhang [D.2](#page-53-0) bzgl. Berechnung.*

Wird die Fähigkeit nicht erreicht, liegt die Ursache nicht zwingend im Messmittel begründet. Die Ursache kann z. B. auch in der Inhomogenität des Merkmals der Erzeugnisteile liegen. Dies ist zu analysieren.

#### **Ablaufdiagramm**

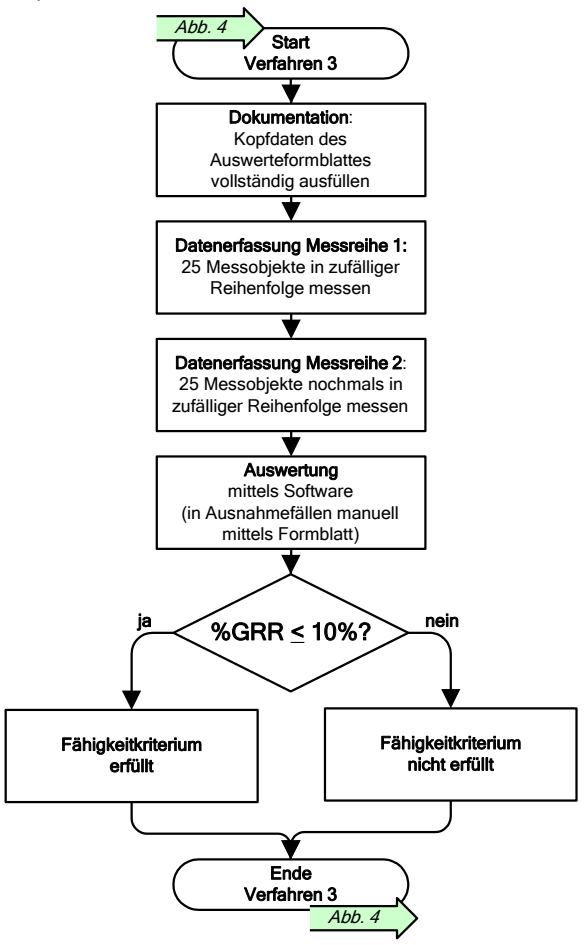

**Abb. 8:** Ablauf Messprozessfähigkeitsuntersuchung nach Verfahren 3 (Ebene 4)

#### <span id="page-21-0"></span>**Hinweise**

- [AIAG MSA] empfiehlt drei (r = 3) Messungen je Serienteil.
- Bei einseitig begrenzten Merkmalen ist die Toleranz T nicht definiert. Existiert zusätzlich zum spezifizierten Grenzwert eine natürliche (d.h. physikalisch bedingte) Unter- oder Obergrenze, ist zu prüfen, ob die Größe T\* anstelle der Toleranz T verwendbar ist (vgl. Kap. [4.1,](#page-13-0) Abs. *"Voraussetzungen"*). Ist dies nicht der Fall oder existiert keine natürliche Grenze, wird GRR auf die Gesamtstreubreite TV (engl. **t**otal **v**ariation, Definition siehe Anhang [D.2\)](#page-53-0) bezogen:

$$
\%GRR = \frac{GRR}{TV} \cdot 100\% = \frac{GRR}{\sqrt{GRR^2 + PV^2}} \cdot 100\% .
$$

- [AIAG MSA] empfiehlt die Gesamtstreubreite TV *grundsätzlich* als Bezugsgröße für GRR.
- [AIAG MSA] empfiehlt die Kenngröße ndc (engl. **n**umber of **d**istinct **c**ategories) als zusätzliches Fähigkeitskriterium, die nicht kleiner als 5 werden soll (Einzelheiten siehe Anhang [D.1\)](#page-51-0):

$$
\mathsf{ndc} = \sqrt{2} \cdot \frac{\mathsf{PV}}{\mathsf{GRR}} = 1.41 \cdot \frac{\% \mathsf{PV}}{\% \mathsf{GRR}} \geq 5.
$$

- Bei den vorstehenden Empfehlungen nach [AIAG MSA] ist unbedingt zu berücksichtigen, ob Kundenforderungen bzgl. strikter Einhaltung der Empfehlungen nach [AIAG MSA] bestehen. Im Zweifelsfall sollten diese Empfehlungen eingehalten werden.
- In Ausnahmefällen kann %GRR mit einer geringeren Anzahl Messobjekte ermittelt werden (z. B. wenn Messeinrichtungen für einen Neuanlauf beschafft werden und zum Zeitpunkt der Abnahme noch nicht genügend Muster zur Verfügung stehen). Die Gründe sind zu dokumentieren. In diesem Fall muss die Anzahl der Messreihen angepasst werden (Einzelheiten siehe Anhang [D.5\)](#page-60-0).

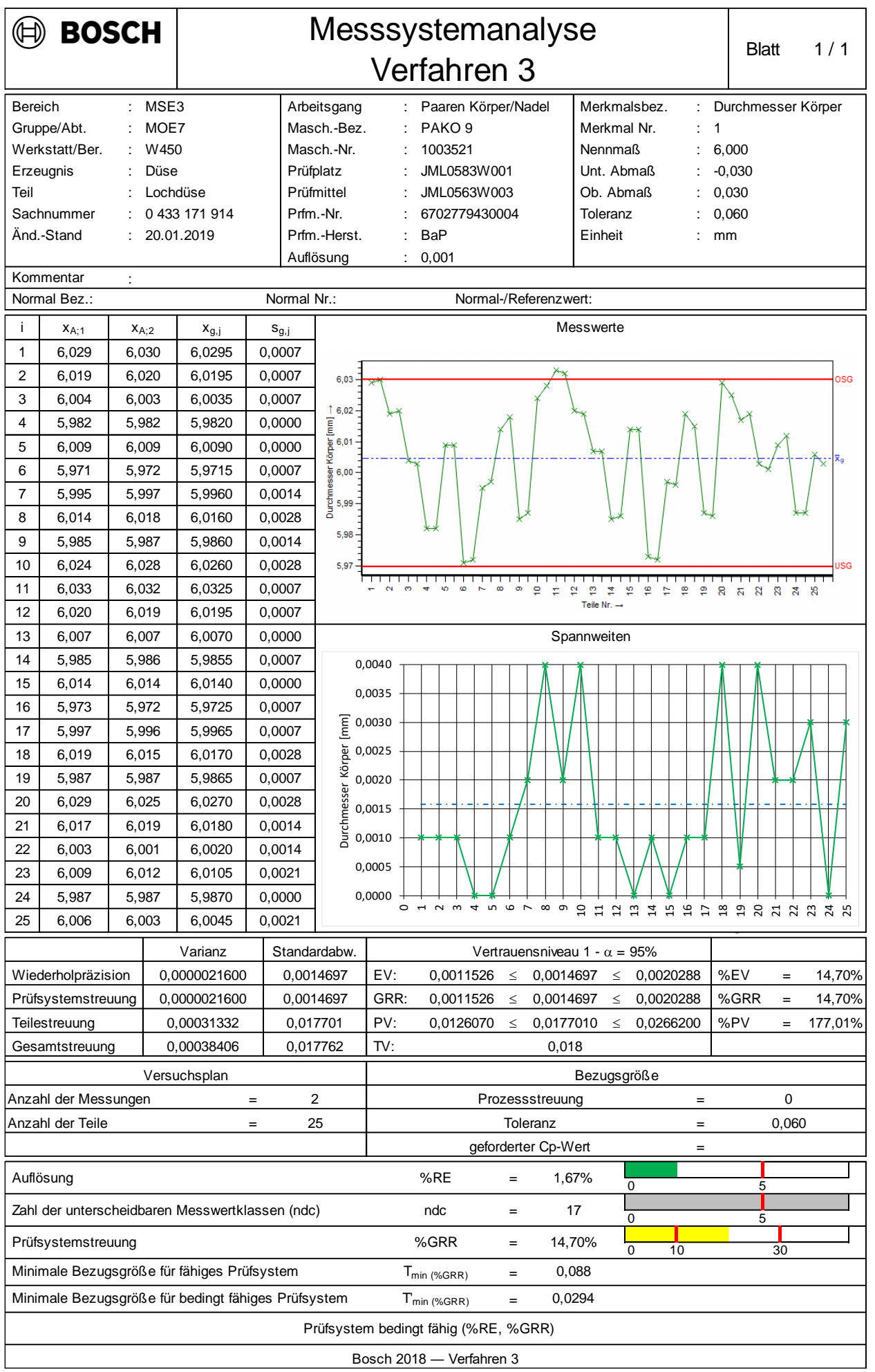

# **4.4 Verfahren 4: Linearität**

### **Ziel**

2020-04-06 - SOCOS

2020-04-06 - SOCOS

Nachweis des hinreichend linearen Zusammenhangs zwischen den zu messenden Werten einer physikalischen Größe und den jeweils zugehörigen, von der Messeinrichtung ermittelten Messwerten. Es wird festgestellt, ob sich die systematischen Messabweichungen der Messeinrichtung in dem für die Messung relevanten Messbereich innerhalb von Grenzen bewegen, die zur Messung des Merkmals akzeptabel sind.

*ANMERKUNG: Bei einer idealen Messeinrichtung ist der Ausgabewert (Messwert) stets identisch mit dem am Eingang (z. B. durch ein Normal) eingeprägten Wert der Messgröße. Dies gilt unabhängig davon, ob die Messeinrichtung den Ausgabewert auf einer linearen oder einer nicht linearen (z. B. logarithmischen) Skala darstellt: Beispielsweise müssen 5 Volt am Eingang stets als Ausgabewert 5 Volt erscheinen, 10 Volt am Eingang stets*  als Ausgabewert 10 Volt usw. Der Begriff "Linearität" bezieht sich ausschließlich auf diesen als Kennlinie dar*stellbaren Zusammenhang zwischen den Eingangs- und Ausgabewerten. Dieser Zusammenhang ist bei realen Messeinrichtungen nicht streng linear.*

#### **Voraussetzungen**

Messeinrichtungen unterliegen der Prüfmittelüberwachung [CDQ 1001]. Die Linearität einer Messeinrichtung (in vorstehendem Sinn) wird in der Regel vom Hersteller und anschließend im Rahmen der periodischen Kalibrierung der Messeinrichtung überprüft. Eine zusätzliche Überprüfung im Rahmen von Messprozessfähigkeitsuntersuchungen ist daher in der Regel nicht erforderlich.

In speziellen Anwendungsfällen kann dennoch der Nachweis erforderlich sein, dass sich die Messeinrichtung über den gesamten relevanten Messbereich ausreichend linear verhält. Beispiele sind

- justierbare, einstellbare Verstärkung (Kennlinie),
- logarithmische Skala,
- auf den Endwert bezogene Fehlergrenze.

### **Durchführung**

[AIAG MSA] sieht ein Verfahren zum Nachweis der Linearität der Messeinrichtung (in obigem Sinne) vor. Das Verfahren liefert jedoch nicht unter allen Bedingungen zuverlässige Ergebnisse (vgl. Anhang [E.1\)](#page-63-1).

 Sofern nicht ausdrücklich Vorgehen nach [AIAG MSA] gefordert ist, kann stattdessen mit mehreren Normalen, deren Referenzwerte x<sup>i</sup> geeignet (z. B. äquidistant) über den relevanten Messbereich verteilt sind, jeweils einmal Verfahren 1 durchgeführt und die Fähigkeit der Messeinrichtung bzgl. jedes Referenzwertes x<sup>i</sup> nachgewiesen werden (siehe Kapitel [4.1\)](#page-13-0).

*ANMERKUNG 1: Diese Vorgehensweise ist keine Linearitätsuntersuchung in strengem Sinne, sondern lässt nur eine Aussage über die Eignung der Messeinrichtung an den jeweils betrachteten Stellen zu. Über andere Bereiche kann keine Aussage getroffen werden. Es wird empfohlen, mindestens 5 Normale mit unterschiedlichen Referenzwerten einzusetzen. Oftmals können jedoch aus wirtschaftlichen Gründen nicht mehr als zwei Normale zur Verfügung gestellt werden. In diesen Fällen beschränkt man sich vorzugsweise auf die Untersuchung an den Grenzen des Toleranzbereichs.*

*ANMERKUNG 2: Handelt es sich um ein Messmittel, das Teil einer Messeinrichtung ist, ist die Übertragbarkeit der Ergebnisse auf die gesamte Messeinrichtung zu bewerten.*

 Ist Vorgehen nach [AIAG MSA] ausdrücklich gefordert (z. B. Kundenforderung), ist nach Anhang [E.1](#page-63-1) vorzugehen.

*ANMERKUNG: Liegen bereits Daten aus der mehrfachen Durchführung von Verfahren 1 vor, können diese für die Auswertung nach [AIAG MSA] verwendet werden. Die erneute Durchführung von Messungen ist nicht erforderlich.*

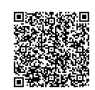

# **4.5 Verfahren 5: Stabilität (Messbeständigkeit)**

### **Ziel**

Nachweis gleichbleibend richtiger Messergebnisse durch Überwachung des Langzeitverhaltens eines Messprozesses und entsprechende Beurteilung der Stabilität (Messbeständigkeit) der Messeinrichtung (ähnlich einer  $\mathrm{\bar{x}}$  – s -SPC-Regelkarte, jedoch ist ein Messprozess nicht im Sinne von SPC regelbar).

*ANMERKUNG: Eine Folge von Messungen kann als Messprozess aufgefasst werden, der Messwerte "produziert". Daher können die bekannten SPC-Verfahren und -Regeln in ähnlicher Weise für Messprozesse angewandt werden, um die dauerhafte Beherrschtheit (zeitliche Stabilität) zu beobachten.*

#### **Ablaufdiagramm**

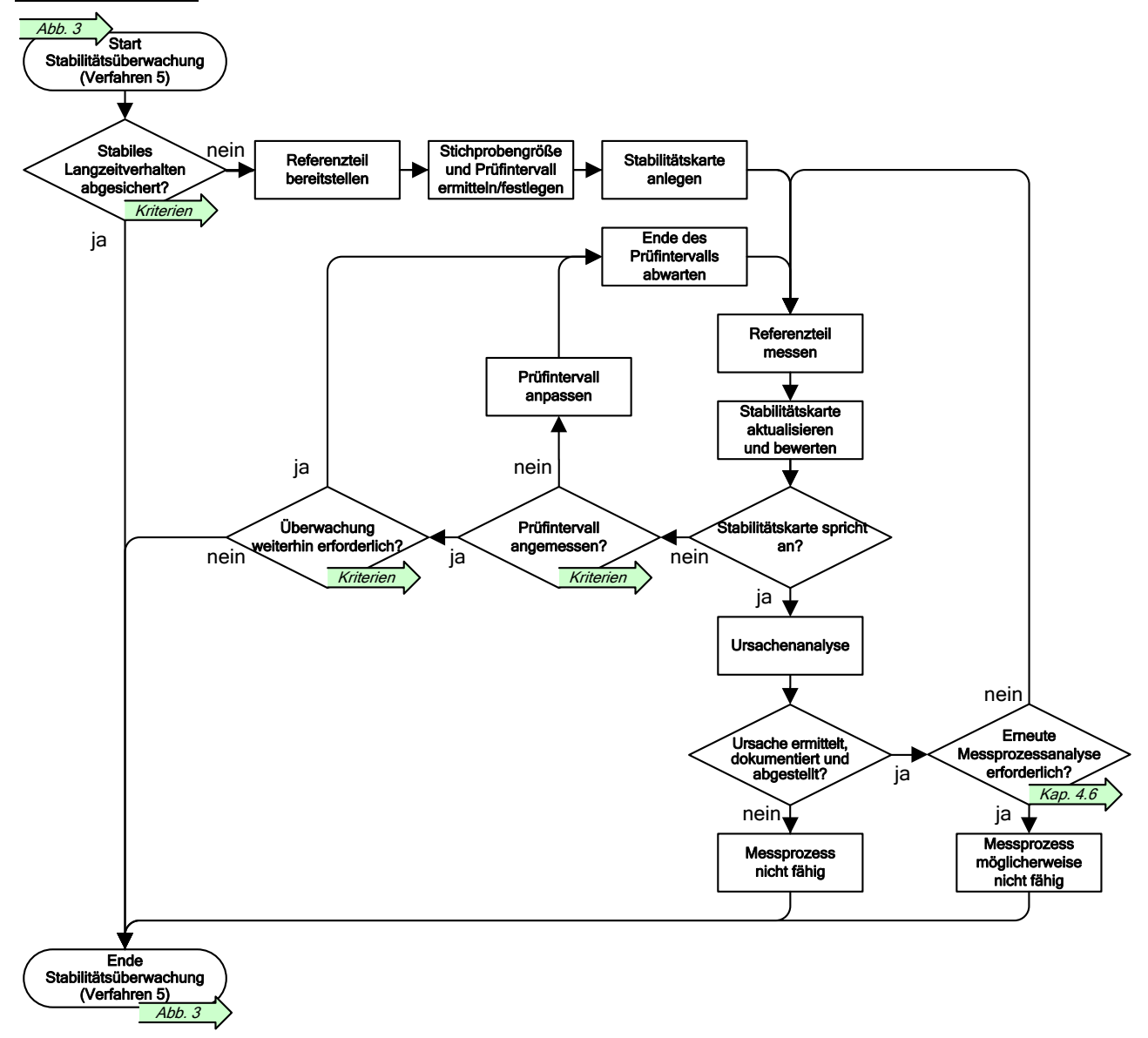

**Abb. 9:** Stabilitätsüberwachung bei kontinuierlichen Merkmalen (Verfahren 5)

### <span id="page-24-0"></span>**4.5.1 Vorbereitung**

#### **Bewertung der Langzeitstabilität**

Zunächst ist sorgfältig zu prüfen, ob stabiles Langzeitverhalten erwartet werden kann und ausreichend abgesichert ist. Die folgenden Beispiele sind typische Kriterien für Langzeitstabilität:

- Fähigkeitskenngrößen weit über oder unter geforderten Mindest- bzw. Höchstwerten (z. B. C<sub>gk</sub> > 2, %GRR < 5%);
- keine (wesentlichen) Änderungen der Umgebungsbedingungen (z. B. Temperatur, Luftfeuchtigkeit, Erschütterungen) zu erwarten;
- kein (häufiger) Personalwechsel bei möglichem Bedienereinfluss auf das Messverfahren;

2020-04-06 - SOCOS

2020-04-06 - SOCOS

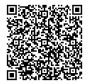

- Prüffristen der Prüfmittelüberwachung (d.h. Häufigkeit von Kalibrierung und Justierung) der Messeinrichtung auf das Langzeitverhalten (z. B. Drift) der Messeinrichtung abgestimmt;
- umfassende positive Vorerfahrungen zu stabilem Langzeitverhalten baugleicher (oder vergleichbarer) Messeinrichtungen;
- keine (bestätigt oder unbestätigt) fehlerhaften Teile oder Beanstandungen aus dem Fertigungsprozess bzgl. des zu messenden Merkmals;
- keine (bestätigten oder unbestätigten) Fehlmessungen, Messergebnisse ggf. mit Kunden abgeglichen;
- keine universell genutzte, komplexe Messeinrichtung für unterschiedliche Messaufgaben und Anforderungen;
- keine (starke) Beanspruchung der Messeinrichtung im Bezug auf Verschleiß (z. B. Fixierungen, Spannvorrichtungen, Taster);
- keine tendenziell driftende Messeinrichtung (z. B. Sensoren, einstellbare elektrische Kennwerte).

Im Zweifelsfall ist stabiles Langzeitverhalten durch Stabilitätsüberwachung abzusichern.

#### **Referenzteil (Stabilitätsteil)**

Zur Durchführung ist ein Referenzteil (Stabilitätsteil) mit bekanntem Referenzwert xm erforderlich. Dies kann ein Normal oder (ggf. geeignet modifiziertes) Serienteil sein, das den für die Messung relevanten Anforderungen des bei Verfahren 1 verwendeten Normals entspricht. Bei Verwendung von Serienteilen kann der Referenzwert als Mittelwert aus mindestens 10 Messungen mit einer kalibrierten Messeinrichtung ermittelt werden. Das Referenzteil (Stabilitätsteil) ist eindeutig zu kennzeichnen.

#### **Stichprobengröße (Stichprobenumfang)**

Das Referenzteil (Stabilitätsteil) wird in prozessspezifisch festgelegten Zeitabständen (Prüfintervallen, Stichprobenintervallen) ieweils mindestens dreimal gemessen ( $n \geq 3$ ).

Aus technischen und/oder wirtschaftlichen Gründen kann es in Ausnahmefällen erforderlich sein, die Anzahl der Messungen pro Zeitintervall auf weniger als drei zu reduzieren (n < 3). In diesen Fällen kann alternativ eine Urwertkarte geführt werden. Die Ausnahmefälle sind zu beschreiben.

*ANMERKUNG: [AIAG MSA] sieht den Einsatz von Urwertkarten nicht vor.*

#### **Eingriffsgrenzen für Stabilitätskarten**

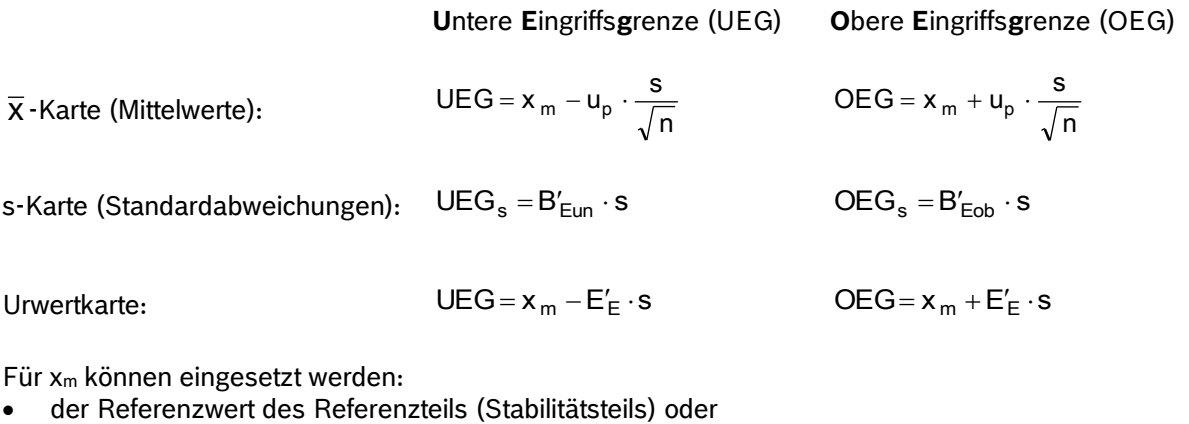

der Mittelwert aus einem Vorlauf (vgl. [AIAG MSA], Kapitel 3, Abschnitt B).

Für s können eingesetzt werden:

- 2,5% der Merkmalstoleranz T (=T/40) oder
- die Standardabweichung aus einem Vorlauf (vgl. [AIAG MSA], Kapitel 3, Abschnitt B) oder
- die Standardabweichung aus Verfahren 1 (nicht empfohlen, da Kurzzeituntersuchung).

Für n wird der Stichprobenumfang eingesetzt, d.h. die Anzahl Messungen je Stichprobe.

u<sub>p</sub>,B'<sub>Eun</sub>,B'<sub>Eob</sub> und E'<sub>E</sub> werden entsprechend dem Stichprobenumfang n gemäß nachstehender Tabelle für Vertrauensniveau 99% eingesetzt. Bei Urwertkarten ist zu entscheiden, wieviele Messwerte zu einer Gruppe der Größe n (Pseudo-Stichprobe) zusammengefasst werden. Gängig ist n = 3.

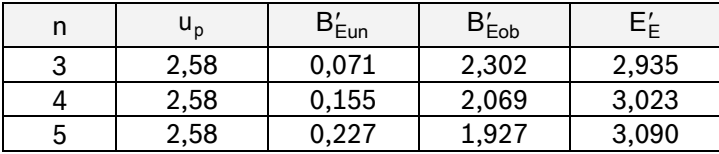

<span id="page-25-0"></span>Werte für weitere Stichprobenumfänge n und Vertrauensniveaus können gemäß Anhang [F](#page-69-0) berechnet werden.

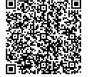

# **4.5.2 Prüfintervall (Stichprobenintervall)**

Ein geeignet angepasstes Prüfintervall wird stets vom jeweiligen Messprozess und seinem zeitlichen Verhalten bestimmt. Daher sind keine allgemein anwendbaren Regelungen möglich.

Grundsätzlich ist sorgfältig zu prüfen, ob ein möglichst kurzes, anfängliches Prüfintervall oder ggf. die Verkürzung eines bereits festgelegten Prüfintervalls erforderlich ist (z. B. mehrere Stichproben pro Schicht). Die folgenden Beispiele sind typische Kriterien für die Erforderlichkeit kurzer Intervalle:

- instabiler Messprozess;
- Fähigkeitskennwerte im Grenzbereich (z. B. C<sub>gk</sub> um 1,33 und/oder %GRR um 10%);
- funktions- / prozesskritisches Merkmal;
- neue Mess- / Prüfverfahren;
- Erfahrungswerte nicht verfügbar;
- wenig zeit- und kostenintensive Prüfungen;
- Forderung nach hoher statistischer Aussagekraft.

Bei der Festlegung und Änderung des Prüfintervalls ist grundsätzlich zu berücksichtigen, dass hinreichend kurze Reaktionszeiten zur Sicherstellung rechtzeitigen Teilezugriffs im Fehlerfall stets gewährleistet sein muss (Rückverfolgbarkeit).

#### **Anpassung des Prüfintervalls: Gängiges Vorgehen in der Anlaufphase**

- Alle Mittelwerte liegen innerhalb der Eingriffsgrenzen, die Änderungen von Wert zu Wert sind gut erkennbar und unsystematisch (zufällig): Prüfintervall ist angemessen; keine Maßnahmen erforderlich.
- Alle Mittelwerte liegen innerhalb der Eingriffsgrenzen, jedoch sind keine oder nur minimale Änderungen von Wert zu Wert erkennbar (vgl. auch "Middle Third"): Prüfintervall ist möglicherweise zu kurz; Intervall verlängern (z. B. verdoppeln); Anpassung erforderlichenfalls mehrfach wiederholen.
- Einige Mittelwerte liegen außerhalb der Eingriffsgrenzen: Prüfintervall ist möglicherweise zu lang; Intervall verkürzen (z. B. halbieren); Anpassung erforderlichenfalls mehrfach wiederholen.

Führen auch mehrfache Anpassungen des Prüfintervalls nicht zum Erfolg, sind Ursachen- und Risikoanalysen durchzuführen und ggf. geeignete Maßnahmen einzuleiten.

#### **Anpassung des Prüfintervalls: Gängiges Vorgehen in der Produktionsphase**

- Alle Mittelwerte liegen innerhalb der Eingriffsgrenzen: Eine Kontrollmessung zu Beginn jeder Schicht ist in der Regel ausreichend.
- Einige Mittelwerte liegen außerhalb der Eingriffsgrenzen: Es sind Ursachen- und Risikoanalysen durchzuführen und ggf. geeignete Maßnahmen einzuleiten (z. B. Kalibrierung, Justage, Instandsetzung, Ersatz und erforderlichenfalls anschließend Neubestimmung des Prüfintervalls wie in der Anlaufphase).

Bei sehr kleinen Toleranzen kann es erforderlich sein, die Messeinrichtung vor jeder einzelnen Messung zu kalibrieren. In diesem Fall sind keine Messungen zur Stabilitätsüberwachung erforderlich.

# **4.5.3 Durchführung**

Das Referenzteil (Stabilitätsteil) wird in den prozessspezifisch festgelegten Zeitabständen (Prüfintervallen, Stichprobenintervallen) jeweils mindestens dreimal gemessen ( $n \geq 3$ ). Die Messwerte werden tabellarisch auf der Stabilitätskarte (Messbeständigkeitskarte) dokumentiert, Mittelwert und Standardabweichung jeder Stichprobe berechnet und in zeitlicher Reihenfolge in die  $\bar{\mathsf{x}}$  - bzw. s- Karte eingetragen.

Die  $\bar{x}$ -Karte kann absolut geführt werden oder relativ zum Referenzwert x<sub>m</sub>, d.h. die Differenzen der Messwerte zum Referenzwert (Residuen) werden erfasst.

#### **Auswertung**

Die Stabilität eines Messprozesses wird anhand der Stabilitätskarte beurteilt.

#### **Stabiler Messprozess**

Alle Werte (in der Regel die Mittelwerte) liegen innerhalb der Eingriffsgrenzen und streuen unsystematisch (zufällig). Hinweise auf Instabilität sind nicht feststellbar.

Erweist sich der Messprozess laut Stabilitätskarte über längere Zeit als stabil, kann ggf. das Prüfintervall verlängert werden (siehe Kap. [4.5.2\)](#page-25-0).

Erweist sich der Messprozess über eine größere Anzahl aufeinander folgender Stabilitätskarten als stabil, kann ggf. die Stabilitätsüberwachung beendet werden. Die folgenden Beispiele sind typische Kriterien, die eine Beendigung **nicht** erlauben:

- Auffälligkeiten bei der Prüfmittelüberwachung (PMÜ);
- Kundenforderung zur Überwachung der Stabilität (Messbeständigkeit);
- keine weitere Absicherung der Qualitätsanforderungen für dieses Merkmal;
- funktions- und/oder prozesskritisches Merkmal (z. B. besonderes Merkmal, Risikoteil);
- Änderungen im Messaufbau.

Im Zweifelsfall ist die Stabilitätsüberwachung fortzusetzen.

#### **Instabiler Messprozess**

Die Werte zeigen eine große, zeitlich unsystematisch variierende Streuung und einige Werte liegen außerhalb der Eingriffsgrenzen.

Hinweise auf mögliche Probleme im Messprozess:

- Die Werte bilden eine ungewöhnliche (nicht zufällige) Punktefolge. Zur Identifikation kann die sogenannte 7er-Regel angewendet werden, d.h. 7 oder mehr aufeinander folgende Mittelwerte
	- o liegen einseitig unter- oder oberhalb von x<sup>m</sup> *(Run)*
	- o oder bilden eine stetig aufsteigende oder absteigende Folge *(Trend)*.
- Innerhalb des mittleren Drittels zwischen den Eingriffsgrenzen liegen
	- o mehr als 90%
	- $\circ$  oder weniger als 40%
	- der Werte *(Middle Third)*.

Falls Instabilität und/oder ein anderes Problem festgestellt wird, ist die Ursache zu ermitteln. Zunächst ist zu klären, ob ein Einfluss des Messprozesses oder des Messobjektes vorliegt. Hierzu sollte ein weiteres vermessenes Referenzteil (Stabilitätsteil) vorhanden sein.

*ANMERKUNG 1: Gängige Methoden zur Ursachenanalyse sind z. B. Ursache-Wirkung-/Ishikawa-Diagramme (5M), 5 x Warum (Ermittlung von Grundursachen durch systematisches Hinterfragen), Kepner Tregoe (KT), Shainin, Six Sigma (DMAIC); siehe auch [EWQ].*

*ANMERKUNG 2: Zu den häufigsten Ursachen für Grenzwertüberschreitungen gehören Umwelteinflüsse (z. B. Änderungen der Temperatur, Luftfeuchtigkeit usw.). Diese Parameter sollten beim Anlegen der Stabilitätskarte dokumentiert werden, um Ursachen ggf. schnell und mit geringem Aufwand zu ermitteln und zu beseitigen.*

Die Ursache ist zu beseitigen. Ggf. ist der Messprozess zu verbessern und die Erforderlichkeit eines erneuten Fähigkeitsnachweises zu bewerten (vgl. Kap. [4.6\)](#page-27-0). Ursache und durchgeführte Maßnahmen sind zu dokumentieren (z. B. auf der Rückseite der Stabilitätskarte).

# <span id="page-27-0"></span>**4.6 Wiederholung des Fähigkeitsnachweises**

Während des produktiven Einsatzes muss die Fähigkeit des Messprozesses zu jedem Zeitpunkt gewährleistet werden (vorzugsweise mit Hilfe von Verfahren 5). Die folgenden Kriterien sind typische Beispiele, die eine erneute Messprozessanalyse mit Fähigkeitsnachweis erforderlich machen können:

- Nach Eingriffen in den Messprozess (z. B. nach Überschreitung von Eingriffsgrenzen) zeigt die Stabilitätskarte einen signifikanten Unterschied gegenüber dem Status vor dem Eingriff;
- nach Justage der Messeinrichtung oder von Komponenten der Messeinrichtung (z. B. einzelner Messgeräte im Rahmen der Prüfmittelüberwachung);
- bei Wiederinbetriebnahme nach Wartungsarbeiten, bei denen umfangreiche Demontagen, Umbauten oder der Austausch wesentlicher Teile (z. B. Messtaster, Wegaufnehmer) erforderlich waren;
- bei Inbetriebnahme neuer, überholter oder instandgesetzter Messeinrichtungen;
- bei (nachträglichen) Toleranzeinschränkungen des zu messenden Merkmals;
- bei technischen Änderungen (z. B. Aufbau, Software) der Messeinrichtung;
- bei Parameteränderungen, die die Messprozessfähigkeit verändern können;
- bei Veränderung von Randbedingungen im Messprozess (z. B. Abläufe, Messstrategie), die Einfluss auf die Messprozessfähigkeit haben können;
- bei Veränderungen beim Bedienungspersonal (z. B. neue Mitarbeiter bei Verfahren 2);
- bei Verdacht, dass die Messeinrichtung nicht fehlerfrei arbeitet;
- im Bedarfsfall vor und zwingend nach der Verlagerung von Messeinrichtungen.

Im Zweifelsfall ist die Messprozessanalyse zu wiederholen und die Fähigkeit erneut nachzuweisen.

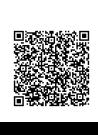

2020-04-06 - SOCOS

2020-04-06 - SOCOS

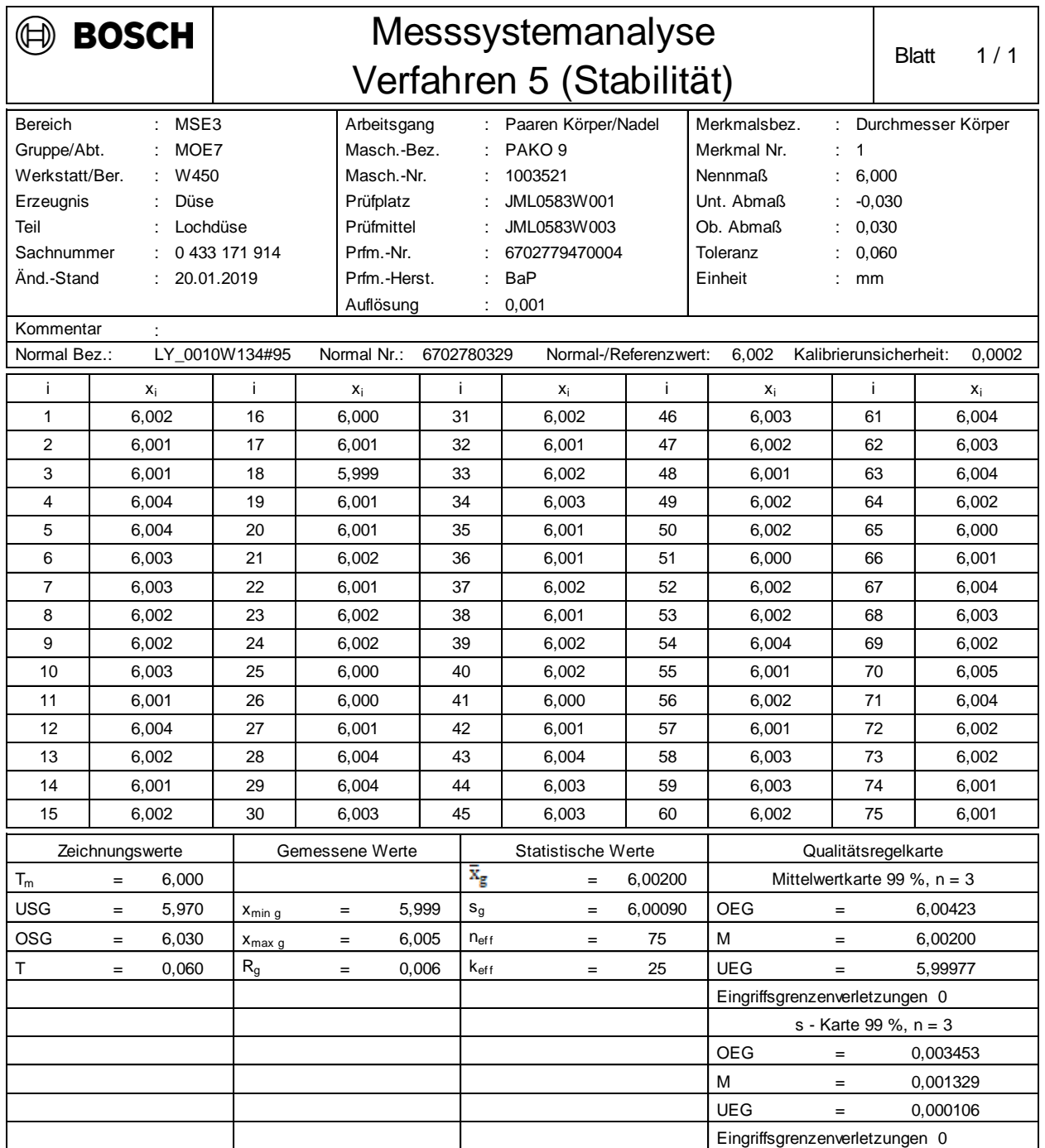

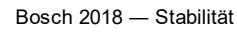

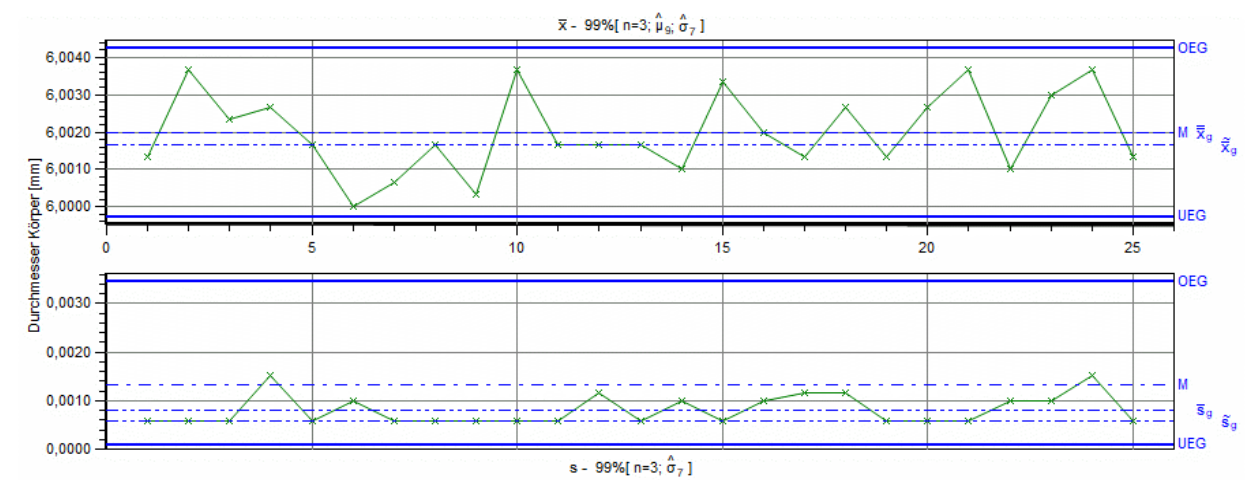

2020-04-06 - SOCOS 2020-04-06 - SOCOS

# **5 Verfahren zum Nachweis der Prüfprozessfähigkeit anhand diskreter Merkmale**

#### **Hinweis**

Die Prüfung diskreter oder diskretisierter Merkmale wird grundsätzlich nicht empfohlen, da die Erfüllung aktueller Anforderungen an Fehlerquoten wirtschaftlich nicht vertretbare Stichprobenumfänge erfordert. Dem Fähigkeitsnachweis anhand kontinuierlicher Merkmale mittels Verfahren 1 - 5 sollte stets der unbedingte Vorzug gegeben werden.

# **5.1 Verfahren 6: Prüfentscheide bei diskretisierten kontinuierlichen Merkmalen**

#### **Ziel**

Nachweis der Fähigkeit eines Prüfprozesses bezüglich eindeutiger Prüfentscheide bei der Prüfung diskretisierter Merkmale.

#### **Voraussetzungen**

Das Verfahren erfordert kontinuierliche Referenzwerte.

#### **Verfahrensbeschreibung**

Die Untersuchung wird mittels eines Referenzloses durchgeführt, das sich aus 50 Referenzteilen aus der Fertigung (Serienteilen) zusammensetzt, deren diskrete Merkmalswerte vor Beginn der Prüfung ermittelt und dokumentiert werden.

Dazu müssen zunächst die kontinuierlichen Merkmalswerte der Referenzteile (Referenzwerte) durch Messung ermittelt werden. Die den Messwerten zugeordnete erweiterte Messunsicherheit U muss bekannt sein. Es werden Referenzteile benötigt, deren Merkmalswerte einen Bereich überdecken, der etwas unterhalb von UGW – U beginnt und etwas oberhalb von OGW + U endet. Das Messergebnis zu jedem Referenzteil wird dokumentiert.

Anschließend wird jedes Referenzteil entsprechend seinem Messergebnis einer (von zwei möglichen) Bewertungskategorien eindeutig zugeordnet (Diskretisierung) und das Ergebnis dokumentiert: *"Innerhalb Toleranz" = "+", "Außerhalb Toleranz" = "–".*

Jedes Referenzteil im Los muss eindeutig identifizierbar sein, so dass die korrekte Zuordnung zugehöriger Daten stets gewährleistet ist. Diese Anforderung muss in einer Form umgesetzt werden, die es nur autorisiertem Personal erlaubt, das Referenzteil zu identifizieren, nicht aber dem Prüfpersonal. Mögliche Realisierungen sind z. B. 2D-Bar-Codes, komplexe Zahlen-Codes, nur unter UV-Licht sichtbare Beschriftungen.

Zur Durchführung der Prüfung werden die Referenzteile als Prüfobjekte eingesetzt und in zufälliger, dem Prüfpersonal unbekannter Reihenfolge mit dem (z. B. nach Prüfplan) festgelegten Prüfmittel und Prüfverfahren oder einer automatisierten Prüfeinrichtung unter Serienbedingungen bewertet, indem sie einer (der beiden möglichen) Bewertungskategorien zugeordnet werden. Das Prüfpersonal muss angemessen geschult und eingewiesen sein.

Können die Bewertungen durch Handhabung und/oder Subjektivität des Prüfpersonals beeinflusst werden (z. B. bei manuellen Lehrenprüfungen), müssen die Prüfobjekte von 3 Prüfern in jeweils 3 Prüfdurchläufen bewertet werden.

Spielen Handhabung und/oder Subjektivität keine Rolle (z. B. bei Prüfautomaten), müssen die Prüfobjekte in 4 Prüfdurchläufen geprüft werden.

Die Reihenfolge der Prüfobjekte ist in beiden Fällen für jeden Prüfdurchlauf nach dem Zufallsprinzip neu zu wählen. Die Prüfergebnisse ("+" oder "-") werden dokumentiert.

#### **Auswertung**

 $\mathcal{P}(\mathcal{P})$ ••••••••• Stimmen bei einem Referenzteil alle Prüfergebnisse mit der Referenzbewertung überein, wird diese Bewertung (d.h. "+" bzw. "-") in die Spalte "Code" der Ergebnistabelle eingetragen. Liegt keine Übereinstimmung vor, wird *"x"* in die Spalte *"Code"* eingetragen (vgl. nachstehendes Beispiel).

Anschließend wird die Tabelle nach der Größe der kontinuierlichen Referenzwerte in absteigender Reihenfolge sortiert (größter Wert oben). In dieser Darstellung werden zwei Unsicherheitsbereiche um die beiden Grenzwerte erkennbar, deren Breite ein Maß für die Streuung der Prüfergebnisse und damit GRR ist.

In der Spalte "Code" wird (oben beginnend) der letzte mit "-" bezeichnete Referenzwert und der erste mit *"+"* bezeichnete Referenzwert gesucht und die Breite d2 als Differenz der beiden Referenzwerte berechnet. Analog wird d1 ermittelt und aus beiden Größen der Mittelwert d = (d1 + d2) / 2 berechnet. Schließlich wird %GRR = d / T ∙ 100% berechnet.

Prüft das Prüfmittel nur gegen einen von zwei Grenzwerten, kann nur ein Unsicherheitsbereich der Breite d ermittelt werden, der unmittelbar zur Berechnung von %GRR verwendet wird.

#### **Fähigkeitskriterium**

Das Prüfmittel gilt als fähig, wenn %GRR  $\leq$  10%, und als bedingt fähig, wenn 10% < %GRR  $\leq$  30% (analog zu Verfahren 2 und 3).

Andernfalls ist das Prüfmittel ungeeignet. Durch entsprechende Maßnahmen (z. B. Einweisung der Prüfer, richtige Handhabung, Konstruktionsänderung, alternatives Prüfmittel) ist der Prüfprozess zu verbessern. Ist das Ergebnis einer wiederholten Prüfung ebenfalls negativ, sind die Verfahren 1 – 3 einzusetzen.

#### **Beispiel**

2020-04-06 - SOCOS

2020-04-06 - SOCOS

Das nebenstehende Beispiel zeigt Prüfergebnisse einmal nach der laufenden Nummer der Prüfobjekte sortiert und einmal nach abnehmender Größe der Referenzwerte. Prüfobjekte mit nicht durchgängig übereinstimmender Bewertung sind grau markiert. Die Sortierung nach der Größe der Referenzwerte macht die Unsicherheitsbereiche klar erkennbar.

#### Oberer Unsicherheitsbereich (d2):

3,642 mm ist der kleinste Wert, der noch übereinstimmend mit "–" bewertet wird; 3,626 mm ist der größte Wert, der noch übereinstimmend mit "+" bewertet wird:

 $d2 = 3,642$  mm  $- 3,626$  mm

= 0,016 mm.

#### Unterer Unsicherheitsbereich (d1):

3,570 mm ist der kleinste Wert, der noch übereinstimmend mit "+" bewertet wird; 3,546 mm ist der größte Wert, der noch übereinstimmend mit "–" bewertet wird:

 $d1 = 3,570$  mm  $- 3,546$  mm

$$
= 0,024 \, \text{mm}.
$$

Mittelwert der Unsicherheitsbereiche  $\overline{(d)}$ :

 $d = (d2 + d1)/2$ 

 $= (0,016$  mm + 0,024 mm) / 2

 $= 0.020$  mm

Vergleich- und Wiederholpräzision (%GRR):

Mittelwert d auf die Toleranz T = 0,075 mm des Merkmals bezogen: %GRR = d / T \* 100%

 $= 0,020$  mm / 0,075 mm  $*$  100% %GRR = 26,7%

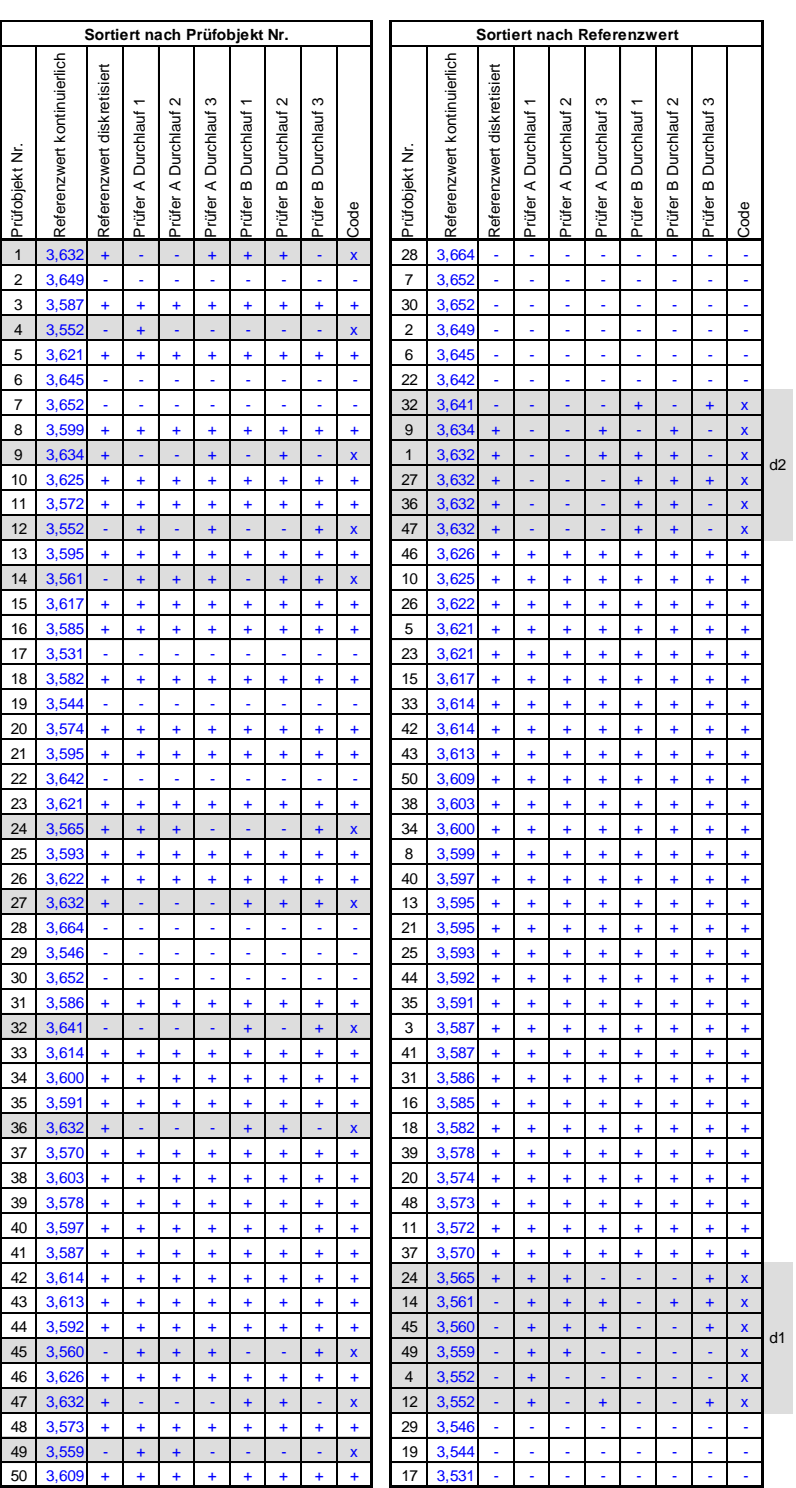

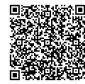

#### **Erläuterung**

Die Streuung des Fertigungsprozesses, d.h. der Merkmalswerte, und die Streuung des Messprozesses, d.h. der (kontinierlichen) Messergebnisse für zwei verschiedene Merkmalswerte, werde durch die Verteilungskurven im nachstehenden Diagramm dargestellt:

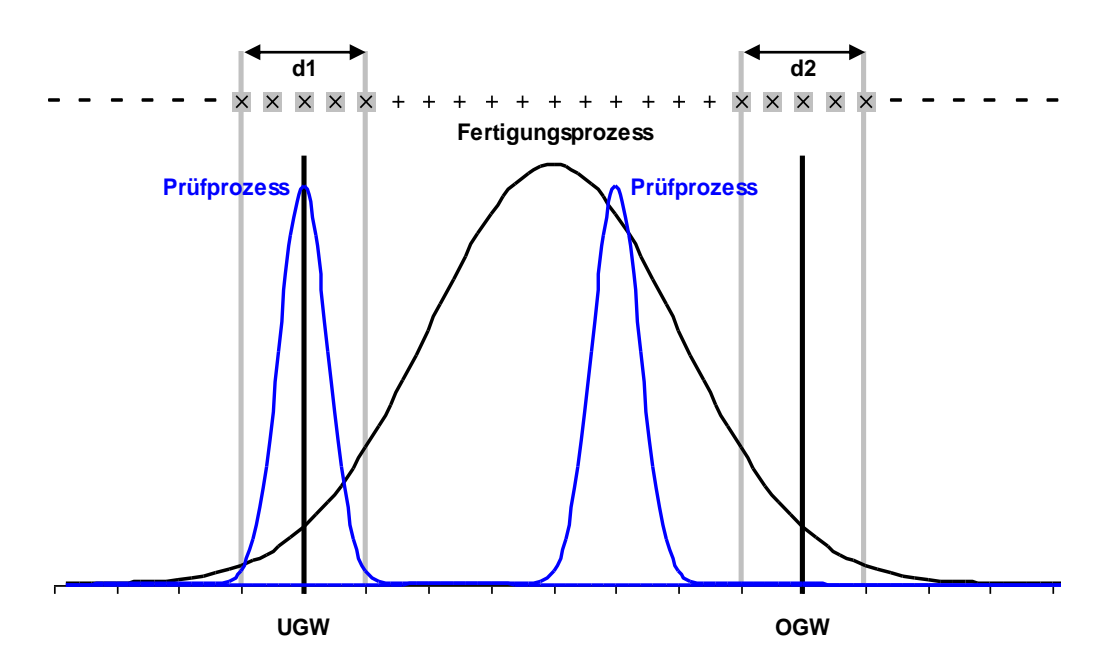

Es ist plausibel, dass bei einem Merkmalswert in ausreichend großem Abstand zu den Grenzwerten alle Messergebnisse zu einem übereinstimmenden (diskreten) Prüfergebnis führen (d.h. "innerhalb Toleranz" im dargestellten Beispiel). Hingegen sind bei einem Merkmalswert in hinreichender Nähe zu einem Grenzwert Messergebnisse zu erwarten, die zu keinem eindeutigen Prüfergebnis führen (d.h. die einzelnen Messergebnisse liegen teilweise innerhalb, teilweise außerhalb des Toleranzbereichs). Die Ausdehnung des Merkmalswertebereiches ohne eindeutiges Prüfergebnis (d1, d2) ist daher als Schätzwert für die Streubreite des (diskreten) Prüfprozesses geeignet und damit als Wiederhol- und Vergleichpräzision GRR interpretierbar.

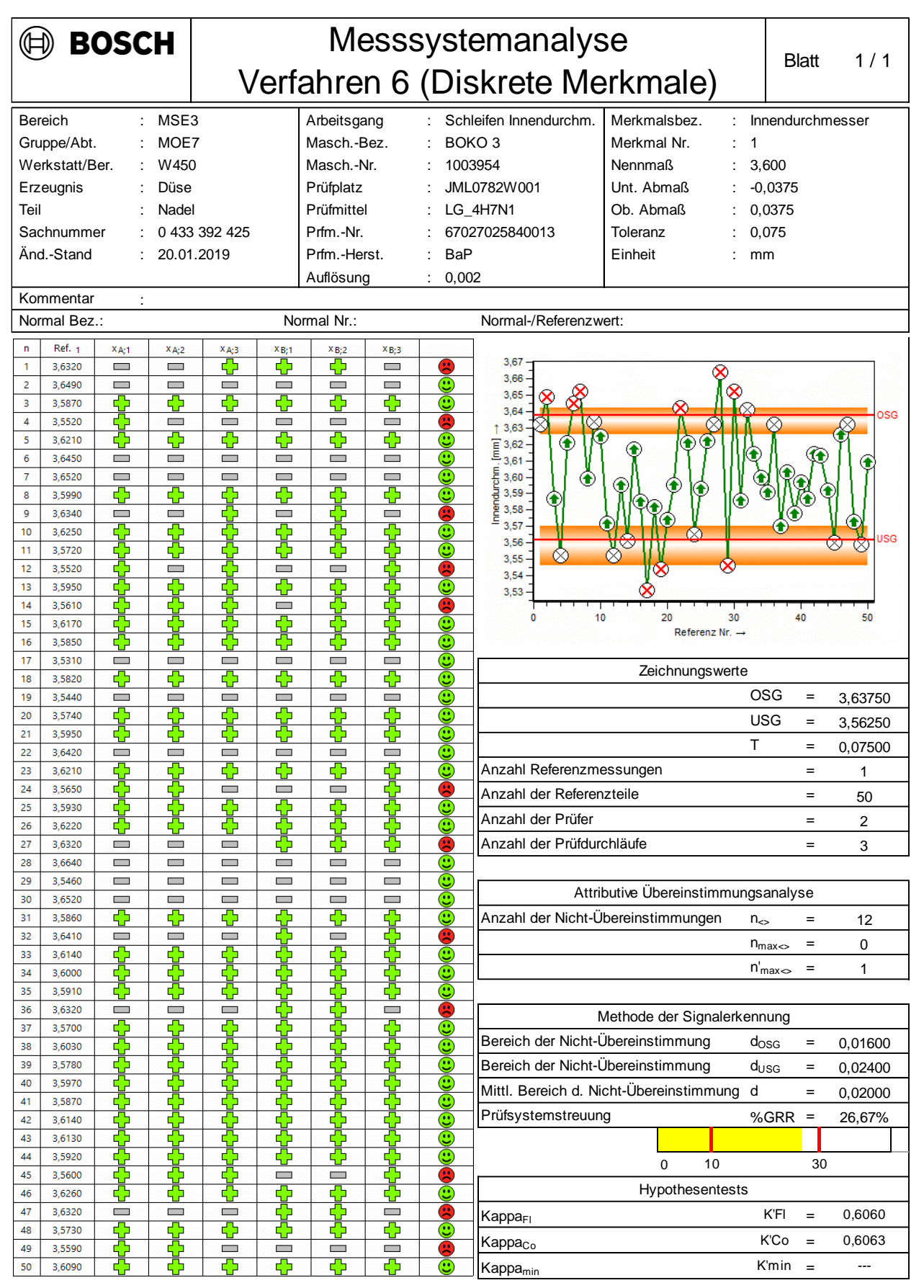

Bosch 2018 ― Verfahren 6

# **5.2 Verfahren 7: Prüfentscheide bei diskreten und diskretisierten kontinuierlichen Merkmalen**

### **Ziel**

2020-04-06 - SOCOS

2020-04-06 - SOCOS

Bewertung der Fähigkeit eines Prüfprozesses bezüglich eindeutiger Prüfentscheide bei diskreten oder diskretisierten kontinuierlichen Merkmalen.

*ANMERKUNG: Das Verfahren ist mit und ohne kontinuierliche Referenzwerte durchführbar.*

### **Verfahrensbeschreibung**

Die Untersuchung wird mittels eines Referenzloses durchgeführt, das sich aus Referenzteilen zusammensetzt, deren diskrete Merkmalswerte vor Beginn der Prüfung ermittelt und dokumentiert werden.

### **Referenzteile mit kontinierlichen Merkmalswerten**

Sofern kontinuierliche Merkmalswerte der Referenzteile ermittelt werden können, müssen diese durch Messung ermittelt werden. Die den Messwerten zugeordnete erweiterte Messunsicherheit U muss bekannt sein. Es werden Referenzteile benötigt, deren Merkmalswerte einen Bereich überdecken, der etwas unterhalb von UGW – U beginnt und etwas oberhalb von OGW + U endet. Das Messergebnis zu jedem Referenzteil wird dokumentiert.

Anschließend wird jedes Referenzteil entsprechend seinem Messergebnis einer zählbaren Kategorie eindeutig zugeordnet (Diskretisierung) und das Ergebnis dokumentiert: z. B. *"innerhalb Toleranz / außerhalb Toleranz"* oder *"gut" / "schlecht"* oder entsprechende numerische Codes wie z. B. *"1" / "0"*.

### **Referenzteile mit diskreten Merkmalswerten**

**Vergleichsstandard (Grenzmusterkatalog):** Zur wiederholbar eindeutigen Identifikation bestimmter Eigenschaften (Attribute) von Prüfobjekten ist ein Vergleichsstandard (Grenzmusterkatalog) erforderlich, gegen den die Prüfobjekte verglichen werden. Dabei handelt es sich um eine Dokumentation aller Eigenschaften von Prüfobjekten, die der Prüfprozess identifizieren soll. Der Katalog kann als Sammlung physikalisch existenter Teile mit entsprechenden Eigenschaften realisiert sein oder als Sammlung entsprechender fotografischer Abbildungen bei Sichtprüfungen, als Sammlung von Klangmustern bei akustischen Prüfungen usw.

**Einordnung in Kategorien:** Sofern keine kontinuierlichen Merkmalswerte der Referenzteile ermittelt werden können (z. B. bei Sichtprüfungen), wird jedes Referenzteil entsprechend seinen Eigenschaften (Attributen) anhand des Vergleichsstandards (Grenzmusterkatalog) einer zählbaren Kategorie eindeutig zugeordnet und das Ergebnis dokumentiert: z. B. "gut" / "schlecht" oder entsprechende numerische Codes wie z. B. "1"/ "0".

Anzahl Kategorien: Mehr als zwei Kategorien sind möglich: z. B. "gut" / "nacharbeiten" / "schlecht" oder entsprechende numerische Codes wie z. B. "2" / "1" / "0". Die Erfahrung zeigt allerdings, dass mehrstufige Bewertungen (vgl. Anhang [G.4\)](#page-79-0) anstelle mehrerer Kategorien in der Regel zu zuverlässigeren Ergebnissen führen.

### **Referenzlos (Master)**

**Losgröße:** Der Losumfang sollte so groß wie möglich gewählt werden (100 bis 200 Referenzteile empfohlen, nach [AIAG MSA] mindestens 50 Referenzteile erforderlich). Der Losumfang sollte sich am Optimum zwischen teilweise gegensätzlichen Rahmenbedingungen wie z. B. Anforderungen an die statistische Aussagekraft der Prüfung, vertretbarer Aufwand, verfügbare Kapazität und Wirtschaftlichkeit orientieren.

**Zusammensetzung:** Im Referenzlos müssen alle für die Prüfung relevanten Eigenschaften vertreten sein, d.h. alle Eigenschaften, die der Prüfprozess identifizieren soll. Das Referenzlos sollte entsprechend der aktuellen Häufigkeit der einzelnen Eigenschaften in der Produktionsmenge zusammengestellt werden, z. B. nach Pareto-Analyse über das letzte Produktionsintervall (letzte 3 Monate empfohlen).

**Identifizierbarkeit:** Jedes Referenzteil im Los muss eindeutig identifizierbar sein, so dass die korrekte Zuordnung zugehöriger Daten stets gewährleistet ist. Diese Anforderung muss in einer Form umgesetzt werden, die es nur autorisiertem Personal erlaubt, das Referenzteil zu identifizieren, nicht aber dem Prüfpersonal. Mögliche Realisierungen sind z. B. 2D-Bar-Codes, komplexe Zahlen-Codes, nur unter UV-Licht sichtbare Beschriftungen.

#### **Durchführung der Prüfung**

Die Referenzteile werden als Prüfobjekte eingesetzt und in zufälliger, dem Prüfpersonal unbekannter Reihenfolge mit dem (z. B. nach Prüfplan) festgelegten Prüfmittel und Prüfverfahren oder einer automatisierten Prüfeinrichtung unter Serienbedingungen bewertet, indem sie einer Bewertungskategorie zugeordnet werden. Das Prüfpersonal muss angemessen geschult und eingewiesen sein.

Können die Bewertungen durch Handhabung und/oder Subjektivität des Prüfpersonals beeinflusst werden (z. B. bei manuellen Lehren- bzw. Sichtprüfungen), müssen die Prüfobjekte von mehreren (mindestens 3) Prüfern beurteilt werden, jeweils in mehreren (mindestens 3) Prüfdurchläufen.

Spielen Handhabung und/oder Subjektivität keine Rolle (z. B. bei Prüfautomaten), müssen die Prüfobjekte in mehreren (empfohlen mindestens 6) Prüfdurchläufen geprüft werden.

Die Reihenfolge der Prüfobjekte ist in beiden Fällen für jeden Prüfdurchlauf nach dem Zufallsprinzip neu zu wählen. Die Prüfergebnisse werden dokumentiert.

### **Auswertung**

Die Eindeutigkeit der Prüfentscheide wird anhand paarweiser Übereinstimmungen der einzelnen Prüfergebnisse bewertet. Als quantitatives Maß wird die Kenngröße  $\kappa$  ("Kappa") verwendet:

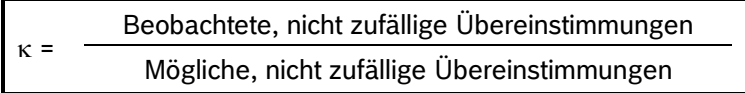

Einzelheiten der Berechnung werden im Anhang [G](#page-70-0) dargestellt.

Die Auswertung umfasst folgende Vergleiche mit den jeweils zugehörigen Kenngrößen  $\kappa$ :

- Innerhalb der Prüfer: Vergleich aller Prüfdurchläufe eines Prüfers ohne Vergleich gegen die Referenz (Wiederholpräzision, *engl. repeatability*),
- Zwischen den Prüfern: Vergleich aller Prüfdurchläufe aller Prüfer ohne Vergleich gegen die Referenz (Vergleichpräzision, *engl. reproducibility*),
- Jeder Prüfer (jeweils mit allen Prüfdurchläufen) im Vergleich gegen die Referenz,
- Alle Prüfer (jeweils mit allen Prüfdurchläufen) im Vergleich gegen die Referenz.

Die Auswertung erfolgt abweichend von der [AIAG MSA] nach Fleiss' Kappa-Statistik [Fleiss], die allgemeiner anwendbar ist. Sollte die Auswertung nach Cohen's Kappa-Statistik gemäß [AIAG MSA] ausdrücklich gefordert sein (z. B. aufgrund von Kundenforderungen), ist nach [AIAG MSA] vorzugehen.

*ANMERKUNG 1: Ergänzende Dokumentation zu den Themen "Kreuztabellenmethode" und "Auswertung nach [AIAG MSA]" ist bei C/QMM und über die C/QMM-Intranet-Seiten erhältlich.*

*ANMERKUNG 2: Bei Auswertung nach [AIAG MSA] sind die Vergleiche "Innerhalb der Prüfer" nicht vorgesehen und "Alle Prüfer gegen Referenz" nicht möglich.*

### **Fähigkeitskriterium**

Die Fähigkeit wird anhand der Kenngröße  $\kappa$  ("Kappa") bewertet

- $\kappa \geq 0.9$  Prüfprozess fähig
- $0.9 \times \kappa \geq 0.7$  Prüfprozess bedingt fähig
- $\kappa$  < 0,7 Prüfprozess nicht fähig (ungeeignet)

Für die Gesamtbewertung ist das Minimum aller ermittelten  $\kappa$ -Werte relevant.

Ist der Prüfprozess bedingt fähig oder nicht fähig, ist der Prüfprozess durch geeignete Maßnahmen zu verbessern (z. B. Einweisung der Prüfer, richtige Handhabung, Konstruktionsänderung, alternative Prüfmittel).

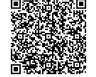

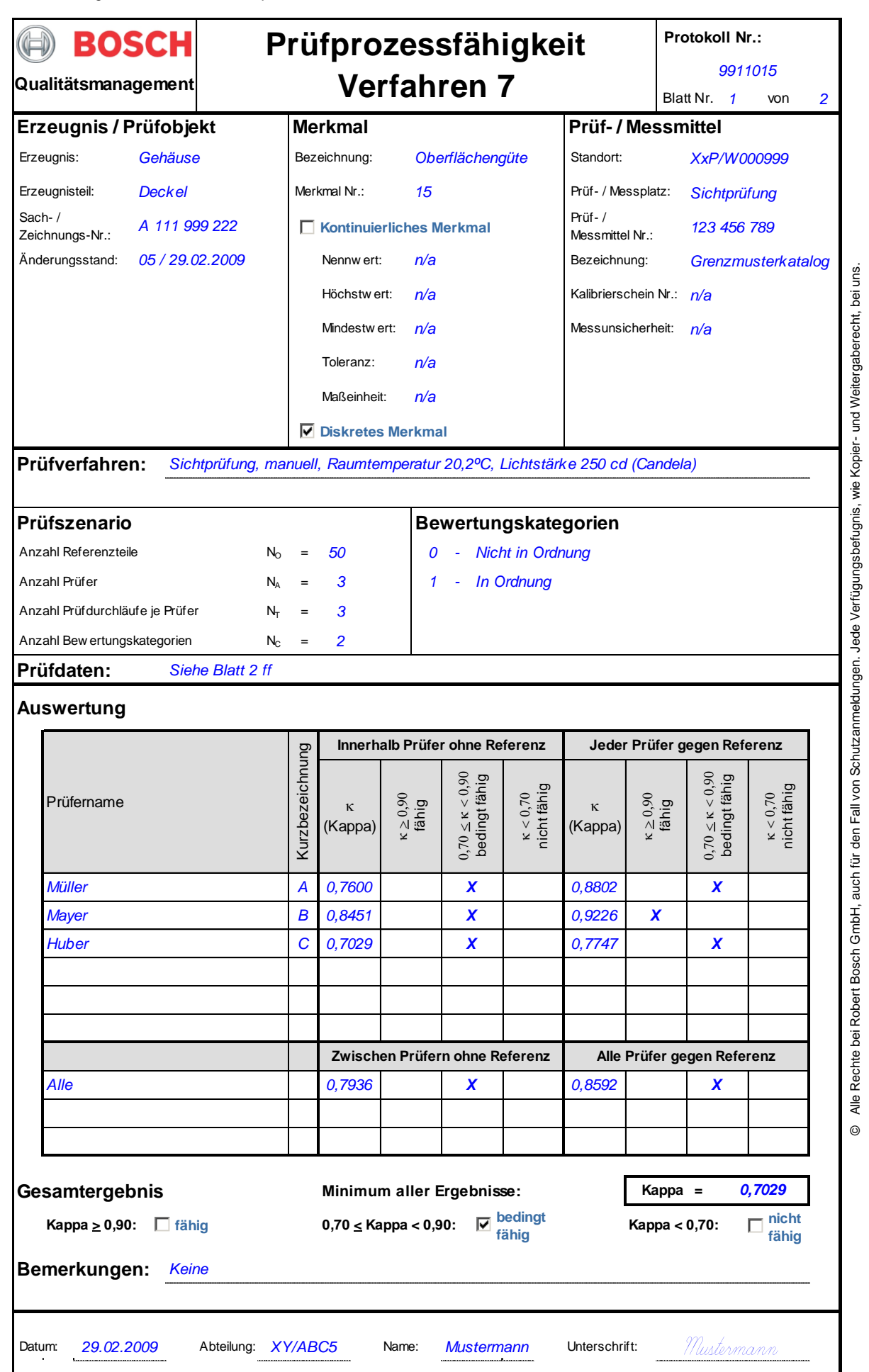

2020-04-06 - SOCOS

2020-04-06 - SOCOS
#### **Verfahren 7: Prüfdaten Protokoll Nr. 9911015, Blatt 2 von 2**

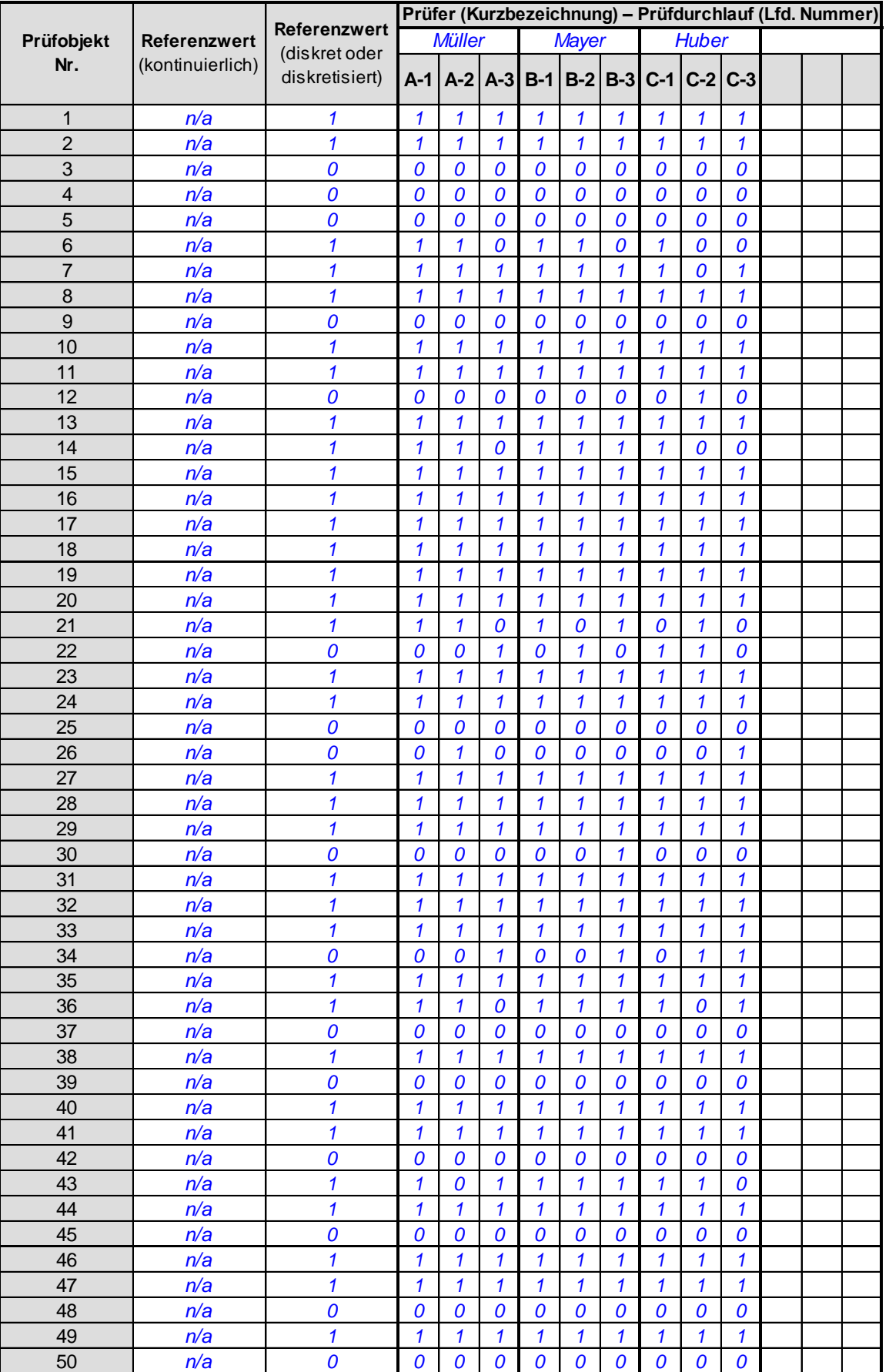

Bewertungskategorien: 0 - Nicht in Ordnung; 1 - In Ordnung n/a - nicht anwendbar

### **5.3 Hinweise zur Stabilitätsüberwachung und Wiederholung des Fähigkeitsnachweises**

[AIAG MSA] enthält weder eine Empfehlung noch eine Methode zur Überwachung der Langzeitstabilität von Prüfprozessen für diskrete Merkmale. Der Gedanke ist naheliegend, analog zu Verfahren 5 vorzugehen und für diese Prüfprozesse Stabilitätskarten ähnlich den np- oder p-Karten bei SPC-Prozessen einzusetzen (vgl. [AIAG SPC]). Allerdings sind für diese Karten in der Regel Stichprobenumfänge der Größenordnung n > 50 erforderlich, so dass sich beim Prüfaufwand kein Vorteil gegenüber der Wiederholung der Fähigkeitsuntersuchung ergibt.

[AIAG MSA] enthält jedoch auch keine Hinweise oder Empfehlungen zu Zeitintervallen, in denen Fähigkeitsuntersuchungen wiederholt werden sollen. Gängige Praxis ist, die Fehlerquote des Fertigungsprozesses zu überwachen und bei signifikanten Veränderungen die Fähigkeit des Prüfprozesses erneut nachzuweisen. Dabei muss man sich jedoch im Klaren sein, dass Änderungen der Fehlerquote sowohl durch Veränderung des Prüfprozesses als auch durch Veränderung des Fertigungsprozesses verursacht werden können, also kein eindeutiger Hinweis sind.

Sofern eine Möglichkeit besteht, diskrete Merkmale im Rahmen nachfolgender Prozessschritte (indirekt und möglichst anhand eines kontinuierlichen Merkmals) zu überwachen, sollte diese Möglichkeit zusätzlich oder alternativ genutzt werden.

Weiter sind die folgenden Kriterien typische Beispiele, die einen erneuten Fähigkeitsnachweis erforderlich machen können:

- nach Justage der Prüfeinrichtung oder von Komponenten der Prüfeinrichtung (z. B. Kamera für Sichtprüfungen im Rahmen der Prüfmittelüberwachung);
- bei Wiederinbetriebnahme nach Wartungsarbeiten, bei denen umfangreiche Demontagen, Umbauten oder der Austausch wesentlicher Teile (z. B. Kamera für Sichtprüfungen) erforderlich waren;
- bei Inbetriebnahme neuer, überholter oder instandgesetzter Prüfeinrichtungen;
- bei (nachträglichen) Toleranzeinschränkungen bei diskretisierten kontinuierlichen Merkmalen;
- bei technischen Änderungen (z. B. Aufbau, Software) der Prüfeinrichtung;
- bei Ergänzungen und wesentlichen Änderungen des Vergleichsstandards (Grenzmusterkatalog);
- bei Veränderung von Randbedingungen im Prüfprozess (z. B. Abläufe, Prüfstrategie), die Einfluss auf die Prüfprozessfähigkeit haben können;
- bei Veränderungen beim Prüfpersonal (z. B. neue Mitarbeiter);
- bei Verdacht, dass die Prüfeinrichtung nicht fehlerfrei arbeitet;
- im Bedarfsfall vor und zwingend nach der Verlagerung von Prüfeinrichtungen.

Im Zweifelsfall ist die Prüfprozessanalyse zu wiederholen und die Fähigkeit erneut nachzuweisen.

## **6 Bewertung nicht fähiger Mess- und Prüfprozesse**

Bei Mess- und Prüfprozessen, für die der Nachweis unbedingter Fähigkeit nicht möglich ist, ist folgendes Vorgehen sinnvoll:

- Ursachenanalyse (z. B. Ursache-Wirkung-Diagramm, 5 x Warum);
- Bewertung und Abstimmung zwischen Fertigung und Entwicklung (z. B. Toleranzen, Fertigungskonzept, Messstrategie);
- Nutzung von FMEA-Ergebnissen, die zum Merkmal verfügbar sind;
- Dokumentation von Maßnahmen (z. B. im Kontrollplan).

Es muss nachvollziehbar dargelegt werden, dass die Einhaltung der geforderten Spezifikation gewährleistet und erforderlichenfalls mit dem Kunden abgestimmt ist.

Dabei kann das Formblatt im Anhang [B](#page-40-0) (Seite [40f](#page-45-0)f) unterstützen zu entscheiden, ob eine Freigabe mit Auflagen zu verantworten ist.

# **Anhang**

# **A Beispiele für Check-Listen zur Messprozessanalyse**

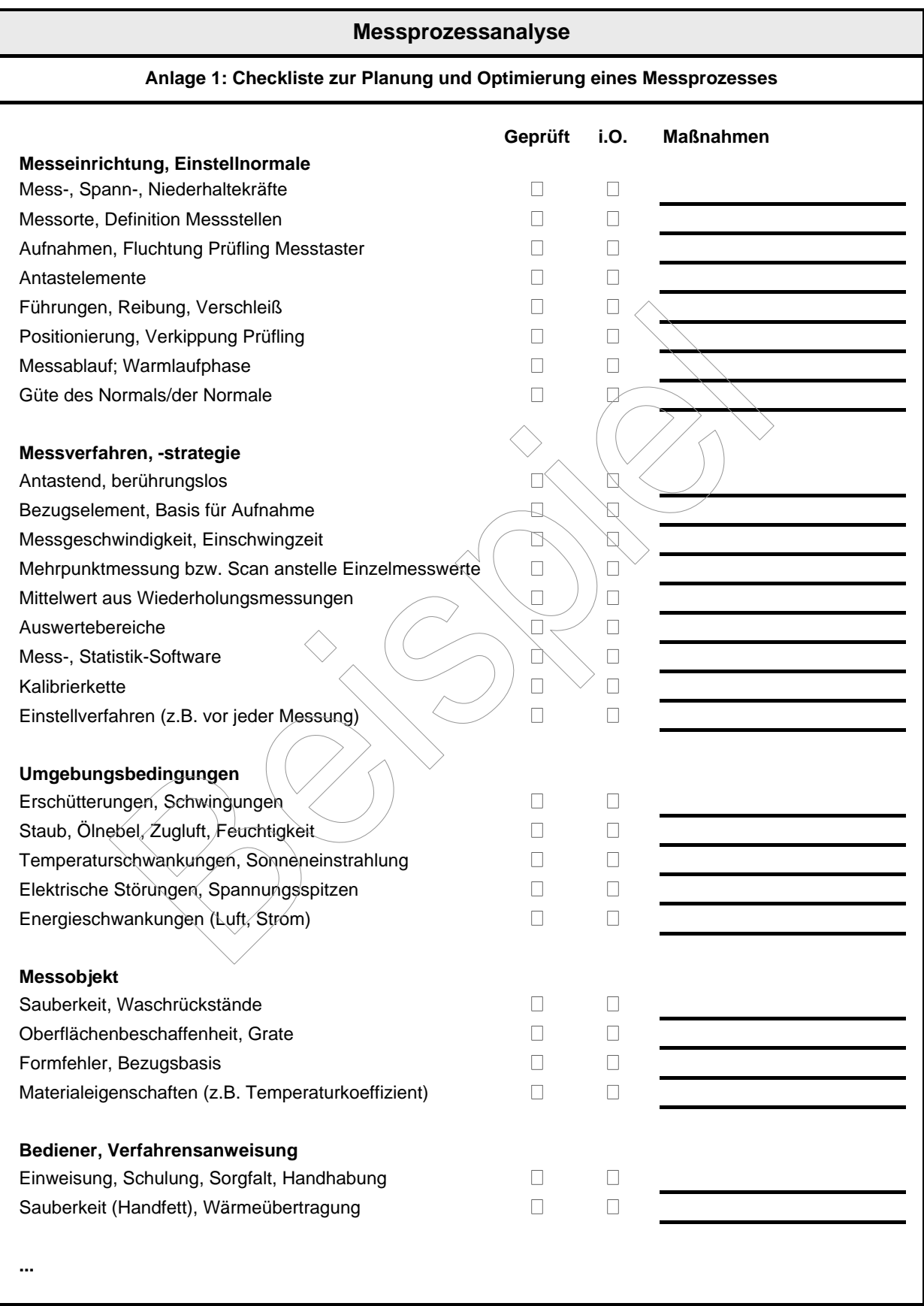

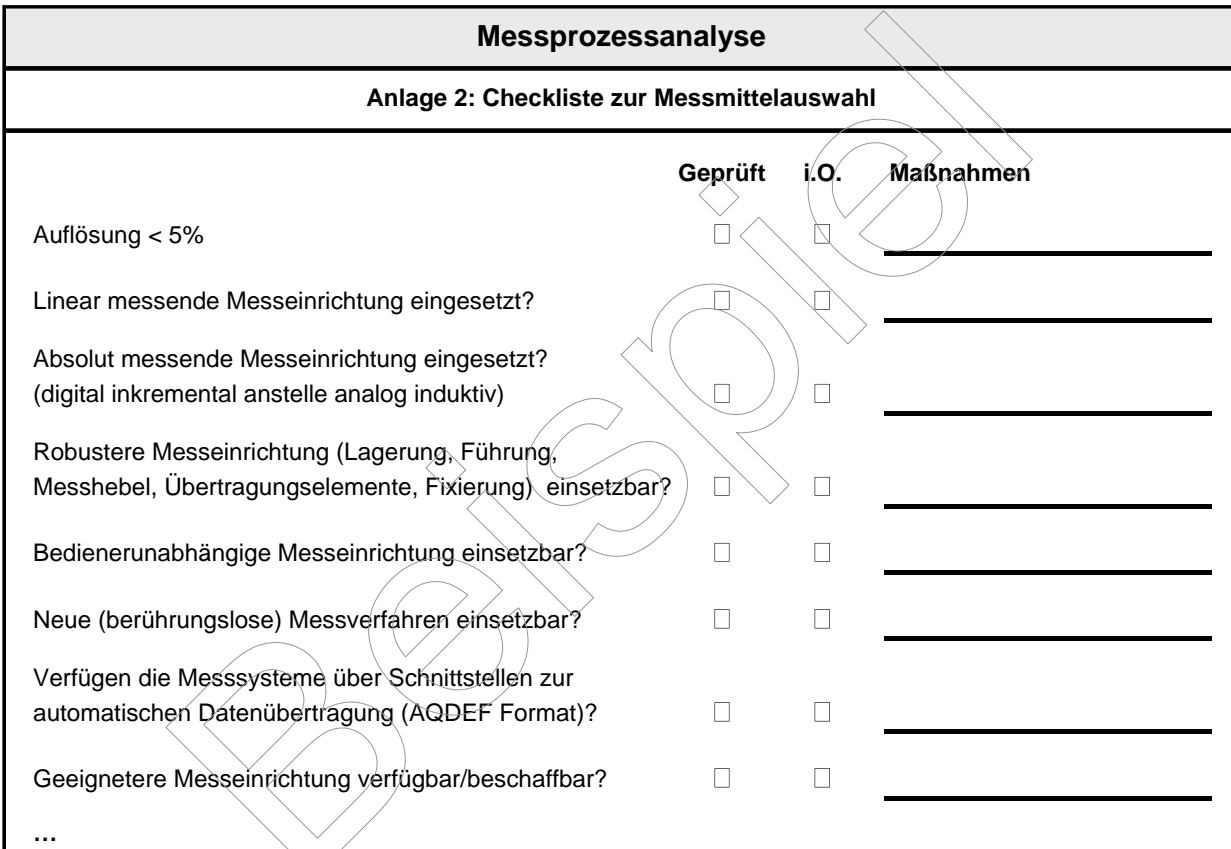

### **Messprozessanalyse**

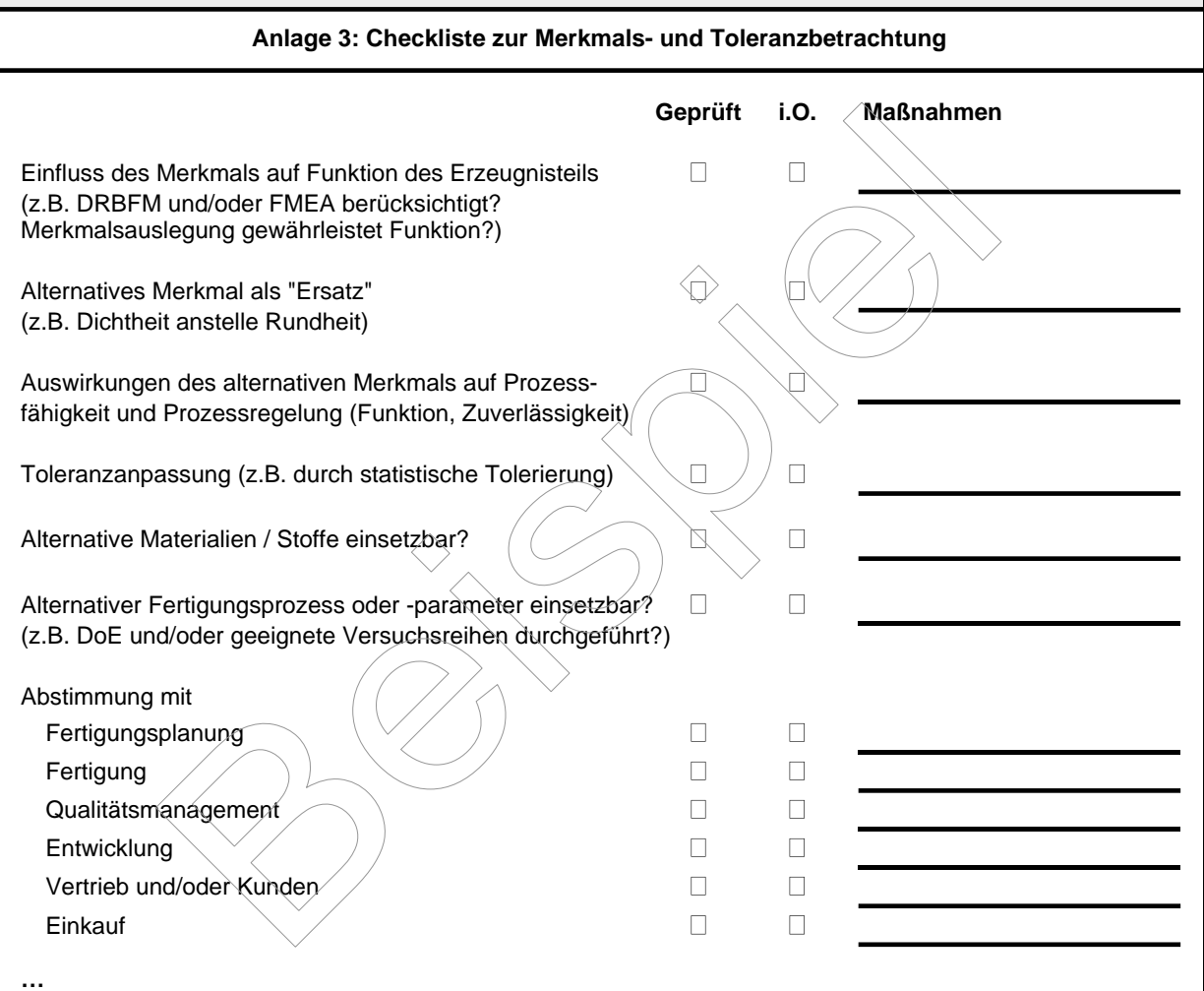

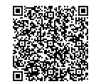

2020-04-06 - SOCOS

### <span id="page-40-0"></span>**B Formblätter zur manuellen Auswertung**

**Hinweis:** Die Formblätter für Verfahren 1 – 3 und 5 – 6 entsprechen den Formblättern in der vorausgehenden Ausgabe von Heft 10. Die Verwendung wird nicht empfohlen. Software-gestützter Auswertung sollte der Vorzug gegeben werden.

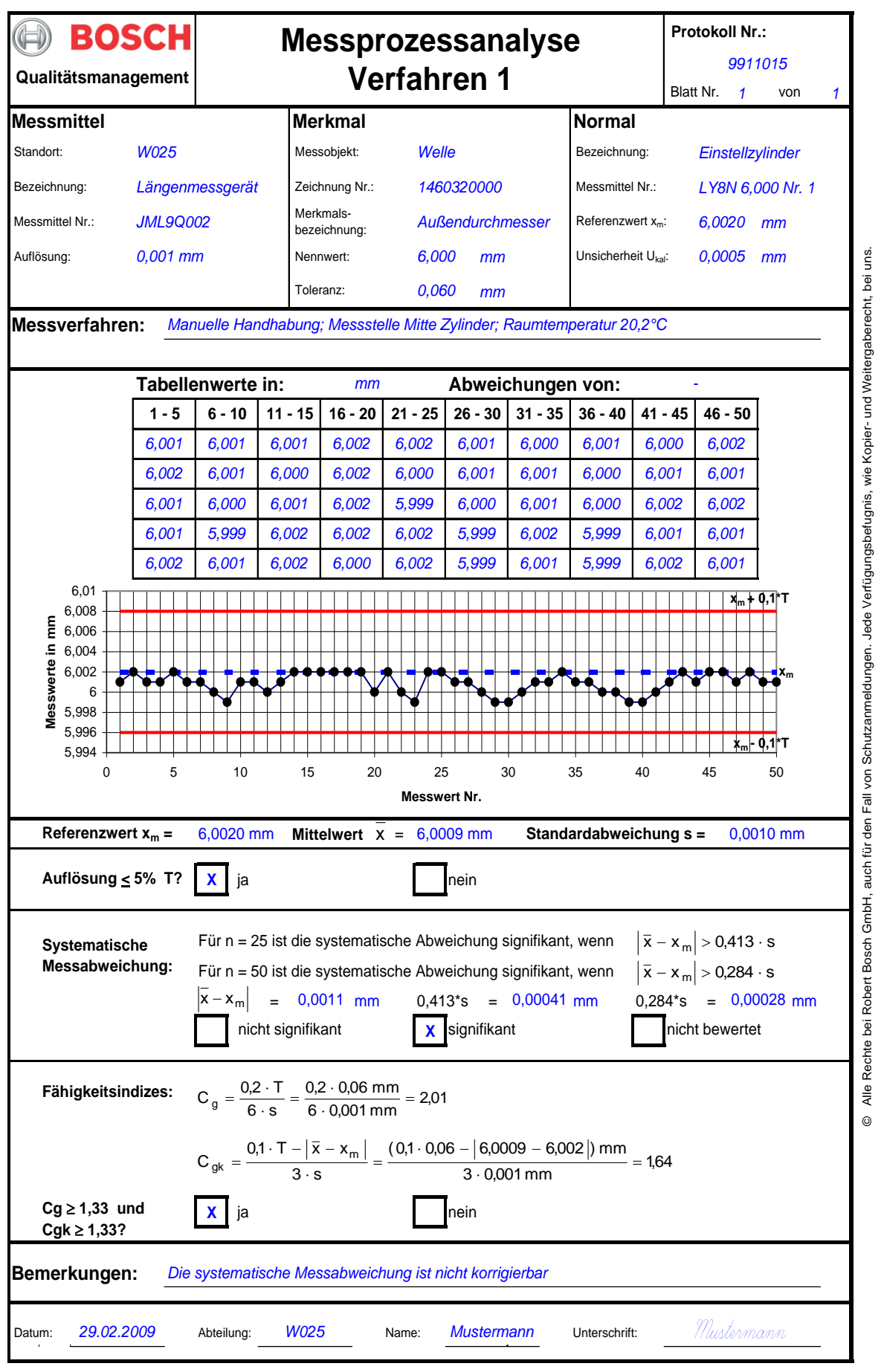

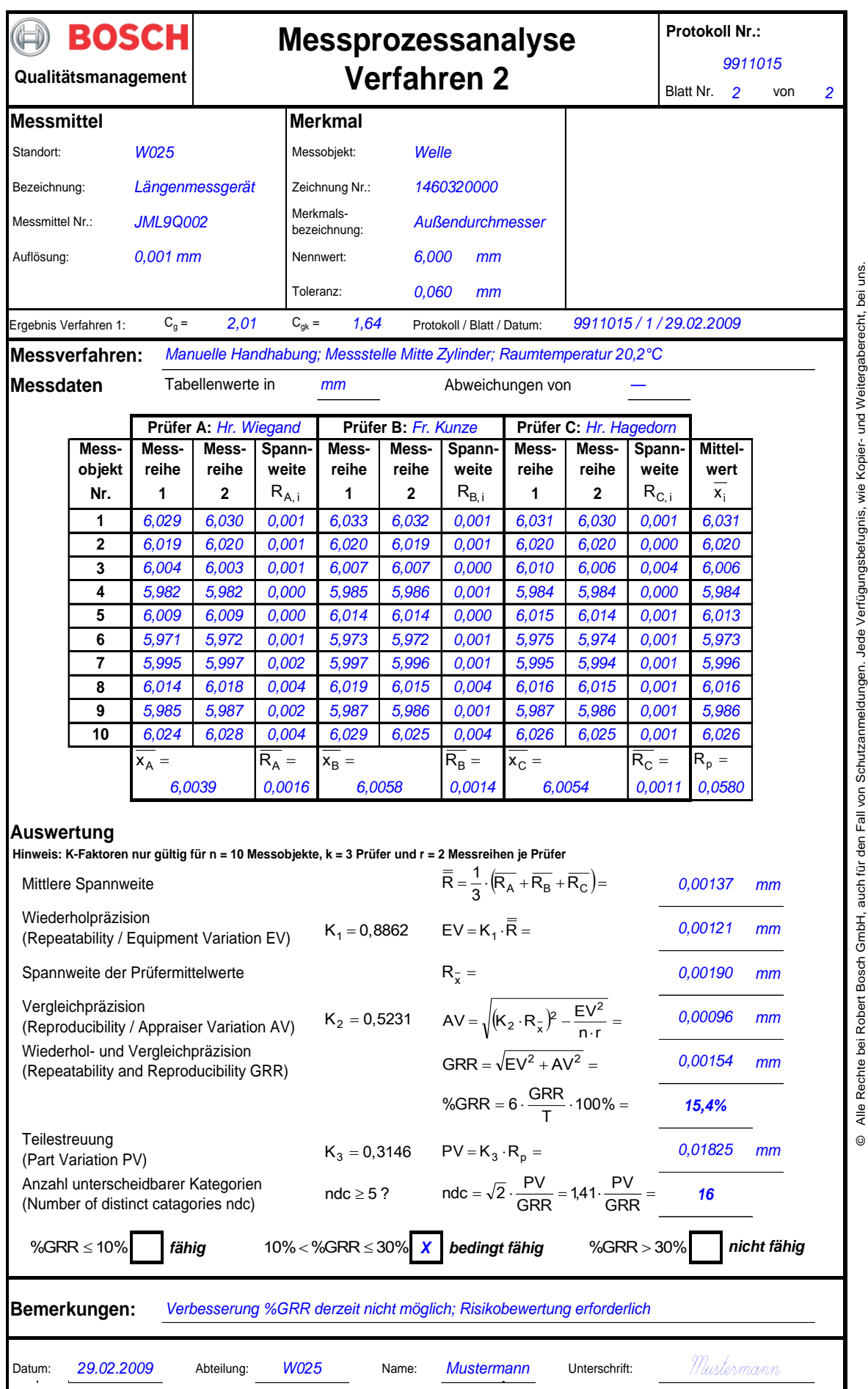

**Hinweis:** Berechnungen im Formblatt werden nach der Average-Range-Methode (ARM, vgl. Anhang [D.3\)](#page-57-0) durchgeführt, die nicht empfohlen wird und nur in begründeten Ausnahmefällen benutzt werden soll.

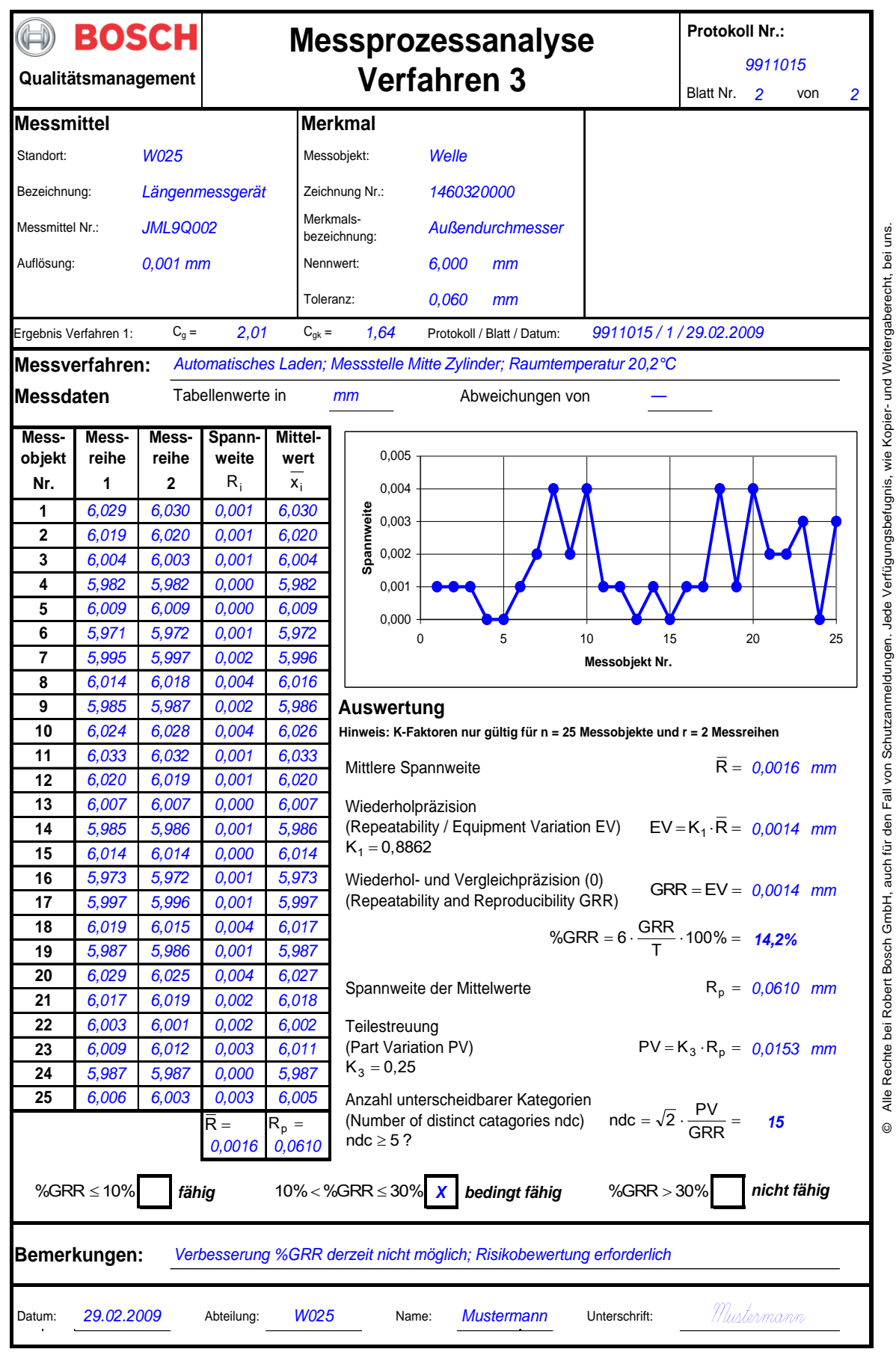

**Hinweis:** Berechnungen im Formblatt werden nach der Average-Range-Methode (ARM, vgl. Anhang [D.3\)](#page-57-0) durchgeführt, die nicht empfohlen wird und nur in begründeten Ausnahmefällen benutzt werden soll.

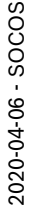

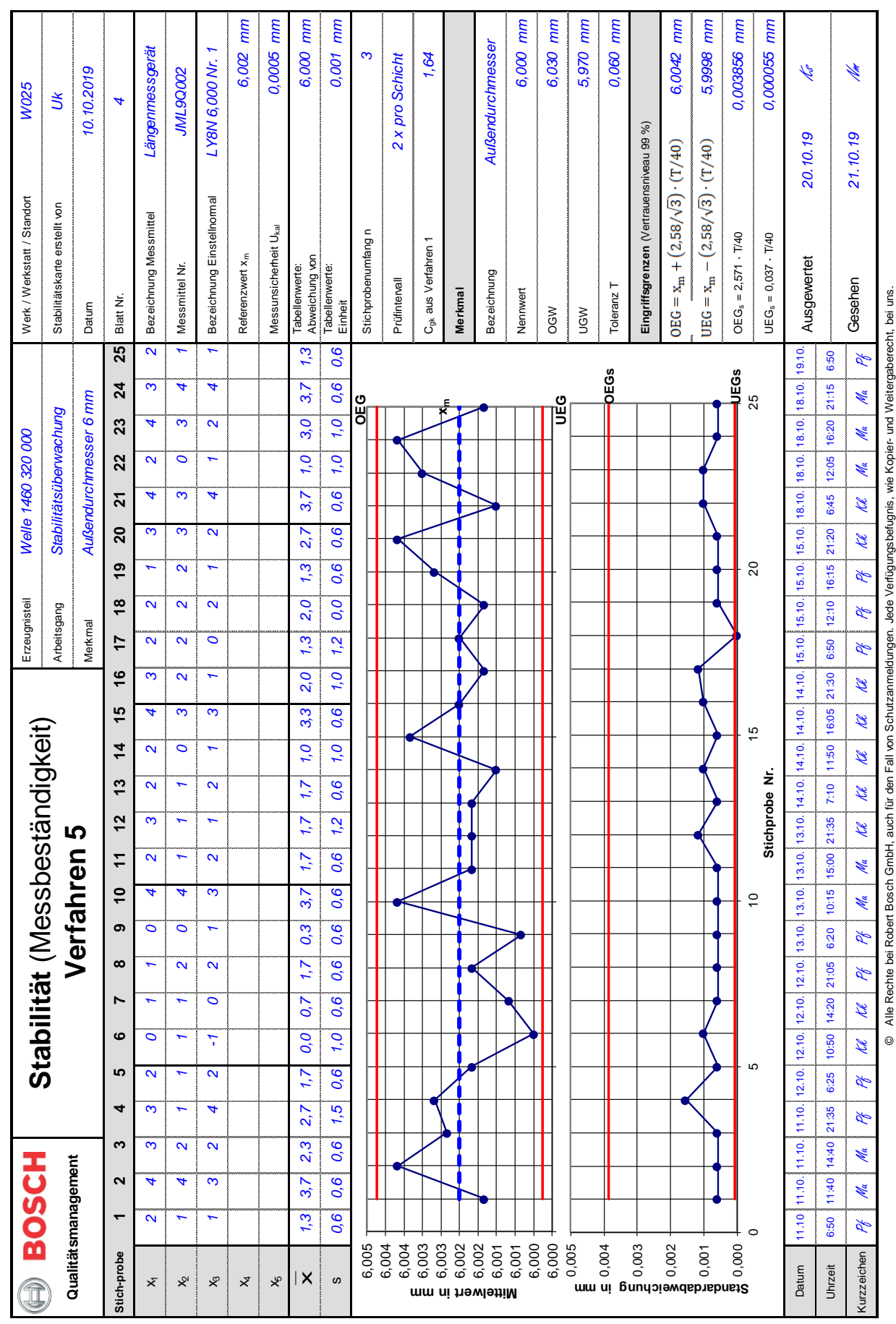

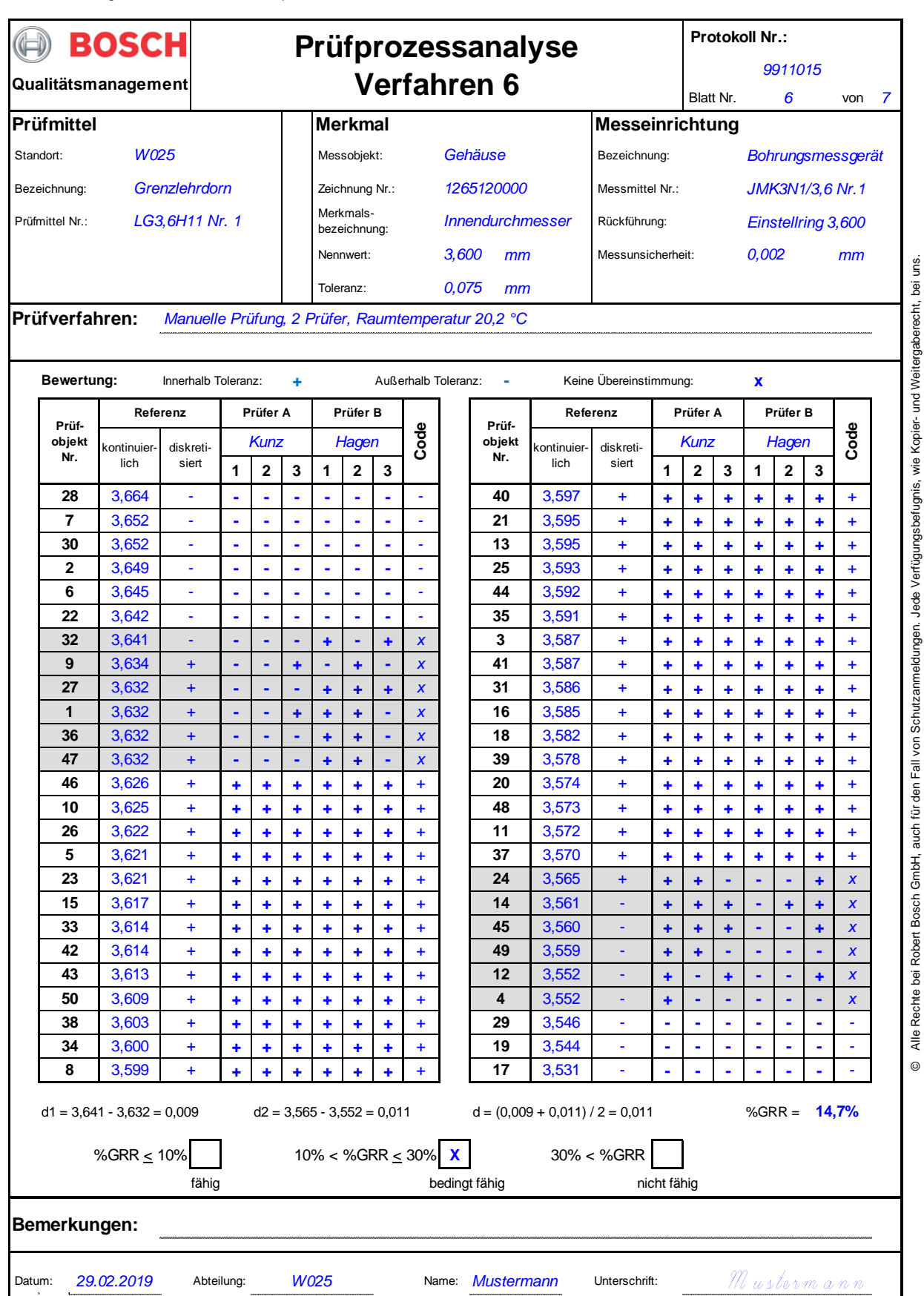

**Hinweis:** Im Formblatt werden die Prüfergebnisse bereits nach den (kontinuierlichen) Referenzwerten sortiert dargestellt.

<span id="page-45-0"></span>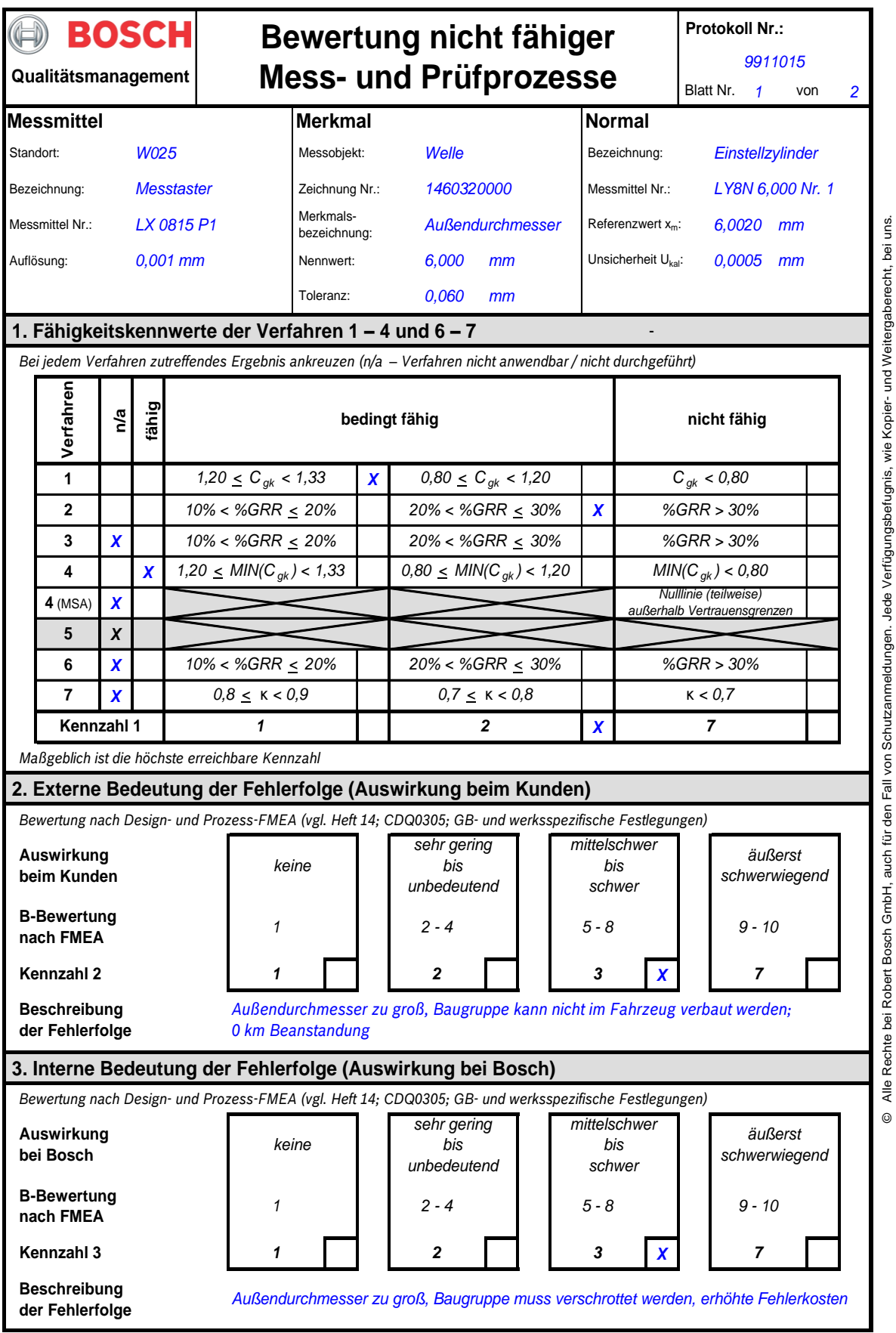

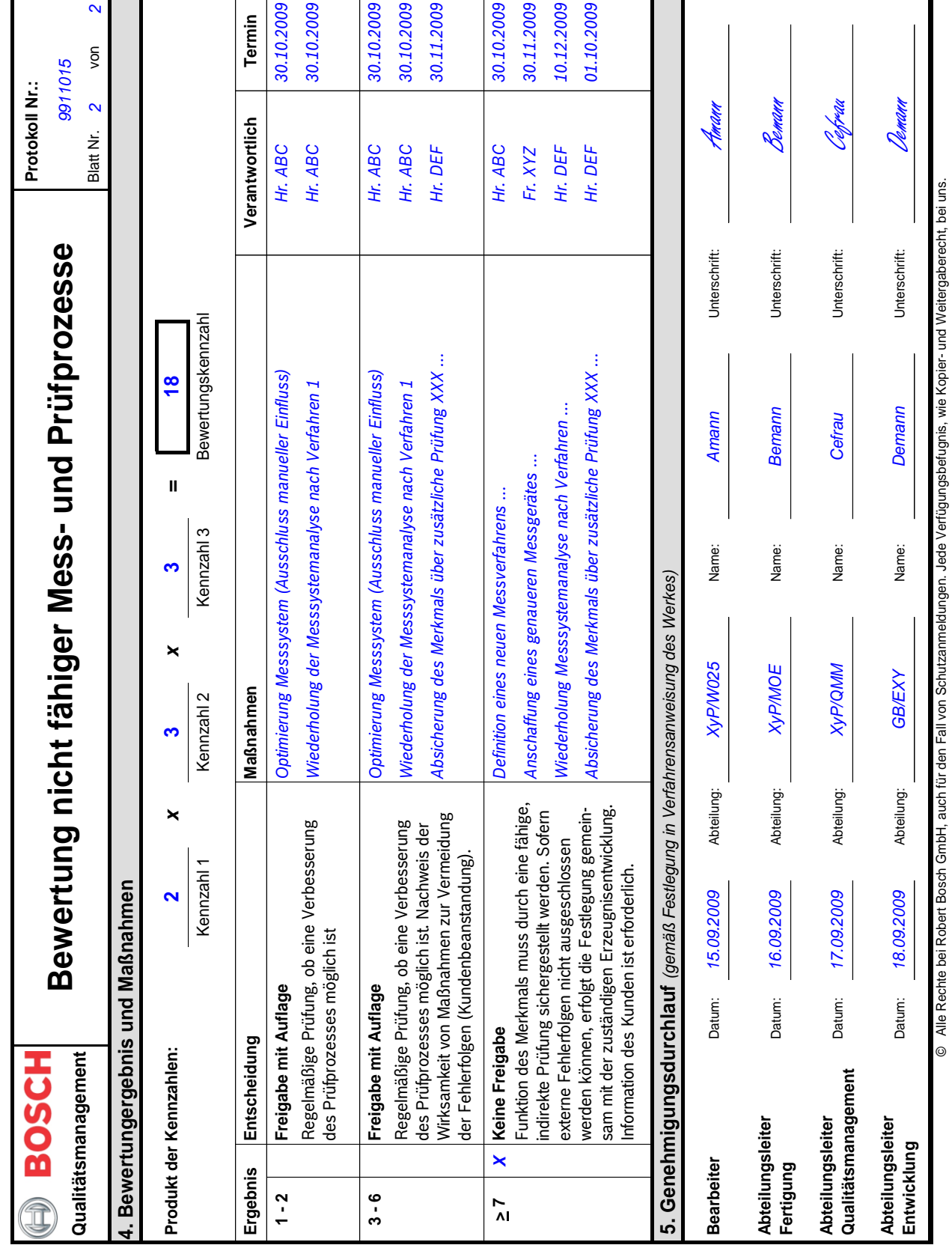

© Alle Rechte bei Robert Bosch GmbH, auch für den Fall von Schutzanmeldungen. Jede Verfügungsbefugnis, wie Kopier- und Weitergaberecht, bei uns.

*Heft 10 – Fähigkeit von Mess- und Prüfprozessen*

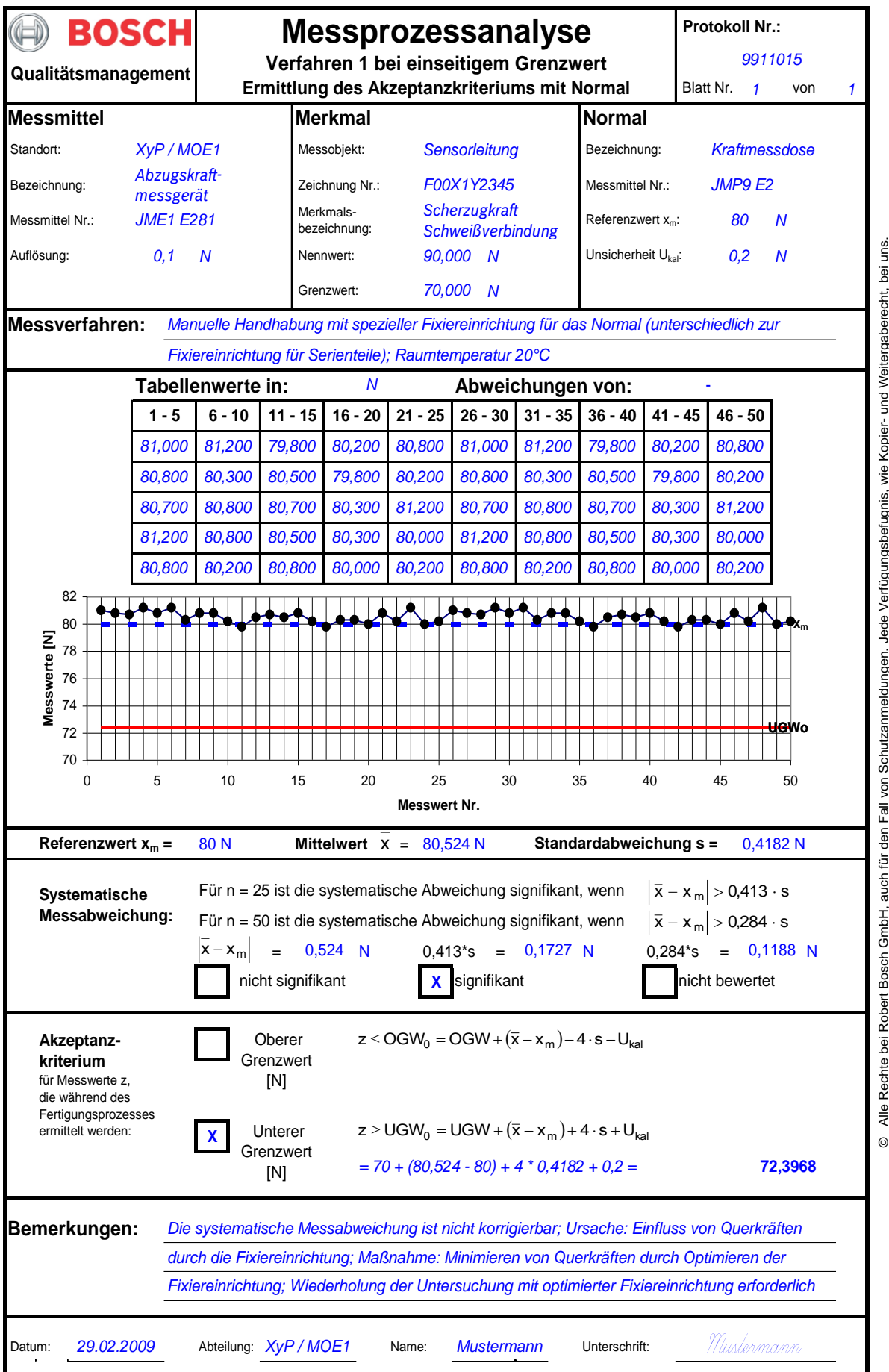

© Alle Rechte bei Robert Bosch GmbH, auch für den Fall von Schutzanmeldungen. Jede Verfügungsbefugnis, wie Kopier- und Weitergaberecht, bei uns. Rechte bei Robert Bosch GmbH, auch für den Fall von Schutzanmeldungen. Jede Verfügungsbefugnis, Alle

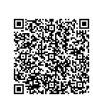

2020-04-06 - SOCOS

### **C Ergänzungen und Hinweise zu Verfahren 1**

### **C.1 Signifikanz der systematischen Messabweichung**

[AIAG MSA] empfiehlt zu überprüfen, ob die systematische Messabweichung  $|\overline{x} - x_{\mathsf{m}}|$  signifikant ist (vgl. [AIAG MSA], Seite 88/89). Das Signifikanzkriterium dieses sogenannten Ein-Stichproben-t-Tests ist vom Vertrauensniveau 1 – α und vom Stichprobenumfang n abhängig. Bei Vertrauensniveau 95% gilt die systematische Messabweichung als **nicht** signifikant, wenn bei Stichprobenumfang

n = 25 das Kriterium 
$$
\frac{|\overline{x} - x_m|}{s} \le 0.413
$$

oder bei

n = 50 das Kriterium 
$$
\frac{|\overline{x} - x_m|}{s} \le 0.284
$$

erfüllt ist. Bei abweichendem Vertrauensniveau und/oder Stichprobenumfang muss das Kriterium entsprechend angepasst werden (vgl. Anhang [C.2\)](#page-48-0).

Dieses Kriterium bedeutet für die Kenngrößen C<sub>g</sub> und C<sub>gk</sub> eine Bedingung für deren maximale Differenz:

$$
C_g - C_{gk} \leq \frac{1}{3} \cdot \frac{\left| \overline{x} - x_m \right|}{s}
$$

*ANMERKUNG: Die Bedingung ergibt sich durch Auflösen der Definitionsgleichung für Cgk nach*  x x <sup>m</sup> / s *und Substitution des entsprechenden Formelanteils durch C<sup>g</sup> (Definitionsgleichungen siehe Kap. [4.1\)](#page-13-0).*

Das vorstehende Kriterium für den jeweiligen Stichprobenumfang n eingesetzt, ergibt bei

n = 25  $\,$  das äquivalente Kriterium  $\,$  C $_{\textrm{g}}$  – C $_{\textrm{gk}}$   $\leq$  0,138  $\,$ 

bzw. bei

n = 50  $\,$  das äquivalente Kriterium  $\,$  C  $_{\textrm{g}}$  – C  $_{\textrm{gk}}$   $\leq$  0,095 .

In der Praxis führt das Kriterium erfahrungsgemäß zu Problemen bei hochwertigen Normalen und Messeinrichtungen (s klein, Kriterium trotz technisch exzellent geringer Messabweichung nicht erfüllt) bzw. zu nicht unmittelbar erkennbaren Problemen bei niederwertigen Normalen und Messeinrichtungen (s groß, Kriterium trotz technisch inakzeptabel großer Messabweichung erfüllt). Hintergrund ist, dass die systematische Messabweichung relativ zur Streuung s des Messprozesses bewertet wird, nicht jedoch relativ zur technisch relevanten Toleranz des zu messenden Merkmals. Deshalb wird in der Praxis gelegentlich

$$
C_g-C_{gk}\leq \frac{1}{3}=0{,}33
$$

als Faustregel für noch akzeptable Abweichungen verwendet, d.h. systematische Messabweichungen bis maximal s. Die Anwendbarkeit ist für jeden Messprozess gesondert zu bewerten.

Laut [AIAG MSA] sollte eine signifikante systematische Messabweichung grundsätzlich durch Änderung an der Messeinrichtung (z. B. Justage) korrigiert werden. Sollte dies nicht möglich sein, kann die systematische Messabweichung durch Korrektion bei jedem Messergebnis berücksichtigt werden (vgl. [AIAG MSA], Kapitel III, Abschnitt B, Seite 95).

### <span id="page-48-0"></span>**C.2 Ermittlung des Signifikanzkriteriums für systematische Messabweichungen**

Mittels Ein-Stichproben-t-Test wird getestet, ob der Mittelwert µ der Grundgesamtheit mit dem Referenzwert x<sub>m</sub> übereinstimmt oder nicht. Dabei wird der Mittelwert  $\bar{\mathsf{x}}$  einer Stichprobe der Größe n aus dieser Grundgesamtheit als Schätzer für µ verwendet.

Nullhypothese:  $\mu = x_m$ Alternativhypothese:  $\mu \neq x_m$ Die Nullhypothese wird angenommen, wenn  $\vert x - x_m \vert \leq t_{f; 1-\alpha/2} \cdot \frac{1}{\sqrt{n}}$  $\overline{x} - x_{\mathsf{m}} \leq t_{\mathsf{f} ; 1 - \alpha/2} \cdot \frac{\mathsf{s}}{\sqrt{n}}$ .

t<sub>f; 1-α/2</sub> ist das (zweiseitige) Quantil der t-Verteilung bei f = n – 1 Freiheitsgraden und Vertrauensniveau 1 – α.

Dementsprechend berechnet sich das Signifikanzkriterium bei α = 0,05 (95% Vertrauensniveau) und Stichprobenumfang n = 25 gemäß

$$
\frac{\left|\overline{x} - x_{\mathsf{m}}\right|}{s} \le \frac{t_{24;0,975}}{\sqrt{25}} = \frac{2,064}{5} = 0,413
$$

und bei n =50 gemäß

$$
\frac{\overline{x} - x_m}{s} \le \frac{t_{49;0,975}}{\sqrt{50}} = \frac{2,009}{7,071} = 0,284.
$$

Wird das Signifikanzkriterium erfüllt, sind Mittelwert µ und Referenzwert x<sub>m</sub> nicht signifikant unterschiedlich. Signifikanzkriterien für weitere Stichprobenumfänge n bei α = 0,05:

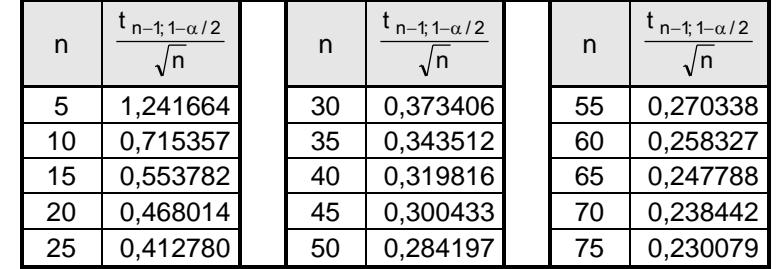

Signifikanzkriterien für abweichende Werte von α und n werden analog berechnet. t<sub>f; 1–α/2</sub> kann Tabellen entnommen oder z. B. mittels EXCEL-Arbeitsblattfunktion *TINV(α;f)* ermittelt werden.

### **C.3 Einseitig begrenzte Merkmale ohne natürliche Grenzen**

Aus den Messdaten der Untersuchung nach Kap. [4.1](#page-13-0) werden die systematische Messabweichung  $\bar{{\mathsf x}}-{\mathsf x}_{\mathsf m}$  und die Standardabweichung s ermittelt. Beide Kenngrößen werden als zeitlich nicht (signifikant) veränderliche Eigenschaften der Messeinrichtung (und nicht des Messobjektes) betrachtet.

Es liege ein einzelner Messwert z vor, der während des Fertigungsprozesses ermittelt wurde. Es wird vorausgesetzt, dass z zu einer Normalverteilung mit der (aus der Untersuchung nach Kap. [4.1](#page-13-0) bekannten) Standardabweichung s, jedoch unbekanntem Mittelwert z gehört.

*ANMERKUNG: Es wird angenommen, dass sich eine Normalverteilung mit Standardabweichung s und einem bestimmtem Mittelwert*  z *ergibt, wenn die Messung hinreichend oft wiederholt würde.*

Die zusätzliche Forderung, dass z mit 99,994% Wahrscheinlichkeit zu einer bestimmten Verteilung gehören muss, beschränkt die möglichen Verteilungen auf Verteilungen zwischen folgenden Extremlagen:

- z fällt mit dem +4s-Quantil der Verteilung mit Mittelwert  $\bar{z} = z 4 \cdot s$  zusammen (oberste Randlage),
- z fällt mit dem -4s-Quantil der Verteilung mit Mittelwert  $\overline{z} = z + 4 \cdot s$  zusammen (unterste Randlage).

Verteilungen, zu denen z gehören kann, sind damit auf Verteilungen mit Mittelwert z im Bereich

 $z - 4 \cdot s \leq \overline{z} \leq z + 4 \cdot s$ 

beschränkt. Aufgrund der vorausgesetzten insignifikanten zeitlichen Veränderung der (aus der Unter-suchung nach Kap. [4.1](#page-13-0) bekannten) systematischen Messabweichung  $\bar{x} - x_{m}$  wird weiter angenommen, dass sich der richtige Wert z $_0$  um exakt diese Messabweichung von  $\bar{z}$  unterscheidet:

$$
\overline{z}-z_0=\overline{x}-x_m\,.
$$

Diese Beziehung nach z aufgelöst und eingesetzt ergibt

 $z-4 \cdot s \le z_0 + \overline{x} - x_m \le z + 4 \cdot s$ .

Die Ungleichung nach z<sub>0</sub> aufgelöst liefert den Bereich, in dem der richtige Wert z<sub>0</sub> zum Messwert z mit 99,994% Wahrscheinlichkeit zu erwarten ist:

$$
z - (\overline{x} - x_m) - 4 \cdot s \le z_0 \le z - (\overline{x} - x_m) + 4 \cdot s.
$$

Im Fall eines oberen Grenzwertes OGW wird gefordert, dass der zum Messwert z gehörige richtige Wert  $z_0$ nicht größer als der Grenzwert OGW sein darf, d.h.

 $z_0 \leq z - (\overline{x} - x_m) + 4 \cdot s \leq OGW$ .

Nach z aufgelöst ergibt sich das Akzeptanzkriterium für jeden einzelnen Messwert z:

 $z \leq OGW + (\overline{x} - x_m) - 4 \cdot s = OGW_0$ 

2020-04-06 - SOCOS

Die beiden nachstehenden Diagramme veranschaulichen die vorstehenden Ausführungen. Dargestellt wird ein Messwert z einmal in unkritischer Lage (oberes Diagramm) und einmal in kritischer Lage (unteres Diagramm) relativ zu einem einseitigen oberen Grenzwert OGW. Jeweils dargestellt werden außerdem die beiden Verteilungen in Extremlage sowie beispielhaft eine Verteilung in Zwischenlage, zu denen z gehören kann, jeweils mit Mittelwert  $\, \overline{z} \,$  und zugehörigem richtigen Wert z $_{\rm 0.}$ 

z darf sich dem Grenzwert OGW höchstens so weit annähern, bis der größte aller möglichen richtigen Werte zo mit OGW zusammenfällt. Im unteren Diagramm liegt z exakt am obersten Ende des Akzeptanzbereiches (z = OGW<sub>0</sub>), d.h. der Akzeptanzbereich z < OGW<sub>0</sub> wird durch den Bereich "links von z" im unteren Diagramm dargestellt.

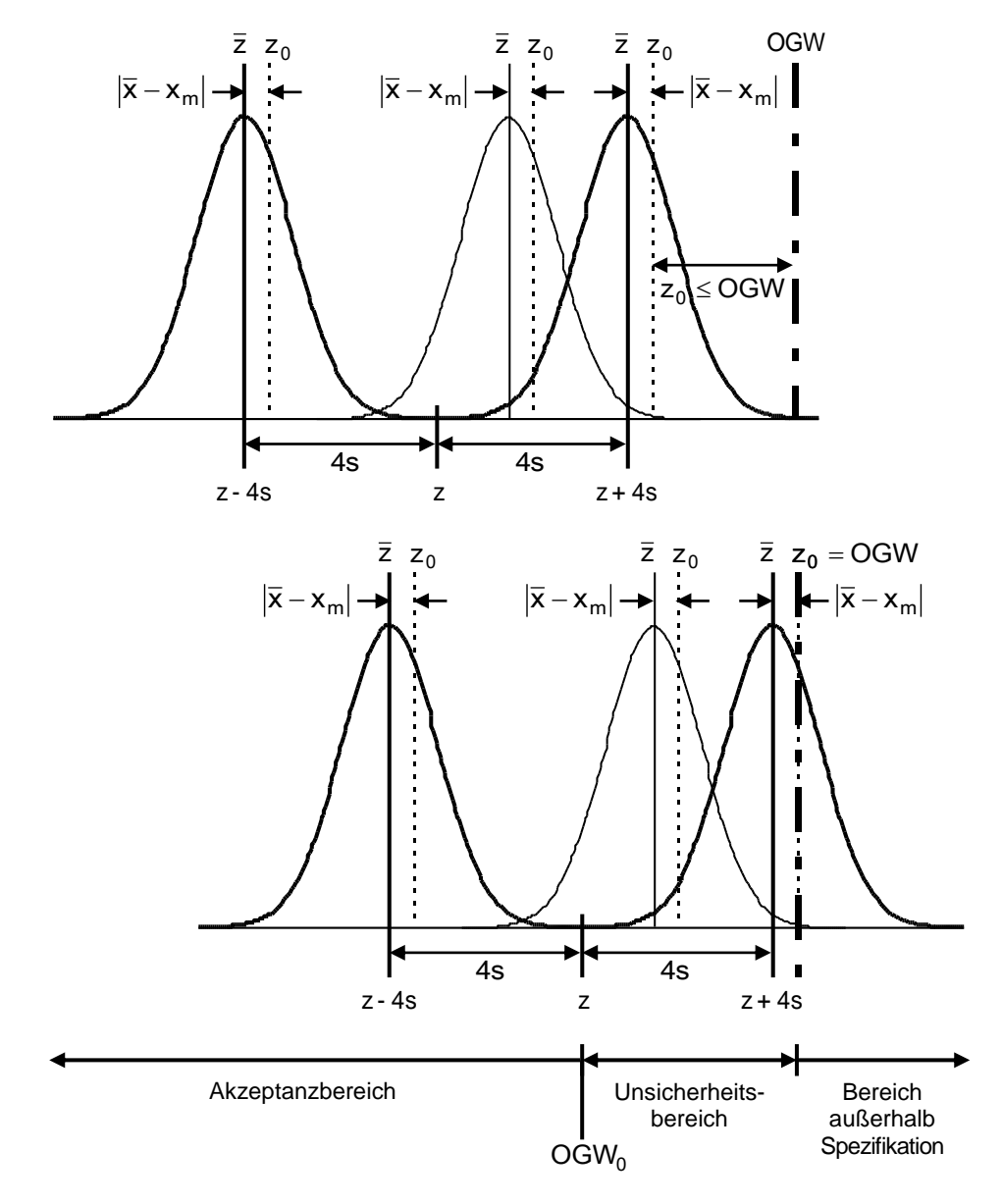

Im Fall eines unteren Grenzwertes UGW wird analog

 $UGW \le z - (\overline{x} - x_m) - 4 \cdot s \le z_0$ 

gefordert, d.h. nach z aufgelöst ergibt sich das Akzeptanzkriterium

 $|z \ge UGW + (\overline{x} - x_m) + 4 \cdot s = UGW_0$ 

In Fällen, bei denen zusätzlich die erweiterte Messunsicherheit Ukal der Kalibrierung des Normals zu berücksichtigen ist (Faustregel: U<sub>kal</sub> ≥ 0,01 $\cdot$ ( $\overline{\mathsf{x}}-\mathsf{x}_{\mathsf{m}}|$  + 4  $\cdot$  s), gelten die vorstehenden Kriterien in der folgendermaßen modifizierten Form:

$$
z \le OGW + (\overline{x} - x_m) - 4 \cdot s - U_{kal} = OGW_0
$$

$$
z \ge UGW + (\overline{x} - x_m) + 4 \cdot s + U_{kal} = UGW_0.
$$

# **D Ergänzungen und Hinweise zu Verfahren 2 und 3**

### **D.1 Kenngröße ndc**

ndc (engl. **n**umber of **d**istinct **c**ategories) bezeichnet die Anzahl Klassen, die durch den Messprozess noch unterschieden werden können. ndc beschreibt das Verhältnis der Teilestreuung PV im Vergleich zur Messprozessstreuung GRR. Damit sichergestellt werden kann, dass die Messeinrichtung auch unterschiedliche Teilequalitäten unterscheidbar messen kann, soll bei Untersuchungen nach Verfahren 2 oder 3 die Teilestreuung größer als die Streuung der Messeinrichtung sein. Nach [AIAG MSA] soll ndc  $\geq 5$  sein:

$$
ndc = \sqrt{2} \cdot \frac{PV}{GRR} \ge 5.
$$

*ANMERKUNG: Nicht ganzzahlige Ergebnisse für ndc werden stets auf eine ganze Zahl gerundet.*

### **Anschauliche Interpretation von ndc**

Bei Verfahren 3 werden an (mindestens) 25 Teilen Wiederholmessungen durchgeführt, d.h. zu jedem Teil liegen 2 Messwerte vor. Trägt man die Messergebnisse gegeneinander auf, so dass jedes Teil durch einen Punkt dargestellt wird, dessen x-Koordinate durch den Messwert der 1. Messung und dessen y-Koordinate durch den Messwert der 2. Messung bestimmt ist, ergibt sich ein Diagramm der nachstehenden Form (sogenanntes Iso-Plot).

Wären die Messergebnisse zwar von Teil zu Teil unterschiedlich, aber bei jedem einzelnen Teil die Ergebnisse der jeweils 1. und 2. Messung identisch, lägen die zugehörigen Punkte im Diagramm exakt auf der Diagonalen. Die Streuung der Punkte um die Diagonale (d.h. die Abweichung von der Diagonalen) ist demnach ein ungefähres Maß für die Streuung GRR der Messeinrichtung, während die Streuung entlang der Diagonalen ein ungefähres Maß für die Teilestreuung PV ist (zuzüglich eines Anteils GRR).

ndc lässt sich als Anzahl Quadrate interpretieren, die notwendig ist, um den gesamten Streubereich zu überdecken, wobei die Kantenlänge der Quadrate durch die Messprozessstreuung bestimmt wird: je geringer die Messprozessstreuung, um so kürzer die Kantenlänge der Quadrate und um so mehr Quadrate sind zur Überdeckung erforderlich. ndc 5 entspricht damit 5 oder mehr Quadraten. Laut [AIAG MSA] ist die Streuung des Messprozesses dann genügend klein im Verhältnis zur Streuung des Fertigungsprozesses.

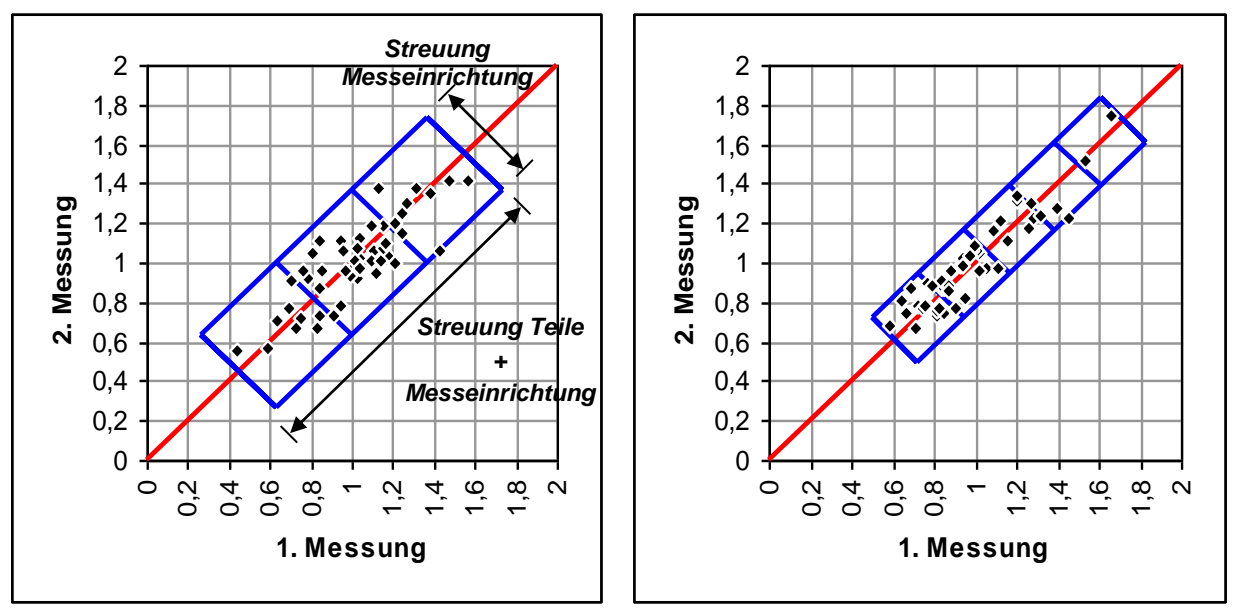

Die quantitative Herleitung von ndc basiert auf einer Betrachtung in Analogie zum Signal-Rausch-Verhältnis [Wheeler].

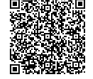

#### **Zusammenhang mit prozessbezogenem %GRR**

Das Fähigkeitskriterium

$$
\% \text{GRR} = \frac{\text{GRR}}{\sqrt{\text{GRR}^2 + \text{PV}^2}} \cdot 100\% \leq \text{GRR}_{\text{max}} \cdot 100\%
$$

nach PV/GRR aufgelöst und mit  $\sqrt{2}$  = 1,41 multipliziert ergibt

$$
\sqrt{2 \cdot \left(\frac{1}{\text{GRR}_{\text{max}}^2} - 1\right)} \leq \sqrt{2} \cdot \frac{PV}{\text{GRR}} = \text{ndc}.
$$

Demnach ist ndc auch als alternative Darstellung der prozessbezogenen Kenngröße %GRR interpretierbar. Mit %GRR $_{\sf max}$  = 0,3 resultiert ndc ≥ 4,50 ≈ 5 , mit %GRR $_{\sf max}$  = 0,1 resultiert ndc ≥ 14,07 ≈ 14 .

#### **Probleme bei prozessbezogenen Kenngrößen**

Prozessbezogene Kenngrößen beinhalten kein technisch relevantes Kriterium wie z. B. die Toleranz des zu messenden Merkmals. Dies kann zu folgenden Fehlinterpretationen führen:

- Bei sehr kleinem PV, d.h. exzellenten Ergebnissen des Fertigungsprozesses bzgl. Teilestreuung, geht ndc gegen 0 und %GRR gegen 100%, d.h. der Messprozess wäre als nicht fähig einzustufen.
- Bei sehr großem PV, d.h. unzureichenden Ergebnissen des Fertigungsprozesses bzgl. Teilestreuung, wird ndc sehr groß und %GRR geht gegen 0%, d.h. der Messprozess wäre als unbedingt fähig einzustufen.

Solche Ergebnisse sind kritisch zu analysieren, da die Einstufung des Messprozesses in diesen Fällen hauptsächlich durch den Fertigungsprozess bestimmt wird und möglicherweise technisch nicht gerechtfertigt ist.

2020-04-06 - SOCOS

### <span id="page-53-0"></span>**D.2 Verfahren 2: Auswertung mittels Varianzanalyse (ANOVA)**

Grundidee der Varianzanalyse (engl. **An**alysis **o**f **Va**riances, ANOVA) ist die Zerlegung der Gesamtstreuung in Streuungsanteile, die bestimmten Einflussgrößen zugeordnet werden. Modell für einen einzelnen Messwert x<sub>ijm</sub> mit normalverteilten Zufallsgrößen (ohne systematische Messabweichung, engl. Bias):

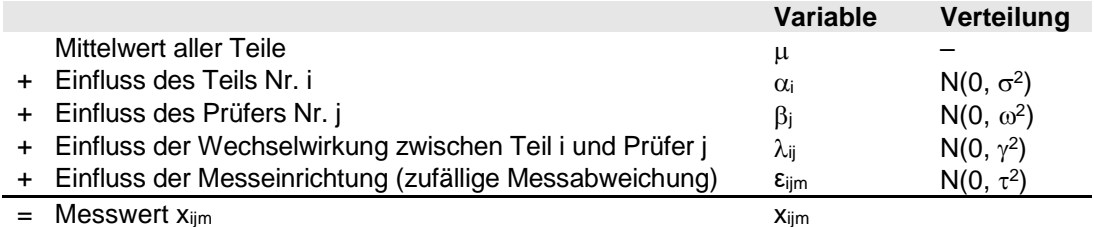

d.h. der *einzelne* Messwert xijm berechnet sich gemäß

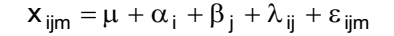

mit

2020-04-06 - SOCOS

2020-04-06 - SOCOS

 $i = 1, ..., n;$  n - Anzahl Teile j = 1, ..., k; k - Anzahl Prüfer m = 1, ..., r; r - Anzahl Messungen je Teil und Prüfer

Entsprechend setzt sich die Gesamtvarianz *aller* Messwerte aus Einzelkomponenten gemäß

$$
VAR(x_{ijm}) = \sigma^2 + \omega^2 + \gamma^2 + \tau^2
$$

zusammen, die zu ermitteln sind. Ein Schätzer für die Gesamtvarianz berechnet sich aus den Messwerten gemäß

$$
\widehat{\mathsf{VAR}}(\mathsf{x}_{ijm}) = \mathsf{s}^2 = \frac{1}{n \, \mathsf{k} \, \mathsf{r} - 1} \cdot \mathsf{TSS}.
$$

Dabei steht

$$
TSS = \sum_{i=1}^{n} \sum_{j=1}^{k} \sum_{m=1}^{r} \left( x_{ijm} - \frac{x_{\text{env}}}{nkr} \right)^2 = \sum_{i=1}^{n} \sum_{j=1}^{k} \sum_{m=1}^{r} x_{ijm}^2 - \frac{x_{\text{env}}^2}{nkr}
$$

für die Summe *aller* quadratischen Messabweichungen (engl. **T**otal **S**um of **S**quares) und

$$
\frac{x_{\bullet \bullet \bullet}}{n \, k \, r} = \frac{1}{n \, k \, r} \cdot \sum_{i=1}^{n} \sum_{j=1}^{k} \sum_{m=1}^{r} x_{ijm}
$$

für den Mittelwert *aller* Messwerte.

*ANMERKUNG: Ein Punkt anstelle des Laufindex zeigt an, dass über diesen Index summiert wurde.*

TSS wird gemäß

 $TSS = SS_P + SS_A + SS_{AP} + SS_F$ 

in die Anteile SS (engl. **S**um of **S**quares) zerlegt, die den oben genannten Einflüssen zugeordnet werden:

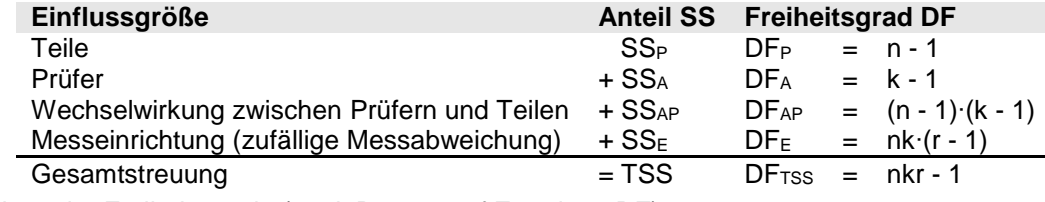

Bilanz der Freiheitsgrade (engl. **D**egrees of **F**reedom, **DF**):

$$
(n-1)+(k-1)+(n-1)\cdot(k-1)+nk\cdot(r-1)=nkr-1.
$$

Die einzelnen Anteile SS berechnen sich gemäß

$$
SS_{p} = \sum_{i=1}^{n} \frac{x_{i}^{2} \cdot \cdot \cdot}{kr} - \frac{x_{i}^{2} \cdot \cdot \cdot}{nkr}
$$
\n
$$
SS_{A} = \sum_{j=1}^{k} \frac{x_{j}^{2} \cdot \cdot \cdot}{nr} - \frac{x_{i}^{2} \cdot \cdot \cdot}{nkr}
$$
\n
$$
SS_{AP} = \sum_{i=1}^{n} \sum_{j=1}^{k} \frac{x_{i}^{2} \cdot \cdot \cdot}{r} - \frac{x_{i}^{2} \cdot \cdot \cdot}{nkr} - SS_{p} - SS_{A} = \sum_{i=1}^{n} \sum_{j=1}^{k} \frac{x_{i}^{2} \cdot \cdot \cdot}{r} - \sum_{i=1}^{n} \frac{x_{i}^{2} \cdot \cdot \cdot}{knr} - \sum_{j=1}^{k} \frac{x_{i}^{2} \cdot \cdot \cdot}{n} + \frac{x_{i}^{2} \cdot \cdot \cdot}{nkr}
$$
\n
$$
SS_{E} = \sum_{i=1}^{n} \sum_{j=1}^{k} \sum_{m=1}^{r} x_{ijm}^{2} - \frac{x_{i}^{2} \cdot \cdot \cdot}{nkr} - SS_{p} - SS_{A} - SS_{AP} = \sum_{i=1}^{n} \sum_{j=1}^{k} \sum_{m=1}^{r} x_{ijm}^{2} - \sum_{i=1}^{n} \sum_{j=1}^{k} \frac{x_{i}^{2} \cdot \cdot \cdot}{r}
$$

Division der einzelnen Summen SSx durch die jeweils zugehörige Anzahl Freiheitsgrade DFx ergibt die mittleren quadratischen Abweichungen MS<sub>x</sub> (engl. Mean of Squares):

$$
MS_x = \frac{SS_x}{DF_x}.
$$

Dabei steht der Index X stellvertretend für die Indizes P, A, AP und E.

Um zu prüfen, ob eine Einflussgröße signifikant ist, wird ein F-Test durchgeführt. Die Parameter berechnen sich wie folgt:

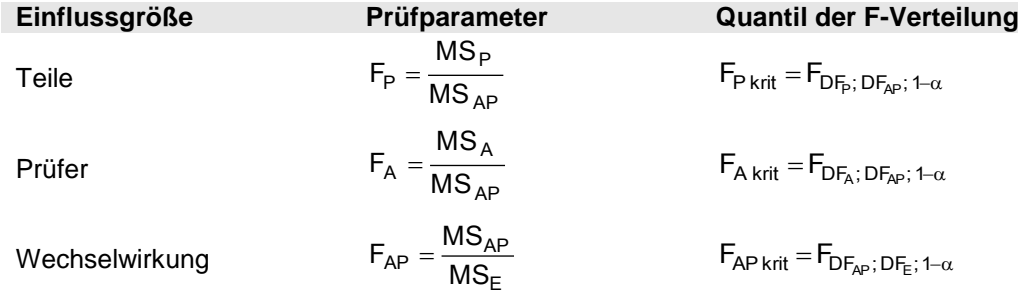

Eine Einflussgröße ist signifikant, wenn das zugehörige Kriterium Fx > Fx krit erfüllt ist. Fx krit wird Tabellen entnommen oder z. B. mittels EXCEL-Arbeitsblattfunktion *=FINV(α;DFZähler;DFNenner)* ermittelt.

Erweisen sich alle Einflussgrößen als signifikant, werden die Schätzer für die einzelnen Varianzkomponenten σ $^2$ , ω $^2$ ,  $\gamma^2$  und τ $^2$  berechnet:

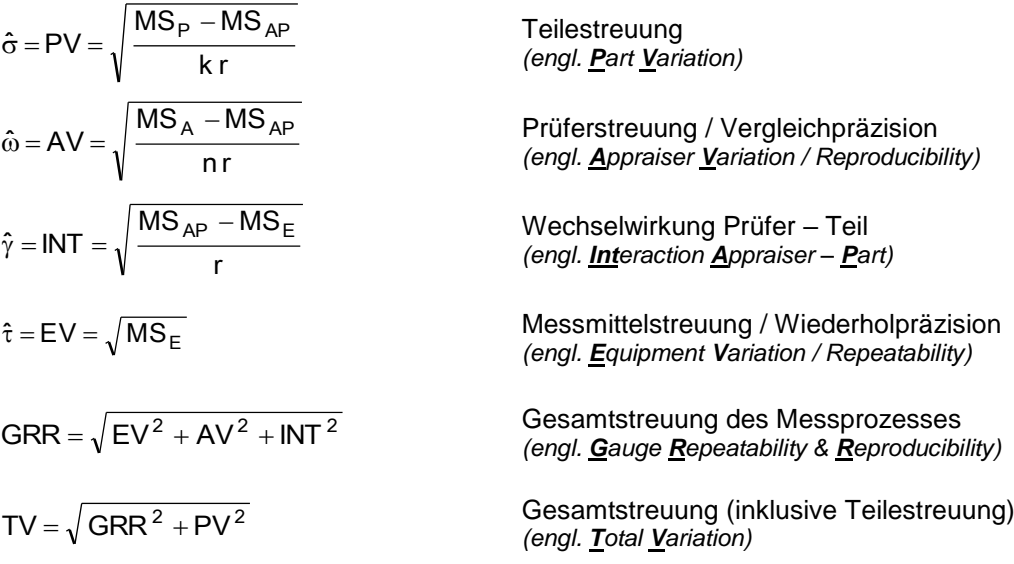

### **Beispiel**

Daten nach [AIAG MSA], Seite 118:

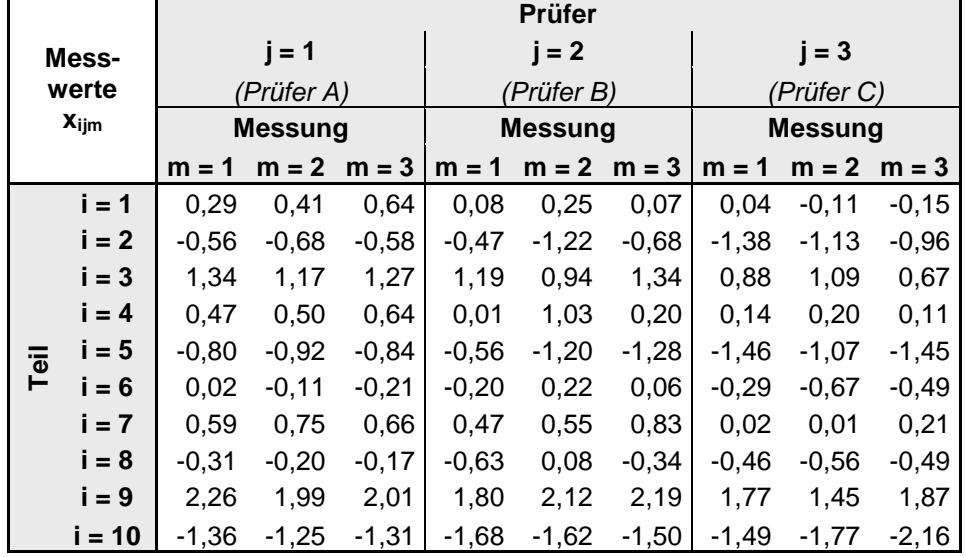

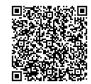

2020-04-06 - SOCOS

Die vorstehenden Berechnungsschritte (analog [AIAG MSA], Seite 198) bis einschließlich der F-Tests durchgeführt ergeben folgende Tabelle (sogenannte ANOVA-Tabelle):

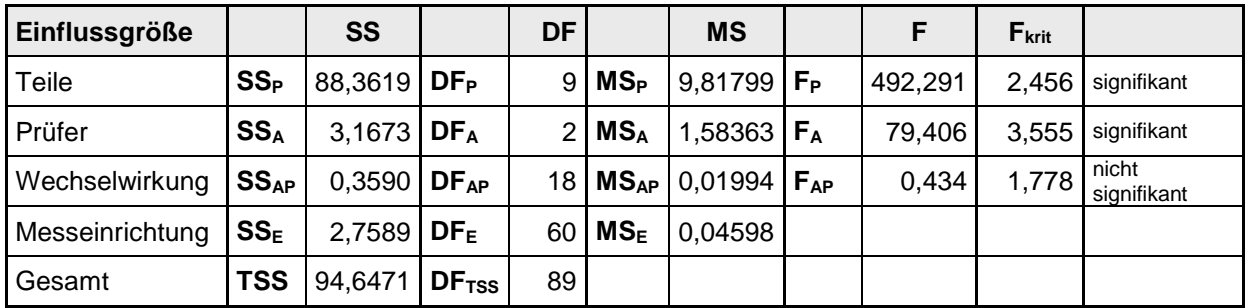

Der Signifikanztest auf dem Niveau 95% (α = 0,05) ergibt für dieses Beispiel, dass die Wechselwirkung zwischen Prüfern und Teilen nicht signifikant ist. Deshalb erübrigt sich die Berechnung der Varianzkomponenten zunächst.

#### **Modifikation des Berechnungsmodells bei insignifikanter Wechselwirkung**

Die Einflussgröße Wechselwirkung wird aus dem Modell entfernt. Dies erfordert eine Neuberechnung der Größen in der vorstehenden Tabelle in modifizierter Form. SSE und SSAP werden zu

$$
SS_E^* = SS_E + SS_{AP}
$$

mit

2020-04-06 - SOCOS

2020-04-06 - SOCOS

$$
DF_E^* = DF_E + DF_{AP}
$$

Freiheitsgraden zusammengefasst. MSE und MSAP werden durch

$$
\text{MS}_E{}^* = \frac{\text{SS}_E{}^*}{\text{DF}_E{}^*}
$$

ersetzt. Die Parameter für den F-Test berechnen sich dann gemäß

$$
F_P = \frac{MS_P}{MS_E^*}
$$
 mit 
$$
F_{P\text{ krit}} = F_{DF_P; DF_E^*; 1-\alpha}
$$

$$
F_A = \frac{MS_A}{MS_E^*}
$$
 mit 
$$
F_{A\text{ krit}} = F_{DF_A; DF_E^*; 1-\alpha}
$$

und die Schätzer für die einzelnen Varianzkomponenten σ<sup>2</sup>, ω<sup>2</sup>, γ<sup>2</sup> und τ<sup>2</sup> gemäß den folgenden, modifizierten Formeln (MS<sup>E</sup> und MSAP formal durch MS<sup>E</sup> **\*** ersetzt):

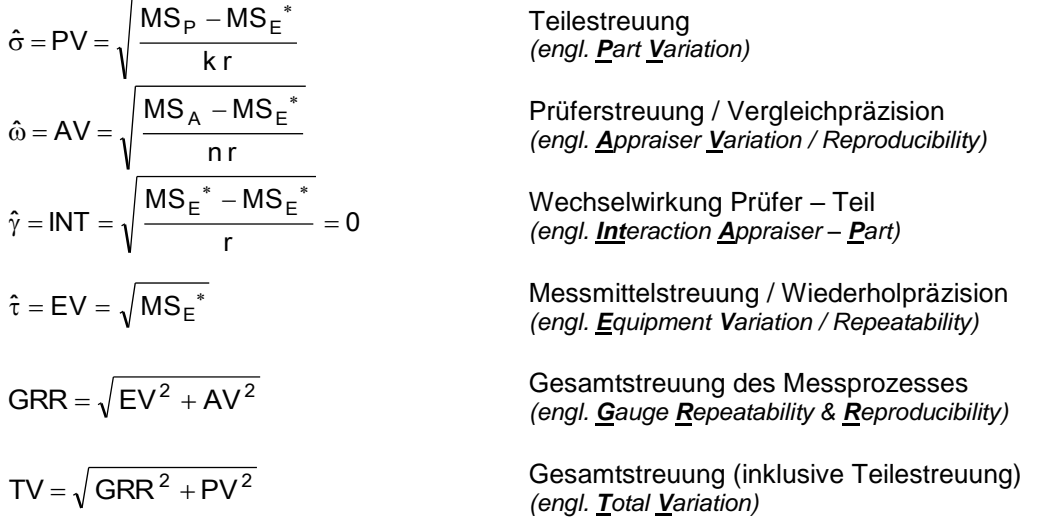

### **Beispiel (Fortsetzung)**

Für die Daten aus [AIAG MSA] ergibt sich damit die folgende, modifizierte ANOVA-Tabelle:

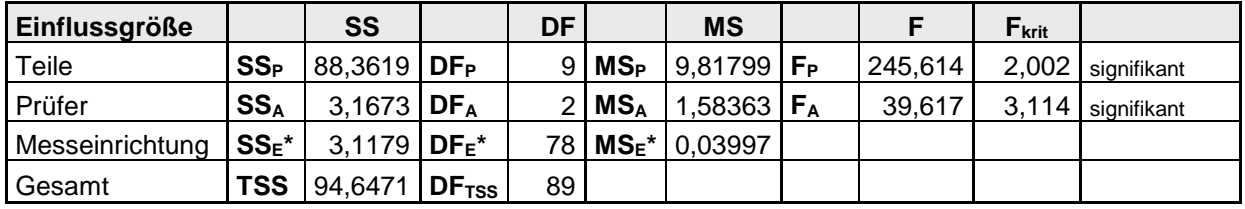

Die verbliebenen Einflussgrößen erweisen sich als signifikant, so dass die Varianzkomponenten  $\sigma^2$ ,  $\omega^2$ ,  $\gamma^2$ und  $\tau^2$  berechnet werden. Die Ergebnisse werden üblicherweise dargestellt als

- Standardabweichung **SD** (engl. **S**tandard **D**eviation): gemäß vorstehenden Formeln (PV, AV usw.)
- Varianz **Var** (engl. **Var**iance): **Var** = SD<sup>2</sup>
- Varianz Var bezogen auf die Gesamtvarianz TV<sup>2</sup>
- Streubreite **SV** (engl. **S**tudy **V**ariation): **SV** = 6∙SD
- Streubreite SV bezogen auf die Gesamtstreubreite 6∙TV: **%SV** = SV / (6∙TV)∙100% = SD / TV∙100%∙
- Streubreite SV bezogen auf die Toleranz T: **%T** = SV / T∙100% = 6∙SD / T∙100%

und als Tabelle zusammengefasst:

: **%Var** = Var / TV<sup>2</sup> ∙100% = SD<sup>2</sup>/ TV<sup>2</sup> ∙100%

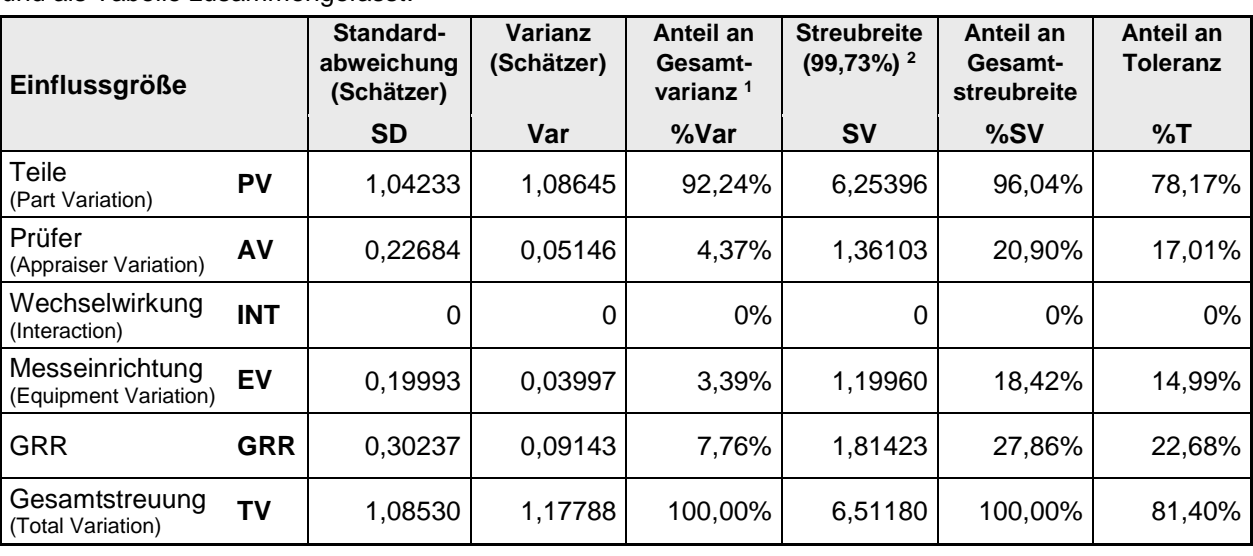

*ANMERKUNG 1: Die Summe der Anteile %SV ergibt nicht 100%, da die Einzelkomponenten SV durch die (6-fachen) Standardabweichungen SD repräsentiert werden und diese sich nicht arithmetisch sondern geometrisch zur Gesamtstreuung TV addieren (Wurzel aus der Summe der Quadrate der Einzelkomponenten SD). Aus gleichem Grund addieren sich Anteile %T nicht zum Gesamtanteil an der Toleranz.*

*ANMERKUNG 2: Im Beispiel wird die Toleranz T = 8 verwendet.*

Zusammenfassung der prozentualen Ergebnisse als Diagramm:

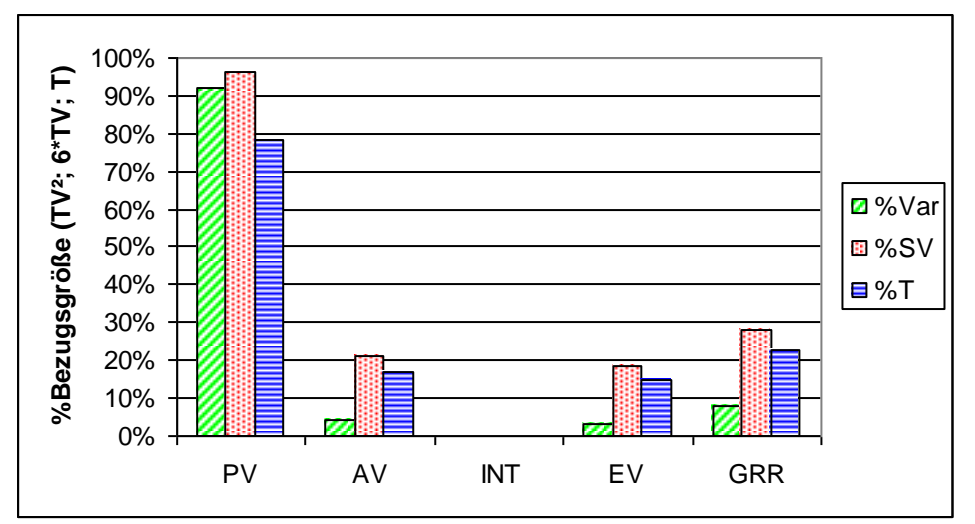

Wegen 10% < %GRR  $\leq$  30% ist der Messprozess in diesem Beispiel nur bedingt fähig.

l

<sup>1</sup> In englischsprachiger Literatur (und in der Software Minitab®) auch als *%Contribution* bezeichnet

<sup>2</sup> AIAG MSA, Ausgabe 3, verwendet hier (inkonsistenterweise) den Bereich 99% und damit den Faktor 5,15 (statt 6,00); dies ist für die prozentualen Ergebnisse %SV ohne Bedeutung (Faktor tritt im Zähler und Nenner auf), jedoch nicht für %T. In AIAG MSA, Ausgabe 4, ist dies korrigiert, jedoch sind die Definitionen von PV, AV, INT und EV als sechsfache Standardabweichung bei ANOVA weiterhin inkonsistent mit ARM, wo PV, AV und EV einer einfachen Standardabweichung entsprechen. Im vorliegenden Heft sind diese Größen daher abweichend von AIAG MSA einheitlich als einfache Standardabweichungen definiert. Damit gelten für toleranzbezogene Größen einheitliche Berechnungsformeln für ANOVA und ARM (z.B. %GRR = 6 \* GRR / T), d.h. der Faktor 6 ist stets zu berücksichtigen.

### **Auswertung von Verfahren 3**

Der vorstehende Formalismus ist auf Verfahren 3 anpassbar. Dabei ist die Anzahl Prüfer k = 1 zu setzen. Dies führt zu diversen Vereinfachungen (Wegfall von  $SS_A = 0$  und  $SS_{AP} = 0$ ).

### <span id="page-57-0"></span>**D.3 Auswertung nach der Mittelwert-Spannweiten-Methode (ARM)**

Auswertungen nach der sogenannten Mittelwert-Spannweiten-Methode *(engl. Average Range Method, ARM)* sind nicht mehr zeitgemäß und werden grundsätzlich nicht empfohlen. Ein wesentlicher Nachteil ist unter anderem, dass Wechselwirkungen zwischen Prüfer und Teil nicht berücksichtigt werden können. Die Anwendung sollte deshalb auf Ausnahmefälle beschränkt und ggf. mit dem Kunden abgestimmt werden.

Die Grundidee von ARM ist analog ANOVA, d.h. die Zerlegung der Streuung in Anteile, die den Einflussgrößen Teile, Prüfer und Messmittel zugeordnet werden.

### **Szenario**

An n Teilen werden von k Prüfern jeweils r Messungen durchgeführt. Die Messwerte xijm werden dokumentiert.

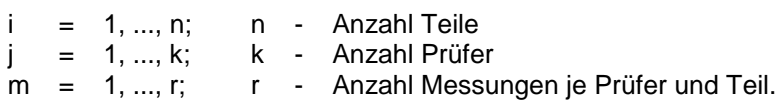

#### **Berechnungen**

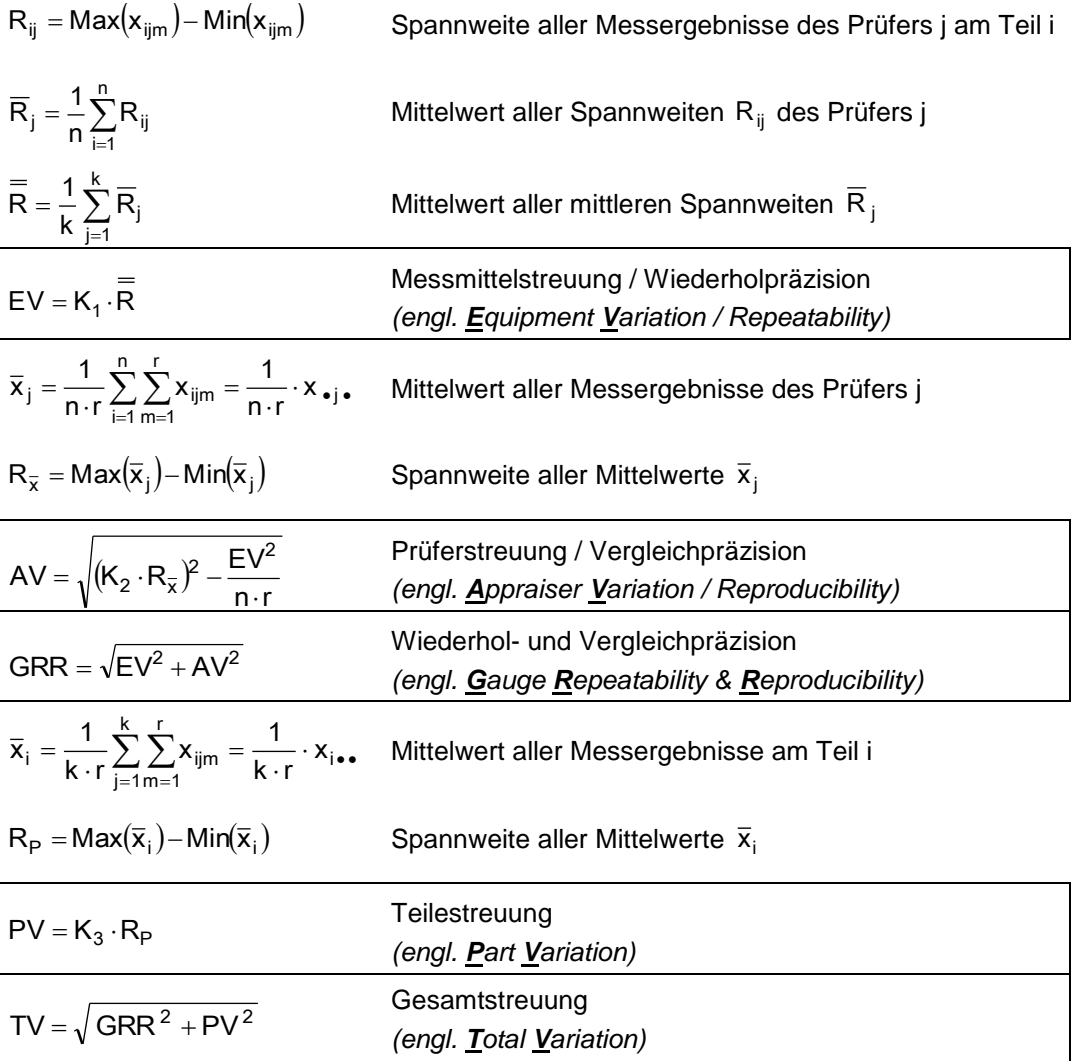

Die Faktoren K<sub>1</sub>, K<sub>2</sub> und K<sub>3</sub> werden in Abhängigkeit von der Anzahl Teile n, der Anzahl Prüfer k und der Anzahl Messungen r bestimmt (siehe auch Anhang [D.4\)](#page-58-0).

### **Beispiel**

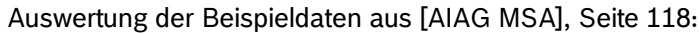

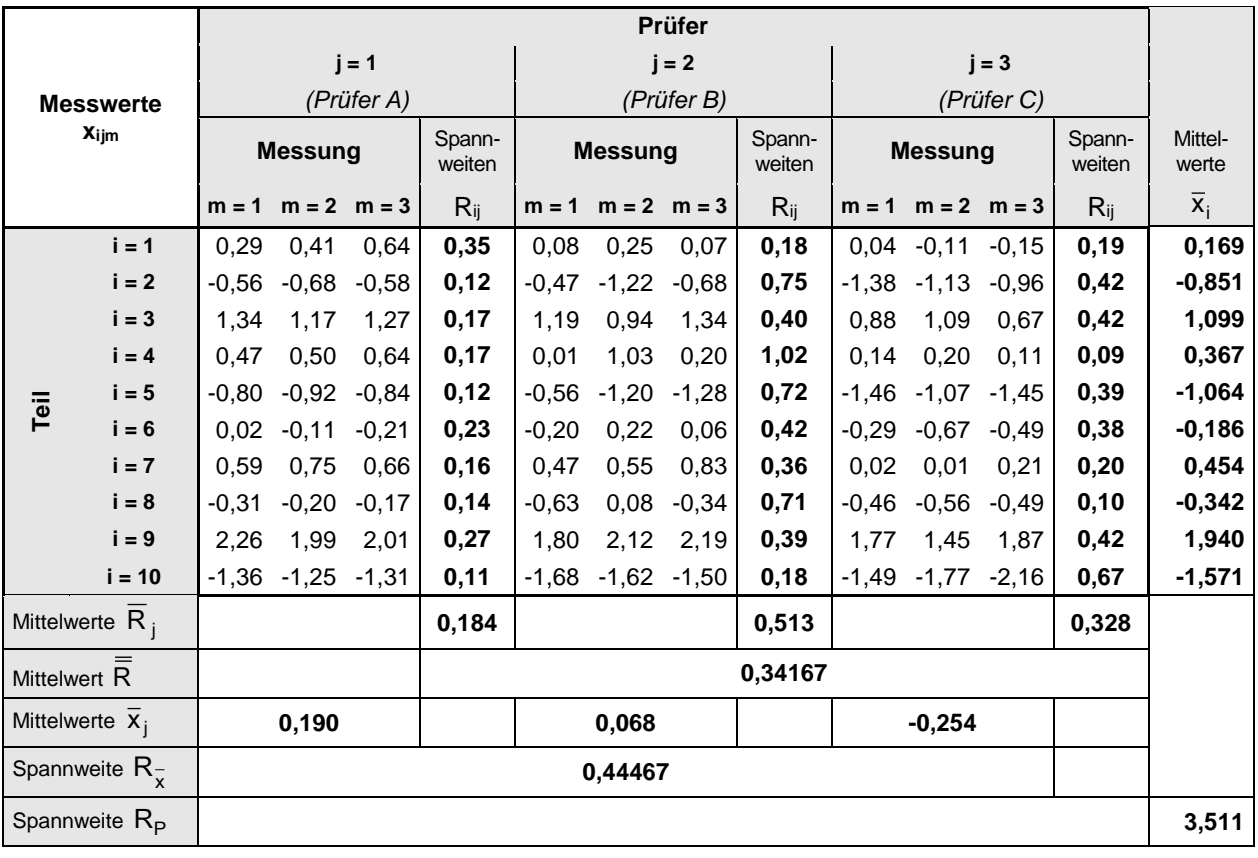

Bei n = 10 Teilen, k = 3 Prüfern und m = 3 Messungen je Prüfer und Teil gelten die K-Faktoren

 $K_1 = 0,5908$   $K_2 = 0,5231$   $K_3 = 0,3146$ 

Zusammenfassung der Ergebnisse:

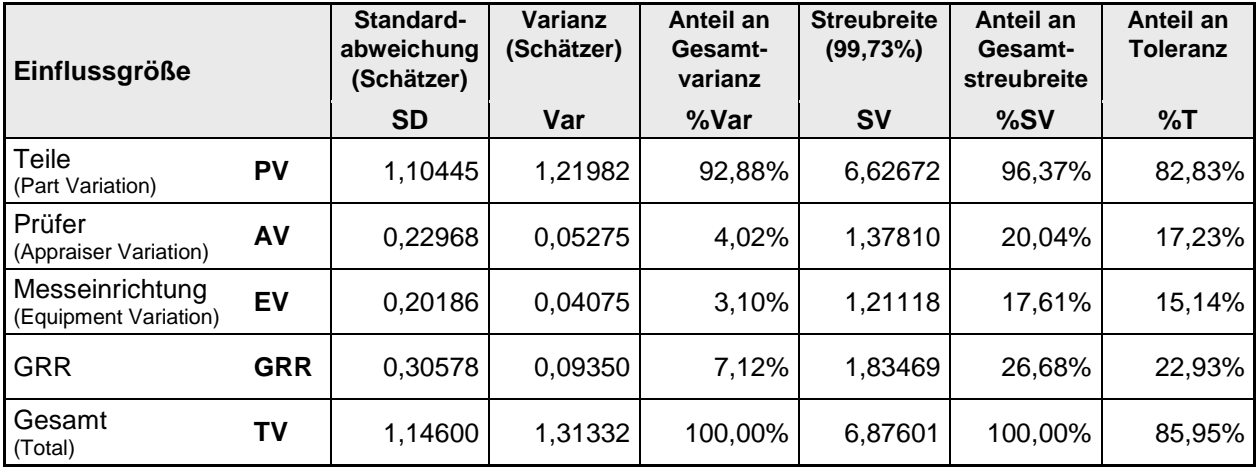

Erläuterungen: Siehe entsprechende Tabelle in Anhang [D.2,](#page-53-0) Seite 51.

### <span id="page-58-0"></span>**D.4 K-Faktoren für ARM**

Üblicherweise wird die unbekannte Standardabweichung  $\sigma$  einer normalverteilten Grundgesamtheit über die Standardabweichung s einer Stichprobe x<sub>1</sub>, x<sub>2</sub>, ..., x<sub>m</sub> geschätzt, die aus dieser Grundgesamtheit gezogen wird, d.h.  $\hat{\sigma}$  = s .

Es ist aber auch möglich,  $\sigma$  mit Hilfe der Spannweite R =  $x_{max}$  -  $x_{min}$  dieser Stichprobe zu schätzen. Dabei ist einleuchtend, dass R mit wachsenden Stichprobenumfang m größer wird, denn je mehr Werte die Stichprobe enthält, um so wahrscheinlicher kommen darin auch sehr große und sehr kleine Werte aus den "Randbereichen" der Normalverteilung vor.

Zieht man wiederholt Stichproben vom Umfang m aus einer Grundgesamtheit mit Standardabweichung o so ergibt sich eine mittlere Spannweite  $R_{\sf m}$  = d $_2 \cdot$ o.

2020-04-06 - SOCOS

lst die Anzahl der Stichproben sehr groß, so ist  $\hat{\sigma} = R_m/d_2$  ein Schätzer für  $\sigma$ . Die Konstante d $_2$  kann mit Hilfe der Verteilung der standardisierten Spannweite ermittelt werden.

Komplizierter wird es, wenn die Anzahl g der Stichproben klein ist:  $\hat{\sigma} = \overline{\mathsf{R}}_{g;m}/\sf{d}_2^*$ . Die Ermittlung von d $_2^*$ ist dann nur noch mit Hilfe einer Näherungsverteilung möglich.

d<sub>2</sub> ist der Grenzwert von d<sup>\*</sup>2 für unendlich viele Stichproben. Werte von d<sup>\*</sup>2 können Tabellen (z. B. [AIAG MSA], Seite 203) entnommen werden. Da sich d $_2^*$  dem Grenzwert d $_2$  schnell annähert, wird d $_2^*$  in der Regel nur bis etwa g = 20 tabelliert. Bei einer größeren Anzahl Stichproben verwendet man stattdessen d $_{\rm 2}$ .

#### **Verfahren 2: Konstanten K1, K<sup>2</sup> und K<sup>3</sup>**

Die **Standardabweichung EV** (engl. *equipment variation*) wird aus insgesamt 30 Spannweiten (10 Teile x 3 Prüfer) anhand von Zweier-Stichproben (2 Messungen je Teil und Prüfer) ermittelt, d.h. g = 30 Stichproben bestehend aus jeweils m = 2 Messwerten.  $d_2^*$  für g = 30 ist nicht mehr in der Tabelle enthalten, so dass der Grenzwert d $_{\rm 2}$  = 1,12838 verwendet wird:

$$
EV = \frac{R_{30; 2}}{d_2} = \frac{\overline{R}}{1,12838} = 0,8862 \cdot \overline{\overline{R}}
$$
 d.h. K<sub>1</sub> = 0,8862 für 2 Messungen.

Führt jeder Prüfer anstelle von m = 2 Messungen jeweils m = 3 Messungen an jedem Teil aus, wird der Grenzwert  $d_2$  = 1,69257 verwendet:

$$
EV = \frac{R_{30;3}}{d_2} = \frac{\overline{R}}{1,69257} = 0,5908 \cdot \overline{\overline{R}}
$$
 d.h. K<sub>1</sub> = 0,5908 für 3 Messungen.

Die **Standardabweichung AV** (engl. *appraiser variation*) wird aus der Spannweite der 3 Prüfermittelwerte berechnet, d.h. g = 1 Stichprobe bestehend aus m = 3 Mittelwerten. Der Tabellenwert ist d $_2^*$ = 1,91155:

$$
AV = \frac{R_{1;3}}{d_2^*} = \frac{R}{1,91155} = 0,5231 \cdot \overline{R}
$$
 d.h. K<sub>2</sub> = 0,5231 für 3 Prüfer,

oder bei nur 2 Prüfermittelwerten mit Tabellenwert  $\vec{\mathsf{d}}_2^*$ = 1,41421:

$$
AV = \frac{R_{1,2}}{d_2^*} = \frac{R}{1,41421} = 0,7071 \cdot \overline{R}
$$
 d.h. K<sub>2</sub> = 0,7071 für 2 Prüfer.

*ANMERKUNG: Die Formel für AV nach [AIAG MSA] berücksichtigt zusätzlich einen Korrekturterm, der EV enthält.*

Die **Standardabweichung PV** (engl. *part variation*) wird aus der Spannweite R<sub>p</sub> der 10 Teilemittelwerte berechnet, d.h. g = 1 Stichprobe bestehend aus m = 10 Mittelwerten. Der Tabellenwert ist  $\vec{\sigma_2}$ = 3,17905:

$$
PV = \frac{R_{1:10}}{d_2^*} = \frac{R_p}{3,17905} = 0,3146 \cdot R_p
$$
 d.h. K<sub>3</sub> = 0,3146 für 10 Teile

Bei abweichenden Anzahlen (Messungen, Prüfer, Teile) sind die Werte für die K-Faktoren (K<sub>1</sub>, K<sub>2</sub>, K<sub>3</sub>) entsprechend anzupassen. Andernfalls sind die Ergebnisse der Auswertung nach der ARM-Methode fehlerhaft.

### **Verfahren 3: Konstanten K<sup>1</sup> und K<sup>3</sup>**

Die **Standardabweichung EV** wird im Unterschied zu Verfahren 2 aus insgesamt 25 Spannweiten (25 Teile) aus Zweier-Stichproben (2 Messungen je Teil) ermittelt, d.h. g = 25 Stichproben bestehend aus m = 2 Messwerten.  $\vec{\mathsf{d}}_2^*$  für g = 25 ist nicht mehr in der Tabelle enthalten ist. Stattdessen nimmt man den Wert d<sub>2</sub>=1,12838:

$$
EV = \frac{\overline{R}_{25;2}}{d_2} = \frac{\overline{R}}{1,12838} = 0,8862 \cdot \overline{R}
$$
 d.h. K<sub>1</sub> = 0,8862 für 2 Messungen.

Die **Standardabweichung PV** wird aus der Spannweite R<sub>p</sub> der 25 Teilemittelwerte berechnet, d.h. g = 1 Stichprobe bestehend aus m = 25 Mittelwerten. Der Tabellenwert ist  $d_2^*$  = 3,99377 (in [AIAG MSA], Tabelle Seite 203 nicht enthalten):

$$
PV = \frac{R_{\uparrow,25}}{d_{2}^{*}} = \frac{R_{p}}{3,99377} = 0,2504 \cdot R_{p}
$$
 d.h. K<sub>3</sub> = 0,2504 für 25 Teile.

Bei abweichenden Anzahlen (Messungen, Teile) sind die Werte für die K-Faktoren (K<sub>1</sub>, K<sub>3</sub>) entsprechend anzupassen. Andernfalls sind die Ergebnisse der Auswertung nach der ARM-Methode fehlerhaft.

2020-04-06 - SOCOS

### **D.5 Vorgehen bei unzureichender Anzahl Teile (Messobjekte)**

Die "Verlässlichkeit" einer statistischen Aussage wird quantitativ durch den Vertrauensbereich bei einem bestimmten Vertrauensniveau 1 – α bestimmt, d.h. die Ausdehnung des Intervalls, in dem die Messergebnisse mit Wahrscheinlichkeit 1 - α zu erwarten sind: je geringer die Ausdehnung, um so "verlässlicher" das statistische Ergebnis.

Die Ausdehnung des Vertrauensbereichs wird durch die Anzahl Freiheitsgrade bestimmt, d.h. im wesentlichen durch die Anzahl Einzelkomponenten (z. B. Messergebnisse), aus denen das statistische Ergebnis (z. B. die Varianz) ermittelt wird.

Bei Fähigkeitsuntersuchungen an Messeinrichtungen wird die Anzahl Messergebnisse durch das Prüfszenario bestimmt, d.h. die Anzahl n der Teile, die Anzahl k der Prüfer und die Anzahl r der Messungen je Teil und Prüfer. Das Prüfszenario für eine bestimmte Prüfung ist in der Regel vorgegeben und damit auch der Vertrauensbereich für die Varianz.

Die Varianz setzt sich aus Anteilen zusammen, die bestimmten Einflussgrößen zugeordnet und mit Hilfe der Varianzanalyse (ANOVA, vgl. Anhang [D.2\)](#page-53-0) ermittelt werden. Die folgende Tabelle fasst die Freiheitsgrade für vier gängige Prüfszenarien zusammen:

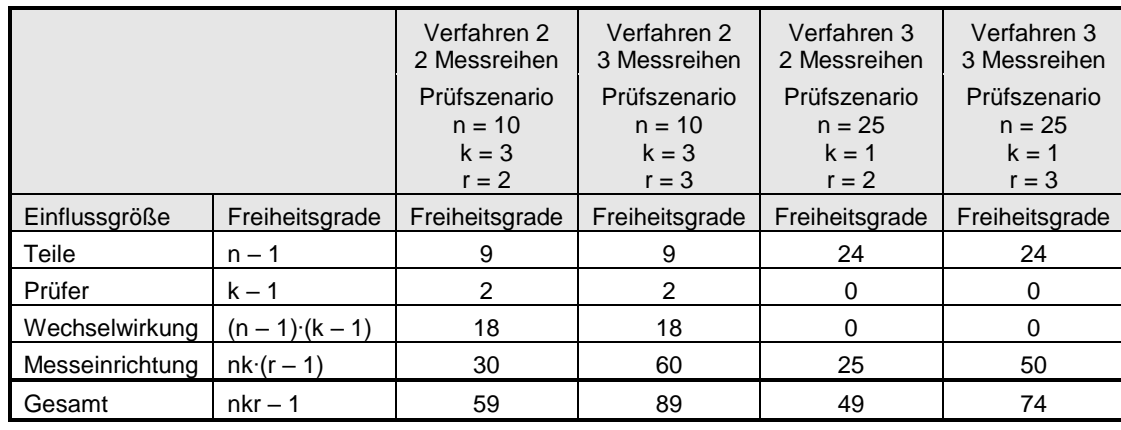

Bei Verfahren 2 und 3 ist die Einflussgröße "Messeinrichtung" von besonderer Wichtigkeit. Stehen in Ausnahmefällen weniger als die für das jeweilige Prüfszenario festgelegte Anzahl Teile n zur Verfügung, ist die Grundidee, die Parameter r und/oder k so zu verändern, dass sich für die Einflussgröße "Messeinrichtung" die gleiche Anzahl Freiheitsgrade und damit der gleiche Vertrauensbereich ergibt wie für das vorgegebene Prüfszenario. In der Regel wird die Anzahl r der Messungen verändert.

Bei n Teilen, k Prüfern und r Messungen je Teil und Prüfer besitzt die Einflussgröße "Messeinrichtung" f = n·k·(r – 1) Freiheitsgrade. Sind anstelle von n Teilen lediglich n' < n Teile verfügbar, ist die Anzahl Messungen je Teil und Prüfer r so anzupassen, dass die resultierende Anzahl Freiheitsgrade f'=n'·k·(r'–1) die vorgesehene Anzahl Freiheitsgrade f nicht unterschreitet.

Eine pragmatische Lösung besteht darin, für die entsprechenden Produkte einen Mindestwert anzugeben. Gemäß [CDQ 0301] gilt für

- Verfahren 2:  $n \cdot k \cdot r \ge 60$
- Verfahren 3:  $n \cdot k \geq 50$

Dabei darf die Anzahl n der Messobjekte  $n = 5$  nicht unterschreiten.

*.*

### **D.6 Verfahren 1 – Verfahren 2 und 3: Inkonsistente Einstufung in Fähigkeitskategorien**

Einstufungen von Messprozessen in die Kategorien "fähig", "bedingt fähig" oder "nicht fähig" nach Verfahren 1 sind nicht vollständig konsistent mit Einstufungen nach Verfahren 2 und 3. Dies kann zu (möglicherweise technisch unbegründeten) Problemen führen, wenn Fähigkeit nach Verfahren 1 nachweisbar ist, nicht jedoch Fähigkeit nach Verfahren 2 oder 3.

Verfahren 2 und 3 müssen auch im (theoretisch denkbaren) Grenzfall idealer Messobjekte eine verlässliche und konsistente Einstufung in Fähigkeitskategorien sicherstellen, d.h. bei Erzeugnisteilen aus einem (nahezu) idealen Fertigungsprozess ohne (signifikante) Merkmalsstreuung. In diesem Fall können die Messobjekte bzgl. ihrer Merkmalseigenschaften als identisch betrachtet werden und es ist für die Messergebnisse statistisch unerheblich, ob n verschiedene Messobjekte je einfach, n/2 Messobjekte je zweifach oder ein einziges Messobjekt n-fach gemessen werden. Werden diese Messobjekte für Verfahren 1 und 3 verwendet, wird die beobachtete Messwertstreuung s bei beiden Verfahren ausschließlich durch die Messeinrichtung verursacht, d.h. beide Verfahren liefern bzgl. Streuung statistisch identische Ergebnisse, deren Auswertung zur Einstufung der Messeinrichtung in die gleiche Fähigkeitskategorie führen müsste. Dies ist aber nicht Fall.

C<sup>g</sup> und %GRR sind definiert gemäß

$$
C_g = \frac{0.2 \cdot T}{6 \cdot s} \qquad \qquad \text{bzw.} \qquad \qquad \% \text{GRR} = \frac{6 \cdot s}{T} \cdot 100\% \, .
$$

Beide Gleichungen nach 6 s / T aufgelöst und gleichgesetzt ergibt

$$
\%GRR = \frac{20\%}{C_g}.
$$

Das Diagramm zeigt diese Beziehung mit den festgelegten Grenzen für C<sub>g</sub> und %GRR:

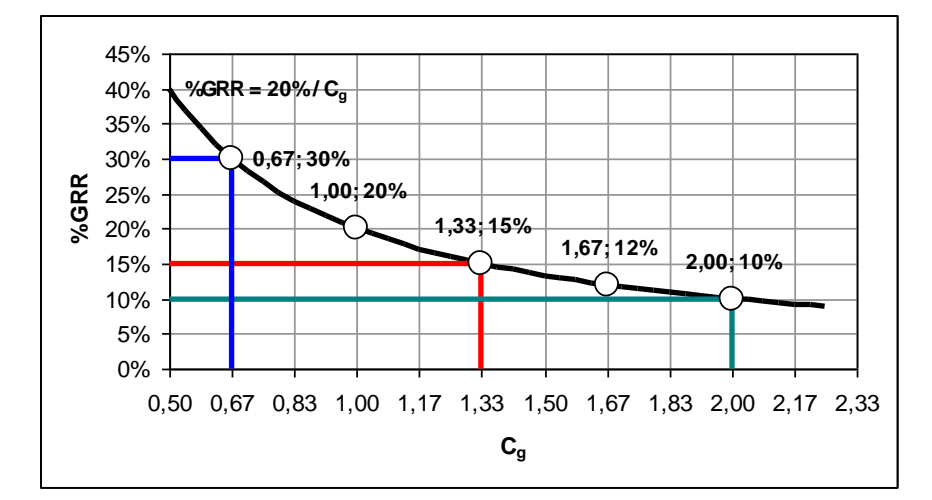

Dies führt zu folgenden Zuordnungen mit teilweise widersprüchlichen Fähigkeitseinstufungen:

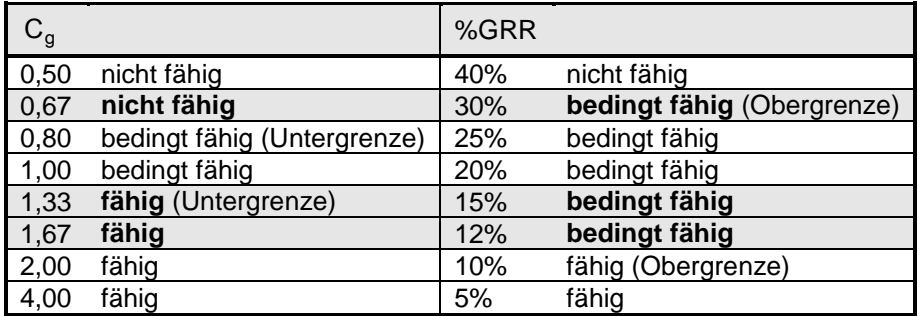

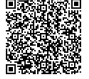

Diese Widersprüche haben keine physikalisch-technische Ursache, sondern sind historisch bedingt, da die Verfahren unabhängig voneinander entstanden sind: Verfahren 1 basiert auf Firmenrichtlinien und [VDA 5], Verfahren 2 auf [AIAG MSA], Verfahren 3 auf Firmenrichtlinien und (als Sonderfall von Verfahren 2) auf [AIAG MSA]. Die Einordnung quantitativer Berechnungsergebnisse in die Fähigkeitskategorien "fähig", "bedingt fähig" und "nicht fähig" beruht auf Erfahrungswerten und erfolgte damit letztendlich willkürlich und ohne Abgleich der Verfahren untereinander. Demnach existiert auch keine physikalisch-technisch begründbare Methode, diese Widersprüche zu beseitigen: Entweder man gerät bei Verfahren 1 in Widerspruch zu zahlreichen Firmenrichtlinien (einschließlich RB-interner Festlegungen und [VDA 5]) oder man gerät bei Verfahren 2 (und damit auch 3) in Widerspruch zu (den Empfehlungen) der firmenübergreifenden, internationalen Richtlinie [AIAG MSA].

Bisher existiert keine firmenübergreifend einheitliche und verbindliche Vorgabe zur Berechnung von C<sub>g</sub> (und Cgk). Die Berechnungsformeln unterscheiden sich insbesondere bei den enthaltenen Zahlenfaktoren. Jedoch kann mit Hilfe konstanter Zahlenfaktoren aus mathematischen Gründen keine Konsistenz mit [AIAG MSA] hergestellt werden. Im Wesentlichen bestehen zwei Alternativen.

### **Alternative 1: Anpassung der Fähigkeitseinstufung von C<sup>g</sup> an die Einstufung von %GRR**

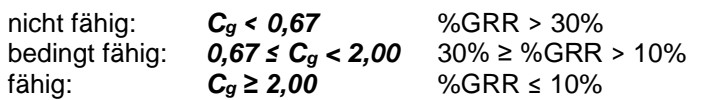

Diese Alternative ist zwar konsistent mit [AIAG MSA], deren Verbindlichkeit im Vergleich zu Firmenrichtlinien und [VDA 5] im allgemeinen höher eingestuft wird. Sie führt aber in der Praxis dazu, dass auch bei Verfahren 1 die Mehrzahl der Messeinrichtungen in die Kategorie "bedingt fähig" fällt.

#### **Alternative 2: Anpassung der Fähigkeitseinstufung von %GRR an die Einstufung von C<sup>g</sup>**

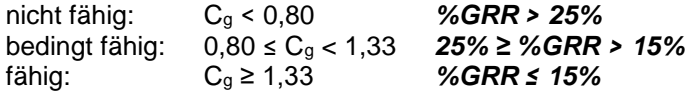

Diese Alternative dürfte unter dem Gesichtspunkt technischer Relevanz die geeignetere Anpassung sein. Sie ist jedoch nicht konsistent mit [AIAG MSA]. Insbesondere ist zu erwarten, dass die Anhebung des Grenzwertes für "fähig" auf %GRR = 15% aus Kundensicht kritisch bewertet wird, während die Absenkung des Grenzwertes für "nicht fähig" auf %GRR = 25% aus RB-Sicht kritisch ist.

### **Hinweis**

Sofern die Anwendung dieser (oder ähnlicher) Alternativen in Betracht gezogen wird, ist dies grundsätzlich mit dem Kunden abzustimmen.

![](_page_62_Picture_11.jpeg)

2020-04-06 - SOCOS

# **E Ergänzungen und Hinweise zu Verfahren 4 (Linearität)**

### **E.1 Verfahren nach AIAG MSA**

### **Verfahrensbeschreibung**

- Vorbereitung: Es werden g  $\geq$  5 Serienteile ausgewählt, welche den zu untersuchenden Arbeitsbereich (Messbereich) der Messeinrichtung geeignet abdecken (z. B. äquidistante Unterteilung). Zu jedem Teil wird durch Messungen mit genügend kleiner Messunsicherheit ein Referenzwert xi ermittelt.
- **Durchführung:** Jedes dieser g Referenzteile wird vom vorgesehenen Prüfer mit der zu untersuchenden Messeinrichtung an deren vorgesehenem Einsatzort mindestens 12-mal gemessen (m ≥ 12). Die Messwerte ξ<sub>ik</sub> (griech. Buchstabe "ksi") werden dokumentiert. ξ<sub>ik</sub> ist der Messwert Nr. k, der am Referenzteil Nr. i gemessen wurde.

### **Auswertung**

2020-04-06 - SOCOS

2020-04-06 - SOCOS

Es sind g∙m Wertepaare (xi; ξik) auszuwerten mit i = 1 ... g und k = 1 ... m. Die mathematische Darstellung in [AIAG MSA] hat sich in einigen Punkten als nicht ausreichend eindeutig interpretierbar erwiesen. In der nachfolgenden Darstellung wird dieses Problem unter Beibehaltung vollständiger Konformität zu [AIAG MSA] durch mathematisch eindeutige Nomenklatur und Schreibweise beseitigt. Insbesondere werden alle Summen als Doppelsummen über die Indizes i der Referenzwerte und die Indizes k der Messwerte dargestellt <sup>3</sup> (anstelle von Einfachsummenzeichen ohne Indizes in [AIAG MSA]).

Ermittlung der Abweichungen (Residuen)

$$
\mathbf{y}_{ik} = \boldsymbol{\xi}_{ik} - \mathbf{x}_i
$$

jedes Messwerts ξ<sub>ik</sub> vom jeweiligen Referenzwert xi

Grafische Darstellung der Abweichungen yik über den Referenzwerten x<sup>i</sup>

*ANMERKUNG: Es ist üblich, zusätzlich die Gruppenmittelwerte (systematische Messabweichung, engl. Bias)*

$$
\overline{y}_i = \frac{1}{m}\sum_{k=1}^m y_{ik}
$$

g

m

*einzutragen.*

• Berechnung der Ausgleichsgeraden  $\hat{y}(x_i)$  = b + a  $\cdot$  x<sub>i</sub>

Steigung:

$$
a = \frac{\sum_{i=1}^{g} \sum_{k=1}^{m} (x_i \cdot y_{ik}) - \frac{1}{g \cdot m} \left( \sum_{i=1}^{g} \sum_{k=1}^{m} x_i \right) \cdot \left( \sum_{i=1}^{g} \sum_{k=1}^{m} y_{ik} \right)}{\sum_{i=1}^{g} \sum_{k=1}^{m} x_i^2 - \frac{1}{g \cdot m} \left( \sum_{i=1}^{g} \sum_{k=1}^{m} x_i \right)^2}
$$

g

m

Achsenabschnitt:

- $\overline{\phantom{a}}$ J  $\setminus$  $\overline{\phantom{a}}$  $\overline{\phantom{0}}$  $=\frac{1}{g \cdot m} \left(\sum_{i=1}^{g} \sum_{k=1}^{m} y_{ik} - a \cdot \sum_{i=1}^{g} \sum_{k=1}^{m} \right)$ g i=1 m  $k = 1$ i g i=1 m  $k = 1$  $\frac{1}{g \cdot m} \Big| \sum_{i=1} \sum_{k=1} y_{ik} - a \cdot \sum_{i=1} \sum_{k=1} x_{ij}$  $b = -\frac{1}{2}$
- Berechnung der Vertrauensgrenzen zum Vertrauensniveau 1 α

Mittelwert der Referenzwerte:

$$
\overline{x}=\frac{1}{g\cdot m}\underset{i=1}{\overset{g}{\sum}}\underset{k=1}{\overset{m}{\sum}}x_i=\frac{1}{g}\underset{i=1}{\overset{g}{\sum}}x_i
$$

Streuung der Messabweichungen um die Ausgleichsgerade:

$$
s = \sqrt{\frac{\sum\limits_{i=1}^{g} \sum\limits_{k=1}^{m} y_{ik}^2 - b \cdot \sum\limits_{i=1}^{g} \sum\limits_{k=1}^{m} y_{ik} - a \cdot \sum\limits_{i=1}^{g} \sum\limits_{k=1}^{m} x_i \cdot y_{ik}}{g \cdot m - 2}} = \sqrt{\frac{\sum\limits_{i=1}^{g} \sum\limits_{k=1}^{m} y_{ik} \cdot (y_{ik} - b - a \cdot x_i)}{g \cdot m - 2}}
$$

g

m

ik

 $\overline{\phantom{a}}$  $\left( \right)$ 

*ANMERKUNG: Lehrbücher (vgl. z. B. [Sachs], Seite 503) geben diese Formel üblicherweise in der Form*

$$
s = \sqrt{\frac{\sum_{i=1}^{g} \sum_{k=1}^{m} (y_{ik} - \hat{y}(x_i))^2}{g \cdot m - 2}} = \sqrt{\frac{\sum_{i=1}^{g} \sum_{k=1}^{m} (y_{ik} - b - a \cdot x_i)^2}{g \cdot m - 2}}
$$

*an. Die Identität beider Darstellungsweisen ist nicht unmittelbar erkennbar. Sie lässt sich durch Einsetzen der Formeln für a und b und algebraische Umformung nachweisen.*

#### $^3$  Für Summen, deren Argument nicht vom Laufindex der Summe abhängt, gilt  $\sum\limits_{\mathsf{k}=\mathsf{a}}$  $\sum_{i=1}^{m} x_i = m$  $k = 1$  $x_i = m \cdot x_i$

l

Untere Vertrauensgrenze: 
$$
UVG(x_0) = b + a \cdot x_0 - t_{g \cdot m - 2; 1 - \alpha/2} \cdot \sqrt{\frac{1}{g \cdot m} + \frac{(x_0 - \overline{x})^2}{\sum_{i=1}^{g} \sum_{k=1}^{m} (x_i - \overline{x})^2} \cdot s}
$$

\nObere Vertrauensgrenze: 
$$
OVG(x_0) = b + a \cdot x_0 + t_{g \cdot m - 2; 1 - \alpha/2} \cdot \sqrt{\frac{1}{g \cdot m} + \frac{(x_0 - \overline{x})^2}{\sum_{i=1}^{g} \sum_{k=1}^{m} (x_i - \overline{x})^2} \cdot s}
$$

*ANMERKUNG 1: Die Vertrauensgrenzen werden üblicherweise für das Vertrauensniveau 95% (α = 5%) berechnet. Abweichende Festlegungen sollten mit dem Kunden abgestimmt werden.*

*ANMERKUNG 2: Die berechneten Vertrauensgrenzen gelten für den Mittelwert der zu erwartenden Messabweichungen an einer beliebigen Stelle x0. Zur Berechnung der (hier nicht relevanten) Vertrauensgrenzen für die zugehörigen Einzelwerte sind abweichende Berechnungsformeln zu verwenden (vgl. [Sachs], Seite 503).*

- Grafische Darstellung der Ausgleichsgeraden sowie der Vertrauensgrenzen
- Ggf. Durchführung statistischer t-Tests auf Signifikanz der Steigung und des Achsenabschnitts der Ausgleichsgeraden [AIAG MSA].

Steigung:

$$
\mathbf{t}_{\mathbf{a}} = \frac{|\mathbf{a}|}{\mathbf{s}} \cdot \sqrt{\sum_{i=1}^{g} \sum_{k=1}^{m} (\mathbf{x}_i - \overline{\mathbf{x}})^2}
$$

Die Steigung a ist statistisch insignifikant (vernachlässigbar), wenn  $\,$ t $_{\sf a} \leq$ t $_{\sf g\cdot m-2;\,1-\alpha/2}$  erfüllt ist.  $^4$  $^4$ 

Achsenabschnitt:

$$
t_{b} = \frac{|b|}{s} \cdot \sqrt{\frac{\sum_{i=1}^{g} \sum_{k=1}^{m} (x_{i} - \overline{x})^{2}}{ \frac{1}{g \cdot m} \sum_{i=1}^{g} \sum_{k=1}^{m} (x_{i} - \overline{x})^{2} + \overline{x}^{2}}}
$$

Der Achsenabschnitt b ist statistisch insignifikant, wenn  $\,{\rm t}_{{\sf b}} \le {\rm t}_{{\sf g}\cdot {\sf m}-2; \, {\sf 1}-\alpha \, \prime \, 2}$  erfüllt ist.  $^4$  $^4$ 

 Ggf. zusätzlich Durchführung eines statistischen F-Tests auf Verträglichkeit des linearen Modells mit den Messdaten (Empfehlung [AIAG MSA], die an dieser Stelle auf die Fachliteratur verweist).

Lineares Modell:

<span id="page-64-0"></span>
$$
F_{LM} = \frac{\dfrac{1}{g-2} \cdot \sum\limits_{i=1}^{g} \sum\limits_{k=1}^{m} (\overline{y}_{i} - b - a \cdot x_{i})^{2}}{\dfrac{1}{g \cdot (m-1)} \cdot \sum\limits_{i=1}^{g} \sum\limits_{k=1}^{m} (y_{ik} - \overline{y}_{i})^{2}}
$$

Abweichungen vom linearen Verhalten sind statistisch insignifikant, wenn  $\rm{F_{LM}} \le F_{g-2;\,g\cdot(m-1);\,1-\alpha}$  erfüllt ist. <sup>4</sup>

Wegen der Komplexität der Formeln ist die Auswertung in der Praxis nur mit Rechnerhilfe durchführbar.

#### **Fähigkeitskriterium**:

Die Nulllinie der Abweichungen yik muss vollständig innerhalb der Vertrauensgrenzen liegen. Damit gleichwertig ist die Forderung, dass die Steigung und der Achsenabschnitt der Ausgleichsgeraden nicht signifikant von null verschieden sind (t-Test [AIAG MSA]).

*ANMERKUNG: Die Anwendbarkeit des Fähigkeitskriteriums setzt voraus, dass die Messdaten mit dem linearen Modell verträglich sind.*

l

<sup>&</sup>lt;sup>4</sup> Die Werte der Quantile  $\sf{t}_{g\cdot m-2;\,1-\alpha/2}$  und  $\sf{F}_{g-2;\,g\cdot(m-1);\,1-\alpha}$  können Tabellen (z.B. [Heft 3]) entnommen oder mittels <sup>4</sup> geeigneter Software bestimmt werden (z.B. MS-EXCEL: **=TINV**(*α; gm-2*) bzw. **=FINV**(*α; g-2; g(m-1)*)

![](_page_65_Picture_609.jpeg)

#### **Beispiele und Hinweise zum Verfahren nach AIAG-MSA**

Erfahrungen mit dem Verfahren zeigen, dass unter Umständen auch stark *nichtlineares* (z. B. parabel förmiges) *Verhalten* einer Messeinrichtung nicht sicher erkannt wird.

![](_page_66_Picture_761.jpeg)

![](_page_66_Figure_4.jpeg)

Ergebnisse der statistischen Tests für 95% Vertrauensniveau:

![](_page_66_Picture_762.jpeg)

Nur der (von [AIAG MSA] lediglich empfohlene) Test auf Verträglichkeit der Messwerte mit dem linearen Modell zeigt signifikante Unverträglichkeit an.

*Zunehmende Streuung* der Messwerte begünstigt (besonders bei gleichbleibenden Mittelwerten) aufgrund der zunehmenden Breite des Vertrauensbereiches ungerechtfertigt die Erfüllung des Fähigkeitskriteriums.

<span id="page-66-0"></span>

| Referenz- |        | Messwerte ξ <sub>ik</sub> |       |        |        |        |        |        |       |                  |         |       |       |
|-----------|--------|---------------------------|-------|--------|--------|--------|--------|--------|-------|------------------|---------|-------|-------|
| werte x   |        |                           |       |        |        |        |        |        | 8     |                  | 10      |       | 12    |
|           | 2.001  | .960                      | .928  | 2,006  | 2.124  | 2,286  | 2,311  | 2.054  | .847  | .650             | .526    | .658  | .883  |
|           | 4,003  | 3,971                     | 4.255 | 4,057  | 4,536  | 4,397  | 4.468  | 4.214  | 3.820 | 3,697            | 3.829   | 3,734 | 4,193 |
| ≏<br>J    | 5.999  | 6.058                     | 5.914 | 6.079  | 6.318  | 6,258  | 6,452  | 6.285  | 5.975 | 5.714            | $6.04*$ | 5,957 | 6,304 |
|           | 8.001  | 8.054                     | 8.122 | .958   | 8.418  | 8.400  | 8.332  | 8.247  | 7.935 | $^{\prime}$ .749 | .697    | .652  | 8,064 |
|           | 10,002 | 9,953                     | 9,715 | 10,004 | 10.431 | 10.201 | 10.074 | 10,069 | 9,816 | 9,570            | 9.426   | 9,490 | 9,832 |
|           |        |                           |       |        |        |        |        |        |       |                  |         |       |       |

![](_page_66_Figure_10.jpeg)

Ergebnisse der statistischen Tests für 95% Vertrauensniveau:

![](_page_66_Picture_763.jpeg)

 $\vec{F}_{LM} = 2,275 \leq \vec{F}_{g\text{-}2; g\text{-}m\text{-}1); 1\text{-}a} = 2,773$  Abweichung **nicht signifikant** 

Im Gegensatz zum vorherigen Beispiel wird nicht erkannt, dass das lineare Modell mit den Messdaten unverträglich ist, so dass das Messmittel bzgl. Linearität als *"fähig"* einzustufen wäre.

#### *Heft 10 – Fähigkeit von Mess- und Prüfprozessen*

Das Verfahren kann sich auch als *zu empfindlich* erweisen, so dass Messmittel mit technisch exzellenten Eigenschaften bzgl. Linearität statistisch als "nicht fähig" bewertet werden.

<span id="page-67-0"></span>

| Referenz- |         | Messwerte $ξik$ |        |        |        |        |        |        |        |        |        |        |        |  |
|-----------|---------|-----------------|--------|--------|--------|--------|--------|--------|--------|--------|--------|--------|--------|--|
| werte x   |         |                 |        | J      |        | 5      | o      |        | 8      | 9      | 10     | 11     | 12     |  |
|           | 2,0011  | 2.001           | 2,000  | 2,001  | 2,000  | 2.001  | 2,001  | 2,000  | 2,001  | 2,002  | 2,001  | 2,001  | 2,001  |  |
| 2         | 4,0006  | 4.001           | 4,000  | 3,999  | 4,000  | 4.001  | 4,001  | 4,001  | 4,000  | 4,001  | 4,001  | 4,001  | 4,001  |  |
| 3         | 6,0005  | 6,000           | 6,001  | 6,000  | 6,000  | 5,999  | 6,001  | 6,002  | 6,000  | 5,999  | 6,000  | 6,000  | 6,000  |  |
| 4         | 8,0011  | 8.001           | 8.001  | 8,002  | 8,001  | 8,000  | 8,001  | 8,001  | 8,000  | 8.001  | 8,000  | 8,001  | 8,001  |  |
| 5         | 10.0010 | 10.001          | 10.001 | 10.000 | 9,999  | 10,000 | 10,000 | 10,001 | 10,000 | 10,001 | 10.000 | 10,000 | 10,000 |  |
| 6         | 12.0010 | 12,001          | 12,000 | 12,000 | 12,002 | 12,000 | 12,001 | 12,001 | 11,999 | 12,000 | 12,000 | 12,000 | 12,000 |  |
| ⇁         | 14,0010 | 14.002          | 14.001 | 14,002 | 14.001 | 14.000 | 14,001 | 14,001 | 14,002 | 14,001 | 14,000 | 14.001 | 14,001 |  |
| 8         | 16,0005 | 16,000          | 16,000 | 16,001 | 16,000 | 16,001 | 16,001 | 16,000 | 16,000 | 16,001 | 16,001 | 16,001 | 16,001 |  |
| 9         | 18,0007 | 18,001          | 18,002 | 18,000 | 18,001 | 18,000 | 18,001 | 18,002 | 18,000 | 18,001 | 18,000 | 18,001 | 18,001 |  |
| 10        | 20,0000 | 20.001          | 20,000 | 20,000 | 19,999 | 20,000 | 19,999 | 20,000 | 20.001 | 20,000 | 20,001 | 20,000 | 20,000 |  |

![](_page_67_Figure_3.jpeg)

Ergebnisse der statistischen Tests für 95% Vertrauensniveau:

![](_page_67_Picture_778.jpeg)

**Sumager 1,980** Abweichung von 0 **signifikant**<br> **2008** 2022 **1,980** Abweichung von 0 **signifikant Acksenabes = 3,980** Abweichung von 0 **signifikant**<br>-<sub>1); 1-α</sub> = **2,024** Abweichung **nicht signifikant Lineares Modell:** FLM = **1,991** ≤ Fg-2; g∙(m-1); 1-α = **2,024** Abweichung **nicht signifikant**

Hintergrund dieser – aus technischer Sicht überraschenderweise – negativen Ergebnisse ist, dass die statistischen Tests ausschließlich auf relativer Basis bewerten, d.h. unabhängig von der absoluten Größe der Messabweichungen yik und damit unabhängig von deren technischer Relevanz.

*ANMERKUNG: Setzt man in alle Berechnungsformeln ε∙yik anstelle von yik ein, wobei der Faktor ε für eine beliebige positive Zahl steht, resultieren die Steigung ε∙a, der Achsenabschnitt ε∙b, die Streuung ε∙s sowie die Vertrauensgrenzen ε∙UVG und ε∙OVG, d.h. die Größen werden ebenfalls um den Faktor ε kleiner (0 < ε < 1)∙bzw. größer (ε > 1). Die Diagramme für ε∙yik und yik erscheinen deshalb identisch, wenn zur Darstellung der Ergebnisse für ε∙yik, eine y-Achse verwendet wird, deren Skalierung um den Faktor 1/ε gedehnt bzw. gestaucht wird. Beispiel für ε = 3:*

![](_page_67_Figure_9.jpeg)

*Im Gegensatz dazu bleiben die Testparameter ta, t<sup>b</sup> und FLM für die statistischen Tests unverändert, d.h. sie liefern unabhängig von ε stets die gleichen Ergebnisse.*

Aus gleichem Grund kann sich das Verfahren als *zu unempfindlich* erweisen, so dass Messmittel mit technisch unzureichenden Eigenschaften bzgl. Linearität statistisch als *"fähig"* bewertet werden (z. B. bei starker Streuung, vgl. Seite [61,](#page-66-0) 2. Beispiel).

### **E.2 Mehrfache Anwendung von Verfahren 1: Ergänzende Betrachtung**

Das Verfahren zum Linearitätsnachweis nach [AIAG MSA] sieht kein Kriterium vor, die technische Relevanz der statistischen Ergebnisse zu beurteilen. Die alternative Bewertung der Messungen an jedem Referenzteil i nach *Verfahren 1* bringt hingegen die Toleranz T des zu messenden Merkmals in die Bewertung ein. Die Kenngrößen C<sub>g</sub> und C<sub>gk</sub> beinhalten zusätzliche, toleranzbezogene und damit technisch relevante Kriterien für die Messwertstreuungen sr und die systematischen Messabweichungen  $|\bar{\mathsf{y}}_|\rangle$ :

%SDev<sub>i</sub> = 
$$
\frac{s_i}{T} \cdot 100\% \le 2,5\%
$$
  
\n%Bias<sub>i</sub> =  $\frac{|\overline{y}_i|}{T} \cdot 100\% = \frac{|\overline{\xi}_i - x_i|}{T} \cdot 100\% \le \left(0,1-4\cdot\frac{s_i}{T}\right) \cdot 100\% = 10\% - 4\cdot\%SDev_i$ 

*ANMERKUNG: Das erste Kriterium ergibt sich durch Auflösen der Definitionsgleichung für C<sup>g</sup> nach s<sup>i</sup> / T und Einsetzen der Bedingung C<sup>g</sup> ≥ 1,33 = 4/3, das zweite Kriterium durch Auflösen der Definitionsgleichung für Cgk nach |* <sup>i</sup> x<sup>i</sup> *|* / T *und Einsetzen der Bedingung Cgk ≥ 1,33 = 4/3; Definitionsgleichungen: siehe Kap. [4.1.](#page-13-0)*

Mit den Grenzwerten %SDevi = 0 und %SDevi = 2,5% ergibt sich aus dem zweiten Kriterium, dass systematische Messabweichungen im Bereich

$$
0 \leq \% Bias_i \leq 10\%
$$

unter der Bedingung akzeptabel sind, dass die zugehörigen Messwertstreuungen im Bereich

$$
0 \leq %SDev_i \leq 2.5\% - \frac{\%Bias_i}{4} = %SDev_{max i}
$$

liegen, d.h. 10% Abweichung sind nur bei Streuung 0 akzeptabel und 2,5% Streuung nur bei Abweichung 0.

Beispiel: Aus den Messwerten der Tabelle auf Seite [62](#page-67-0) werden mit T = 0,03 mm die Kenngrößen C<sub>g</sub> und Cgk abgeschätzt sowie %Bias und %SDev ermittelt. Ergebnisse, die Kriterien verletzen, sind markiert:

![](_page_68_Picture_604.jpeg)

*ANMERKUNG: Es ist unbedingt zu beachten, dass bestandskräftige Auswertungen nach Verfahren 1 m ≥ 25 Messungen je Referenzteil i erfordern.*

Die mehrfache Anwendung von Verfahren 1 ist demnach ähnlich aussagefähig wie das Verfahren nach [AIAG MSA]. Im Unterschied zum Verfahren nach [AIAG MSA] ist die technische Relevanz der Aussage jedoch grundsätzlich gewährleistet, da die Toleranz T in die Bewertung eingeht.

![](_page_68_Picture_15.jpeg)

### **F Verfahren 5: Faktoren zur Berechnung von Eingriffsgrenzen**

Zur Berechnung der Eingriffsgrenzen bei Stabilitätskarten werden abhängig vom Kartentyp die Faktoren  $\mathsf{u}_\mathsf{p},\, \mathsf{B}_{\mathsf{Lun}}'$  ,  $\mathsf{B}_{\mathsf{Eob}}'$  und  $\mathsf{E}_{\mathsf{E}}'$  benötigt (vgl. Kap. [4.5.1\)](#page-24-0).

Die Faktoren u<sub>p</sub> hängen vom Vertrauensniveau 1 – α ab sowie davon, ob es sich um ein- oder zweiseitige Grenzen handelt. Sie berechnen sich als Quantile der Standardnormalverteilung. Die folgende Tabelle enthält u<sub>p</sub> zur Berechnung ein- und zweiseitiger Eingriffsgrenzen für x-Karten für die Vertrauensniveaus 99,73% ( $\alpha$  = 0,0027) und 99% ( $\alpha$  = 0,01).

![](_page_69_Picture_1143.jpeg)

Die Faktoren B'<sub>Eun</sub>, B'<sub>Eob</sub> und E'<sub>E</sub> hängen zusätzlich vom Stichprobenumfang n ab. Sie berechnen sich aus den Quantilen der  $\chi^2$ -Verteilung (B $'_{\sf{Eun}}$ , B $'_{\sf{Eob}}$ ) bzw. der Standardnormalverteilung (E $'_{\sf{E}}$ ).

Zweiseitige Eingriffsgrenzen:

$$
B'_{\text{Eun}} = \sqrt{\frac{\chi^2_{n-1;\,\alpha/2}}{n-1}} \qquad \qquad B'_{\text{Eob}} = \sqrt{\frac{\chi^2_{n-1;1-(\alpha/2)}}{n-1}} \qquad \qquad E'_{\text{E}} = u_{\sqrt[n]{1-(\alpha/2)}}
$$

Einseitige Eingriffsgrenzen:

$$
B'_{\text{Eun}} = \sqrt{\frac{\chi^2_{n-1;\,\alpha}}{n-1}} \qquad \qquad B'_{\text{Eob}} = \sqrt{\frac{\chi^2_{n-1;1-\alpha}}{n-1}} \qquad \qquad E'_{\text{E}} = u_{\sqrt[n]{1-\alpha}}
$$

Die folgende Tabelle enthält die Faktoren B'<sub>Eun</sub>, B'<sub>Eob</sub> und E'<sub>E</sub> zur Berechnung ein- und zweiseitiger Eingriffsgrenzen für s- bzw. Urwertkarten für diverse Stichprobenumfänge n und die Vertrauensniveaus 99,73% ( $\alpha$  = 0,0027) und 99% ( $\alpha$  = 0,01).

![](_page_69_Picture_1144.jpeg)

Faktoren für abweichende Werte von α und n werden gemäß vorstehenden Formeln berechnet. Die Quantile  $\chi^2_{\text{f};p}$  und u<sub>p</sub> können Tabellen entnommen oder z. B. mittels EXCEL-Arbeitsblattfunktion *CHIINV(1-p;f)* bzw. *STANDNORMINV(p)* berechnet werden. Dabei sind die Freiheitsgrade f und die Wahrscheinlichkeiten p entsprechend den Anforderungen gemäß obigen Formeln einzusetzen.

*ANMERKUNG: Das Quantil*  2 f;p *berechnet sich mit Hilfe der EXCEL-Arbeitsblattfunktion gemäß CHIINV(1-p;f), d.h.*  anstelle von p ist stets 1 – p einzusetzen; Beispiel:  $\chi^2_{n-1;\,\alpha/2} = CHIINV(1 - \alpha/2; n-1)$ 

# **G** Kenngröße "Kappa" ( $\kappa$ )

Mit Hilfe der Kenngröße "Kappa" (k) wird der Grad der Übereinstimmung von Bewertungsergebnissen quantitativ beurteilt [ISO 14468].

Grundelement zur Beurteilung der Übereinstimmung aller Bewertungen ist das Bewertungspaar, das aus zwei Einzelbewertungen gebildet wird. Je nach Art der Auswahl, Kombination und Auswertung dieser Bewertungspaare wird zwischen *Cohen's Kappa* und *Fleiss' Kappa* unterschieden.

- *Cohen's Kappa* ist konzipiert, um den Grad der Übereinstimmung von Bewertungsergebnissen aus zwei Prüfdurchläufen quantitativ zu bewerten (zwei Prüfer mit je einem Prüfdurchlauf oder ein Prüfer mit zwei Prüfdurchläufen). [AIAG MSA] benutzt diesen Ansatz für mehrere Prüfer mit jeweils mehreren Prüfdurchläufen, indem bestimmte Paarungen gebildet und ausgewertet werden. Daher ist die Frage naheliegend, welche Paarungen für das Ergebnis signifikant sind.
- *Fleiss' Kappa* stellt eine systematische und konsequente Verallgemeinerung dar, da grundsätzlich alle theoretisch möglichen paarweisen Kombinationen der einzelnen Bewertungsergebnisse betrachtet werden.

*ANMERKUNG: Im vorliegenden Heft wird ausschließlich Fleiss' Kappa behandelt. Ergänzende Dokumentation zu den Themen "Kreuztabellenmethode" und "Auswertung nach AIAG-MSA" ist bei C/QMM und über die C/QMM-Intranet-Seiten erhältlich.*

Eine Gesamtheit von Bewertungsergebnissen enthält in der Regel einen bestimmten Anteil Übereinstimmungen, der durch Zufall bedingt ist – und nicht durch objektive Entscheidung. Eine wesentliche Eigenschaft der Kenngröße "Kappa" ist, dass dieser Anteil abgeschätzt und eliminiert wird, so dass nur die objektive, nicht zufallsbedingte Übereinstimmung bewertet wird.

*ANMERKUNG: Ausschließlich zufällige Übereinstimmungen würde man beispielsweise erhalten, wenn Prüfer bei Sichtprüfungen mit verbundenen Augen entscheiden müssten.*

### **G.1 Mathematische Grundlagen**

*HINWEIS: Dieses Kapitel wendet sich vorzugsweise an Leser, die detailliertere Informationen zur Ermittlung der Kenngröße Kappa () benötigen.*

### **Nomenklatur und Definitionen**

![](_page_70_Picture_536.jpeg)

Für jedes Prüfobjekt i (i = 1...N<sub>o</sub>) werden von N<sub>A</sub> Prüfern in N<sub>T</sub> Prüfdurchläufen insgesamt N<sub>A</sub>  $\cdot$  N<sub>T</sub> Bewertungen abgegeben. Zusätzlich ist jedem Prüfobjekt i ein Referenzwert zugeordnet.

*ANMERKUNG: Referenzwerte werden bei der Auswertung wie Bewertungen eines Prüfers mit einem Prüfdurchlauf behandelt.*

Zur Auswertung nach unterschiedlichen Kriterien (z. B. Wiederholpräzision, Vergleichspräzision) werden jeweils geeignete Teilmengen nA ≤ NA und n<sub>T</sub> ≤ N<sub>T</sub> herangezogen, d.h. Bewertungen bestimmter Prüfer und Prüfdurchläufe, und ggf. zusätzlich die Referenzwerte. Dementsprechend werden für jedes Prüfobjekt i abhängig vom jeweiligen Kriterium  $n_A \cdot n_T = N_R \le N_A \cdot N_T$  bzw. bei Einbeziehung der Referenzwerte  $n_A \cdot n_T + 1 = N_R \leq N_A \cdot N_T + 1$  Bewertungen ausgewertet.  $n_{ik}$  dieser N<sub>R</sub> Bewertungen ordnen dem Prüfobjekt i die Kategorie k zu. Für jedes Prüfobjekt i stehen insgesamt N<sub>C</sub> Kategorien zur Verfügung (k = 1...Nc). Die Anzahl Zuordnungen n<sub>ik</sub> von Prüfobjekt i zu Kategorie k liegt im Bereich 0  $\leq$  n<sub>ik</sub>  $\leq$  N<sub>R</sub>.

### **Maß für die beobachtete Übereinstimmung**

Als Grundelement zur Beurteilung der Übereinstimmung aller NR Bewertungen für ein einzelnes Prüfobjekt i definiert [Fleiss] das Bewertungspaar, das aus zwei beliebigen Einzelbewertungen gebildet wird.

*ANMERKUNG: Statistisch wird dabei angenommen, dass jede einzelne Bewertung von einem zufällig ausgewählten Prüfer vorgenommen wird, d.h. es wird statistische Unabhängigkeit der Bewertungsergebnisse voraus-*

![](_page_70_Picture_20.jpeg)

*gesetzt. Das bedeutet unter anderem, dass von der Reihenfolge der kombinierten Einzelbewertungen nicht auf einen bestimmten Prüfer oder Prüfdurchlauf geschlossen werden kann.* 

Die erste dieser NR Bewertungen lässt sich mit den übrigen (NR-1) Bewertungen zu (NR-1) Bewertungspaaren kombinieren. In gleicher Weise lässt sich die zweite dieser N<sup>R</sup> Bewertungen mit den wiederum übrigen (NR-1) Bewertungen zu weiteren (NR-1) Bewertungspaaren kombinieren, so dass nun insgesamt  $2\cdot$ (N<sub>R</sub>-1) Bewertungspaare vorliegen. Alle N<sub>R</sub> Bewertungen für ein einzelnes Prüfobjekt i lassen sich zu

$$
N_{\text{R}}\cdot\left(N_{\text{R}}-1\right)
$$

Bewertungspaaren kombinieren.

*ANMERKUNG: Kombinationen aus unterschiedlichen Elementen (z. B. "ab", "xy") und Kombinationen aus gleichen Elementen in unterschiedlicher Reihenfolge (z. B. "xy", "yx") zählen gleichermaßen als eigenständige Kombinationen.*

Zu allen N<sub>o</sub> Prüfobjekten existieren insgesamt

 $N_{\Omega} \cdot N_{\Gamma} \cdot (N_{\Gamma} - 1)$ 

*mögliche* Bewertungspaare.

*ANMERKUNG: Kombinationen aus Elementen verschiedener Prüfobjekte werden ausgeschlossen.*

Zur Beurteilung der Übereinstimmung werden nur diejenigen Bewertungspaare herangezogen, die sich aus *übereinstimmenden* Einzelbewertungen zusammensetzen. nik bezeichnet die Anzahl Zuordnungen (Bewertungen) eines bestimmten Prüfobjektes i zu einer bestimmten Kategorie k. Wie bereits erläutert, lassen sich n<sub>ik</sub> Bewertungen zu n<sub>ik<sup>+</sup></sub>(n<sub>ik</sub>-1) Bewertungspaaren kombinieren. Folglich existieren zu einem einzelnen Prüfobjekt i in Summe über alle  $N_c$  Kategorien

$$
\sum_{k=1}^{N_C} n_{ik} \left(n_{ik} - 1\right)
$$

2020-04-06 - SOCOS

2020-04-06 - SOCOS

*übereinstimmende* Bewertungspaare. Zu allen N<sup>O</sup> Prüfobjekten existieren dann insgesamt

$$
\sum_{i=1}^{N_{\rm O}}\sum_{k=1}^{N_{\rm C}}n_{ik}(n_{ik}-1)
$$

*übereinstimmende* Bewertungspaare.

Als Maß für den Grad der Übereinstimmung der No<sup>+</sup>NR Einzelbewertungen für alle No Prüfobjekte wird nach [Fleiss] der Anteil tatsächlich beobachteter (engl. **obs**erved), übereinstimmender Bewertungspaare aus allen *möglichen* Bewertungspaaren definiert:

$$
P_{Obs} = \frac{\sum\limits_{i=1}^{N_{\rm C}}\sum\limits_{k=1}^{N_{\rm C}} n_{ik} \cdot (n_{ik}-1)}{N_{\rm O} \cdot N_{\rm R} \cdot (N_{\rm R}-1)} \; .
$$

#### **Maß für die zufällige Übereinstimmung**

Im Fall rein zufälliger Ergebnisse werden die Prüfobjekte zufällig den Nc Kategorien zugeordnet (z. B. wenn Prüfer bei Sichtprüfungen mit verbundenen Augen entscheiden müssten).

Unter der Voraussetzung vollständiger Zufälligkeit werden die No<sup>+NR</sup> Einzelbewertungen als No<sup>+NR</sup> gleichwertige Zufallsversuche zur Ermittlung der relativen Häufigkeiten verstanden, mit denen die einzelnen Kategorien k zufällig auftreten. Gleichwertig bedeutet, dass es keine Rolle spielt, von welchem Prüfer in welchem Prüfdurchlauf und für welches Prüfobjekt eine Bewertung abgegeben wird. Lediglich die Gesamtzahl Zuordnungen zu jeder Kategorie k ist maßgeblich. Die so ermittelten relativen Häufigkeiten werden als Schätzwerte für die Wahrscheinlichkeiten p<sub>k</sub> verwendet, mit denen die einzelnen Kategorien k bei einem Zufallsversuch zu erwarten sind:

$$
\sum_{i=1}^{N_O} \frac{n_{ik}}{N_O \cdot N_R} = p_k \ .
$$

Die Wahrscheinlichkeit, dass ein Prüfobjekt bei einer Bewertung zufällig der Kategorie k zugeordnet wird und bei einer weiteren Bewertung zufällig der Kategorie k', berechnet sich nach den Regeln der Wahrscheinlichkeitstheorie als Produkt  $p_k \cdot p_k$  der Einzelwahrscheinlichkeiten  $p_k$  und  $p_k$ .

Für Fleiss' Kappa sind ausschließlich *übereinstimmende* Bewertungspaare relevant, d.h. k = k':

$$
p_k \cdot p_k = p_k^2.
$$

Entsprechend gilt für den über alle N<sub>c</sub> Kategorien zufällig zu erwartenden (engl. expected) Anteil paarweiser Übereinstimmungen:

$$
P_{Exp} = \sum_{k=1}^{N_C} {p_k}^2 = \sum_{k=1}^{N_C} (\sum_{i=1}^{N_O} \frac{n_{ik}}{N_O \cdot N_R})^2 \; .
$$
#### **Kenngröße (Kappa)**

Die Kenngröße (Kappa) ist als Anteil beobachteter, nicht zufälliger Übereinstimmungen bezogen auf den Anteil möglicher, nicht zufälliger Übereinstimmungen interpretierbar. Der Anteil beobachteter, *nicht zufälliger* Übereinstimmungen wird gemäß PObs – PExp ermittelt, der Anteil möglicher, *nicht zufälliger* Übereinstimmungen gemäß  $1 - P_{Exp}$ . Damit berechnet sich die Kenngröße  $\kappa$  (Kappa) gemäß

Exp Obs <sup>—</sup> Exp  $1 - P$  $\mathsf{P}_{\mathsf{Obs}} - \mathsf{P}_{\mathsf{P}}$ -- $K=\frac{\cos \theta}{4} =$ Beobachtete, nicht zufällige Übereinstimmungen Mögliche, nicht zufällige Übereinstimmungen

Weiterführende Informationen zu Grundlagen der Kenngröße  $\kappa$  (Kappa) findet der interessierte Leser in der Literatur [Fleiss-2].

### **G.2 Manuelle Auswertung am Beispiel der Daten aus AIAG MSA**

Die Auswertung wird am Beispiel des Prüfszenarios und der Prüfdaten aus [AIAG MSA] erläutert.

#### **Szenario**

 $N_A$  = 3 Prüfer (Name A, B und C), N<sub>T</sub> = 3 Prüfdurchläufe (Nr. 1 – 3), N<sub>O</sub> = 50 Referenzteile als Prüfobjekte (Nr.  $1 - 50$ ), Nc = 2 Bewertungskategorien (0 - Nicht in Ordnung,  $1 -$  In Ordnung).

Die Prüfergebnisse wurden in einer Tabelle dokumentiert (vgl. Spalten A-1 bis C-3 der Auswerte-schemata auf den Seiten [69](#page-74-0) und [70\)](#page-74-1). Die Referenzkategorien (d.h. die "richtigen" Prüfergebnisse) sind ebenfalls eingetragen.

#### **Zu ermittelnde Kenngrößen**

Zur Ermittlung der verschiedenen Kenngrößen Kappa (k) (vgl. Seite [29\)](#page-34-0) sind Prüfergebnisse und Referenzwerte gemäß folgender Tabelle einzubeziehen:

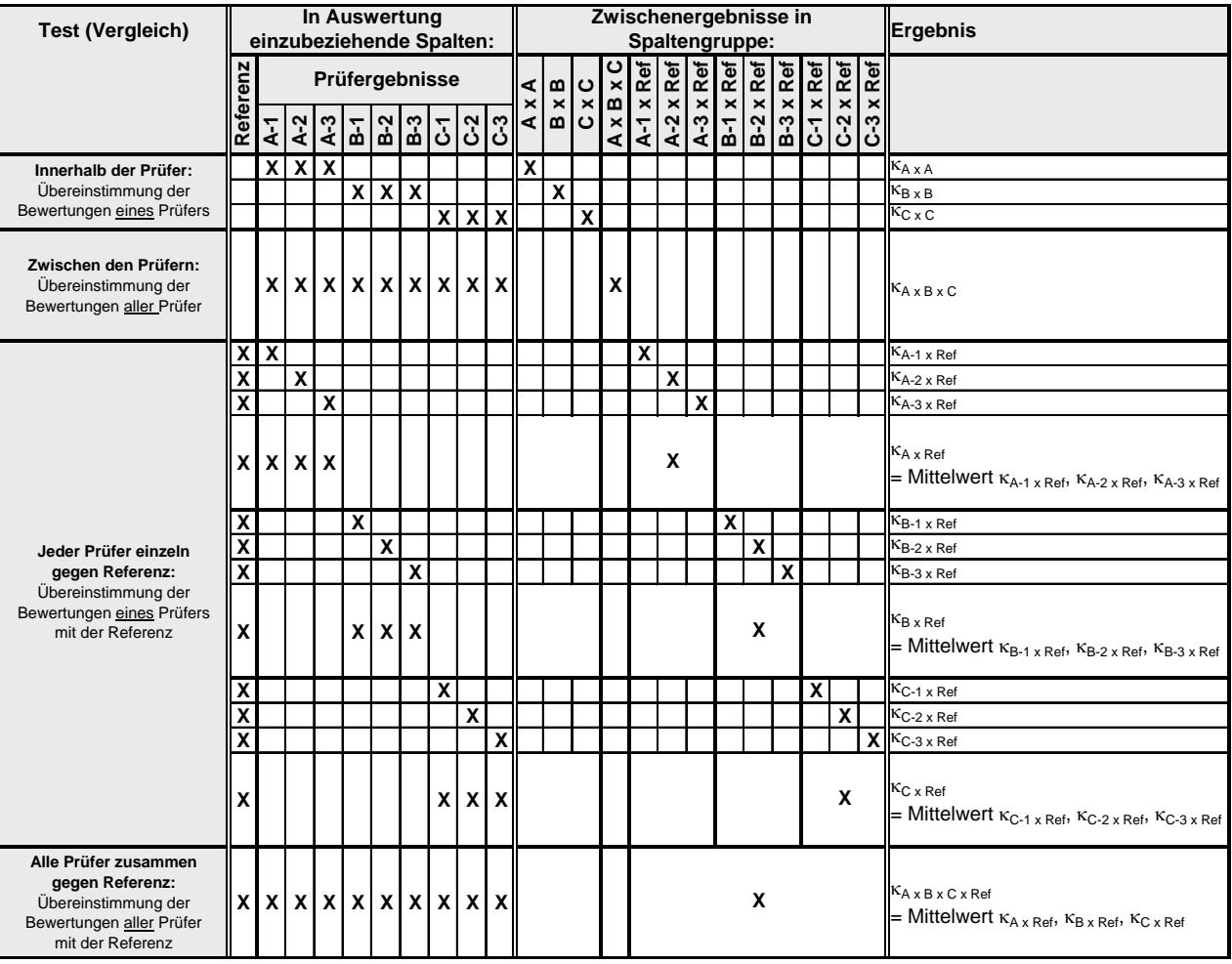

### **Worgehen am Beispiel der Teilauswertung "Zwischen den Prüfern" (** $\kappa$  **AxBxc)**

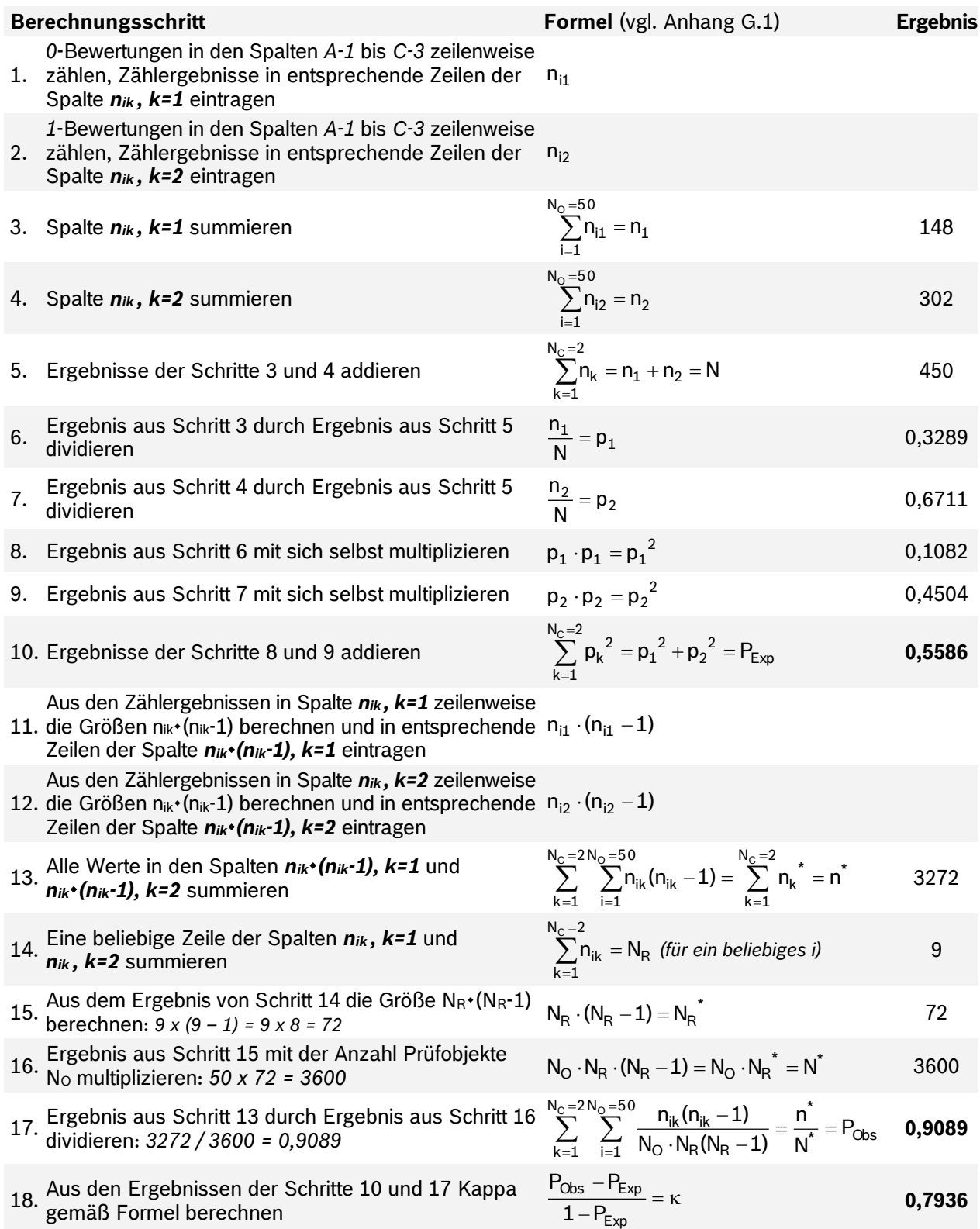

<span id="page-74-1"></span><span id="page-74-0"></span>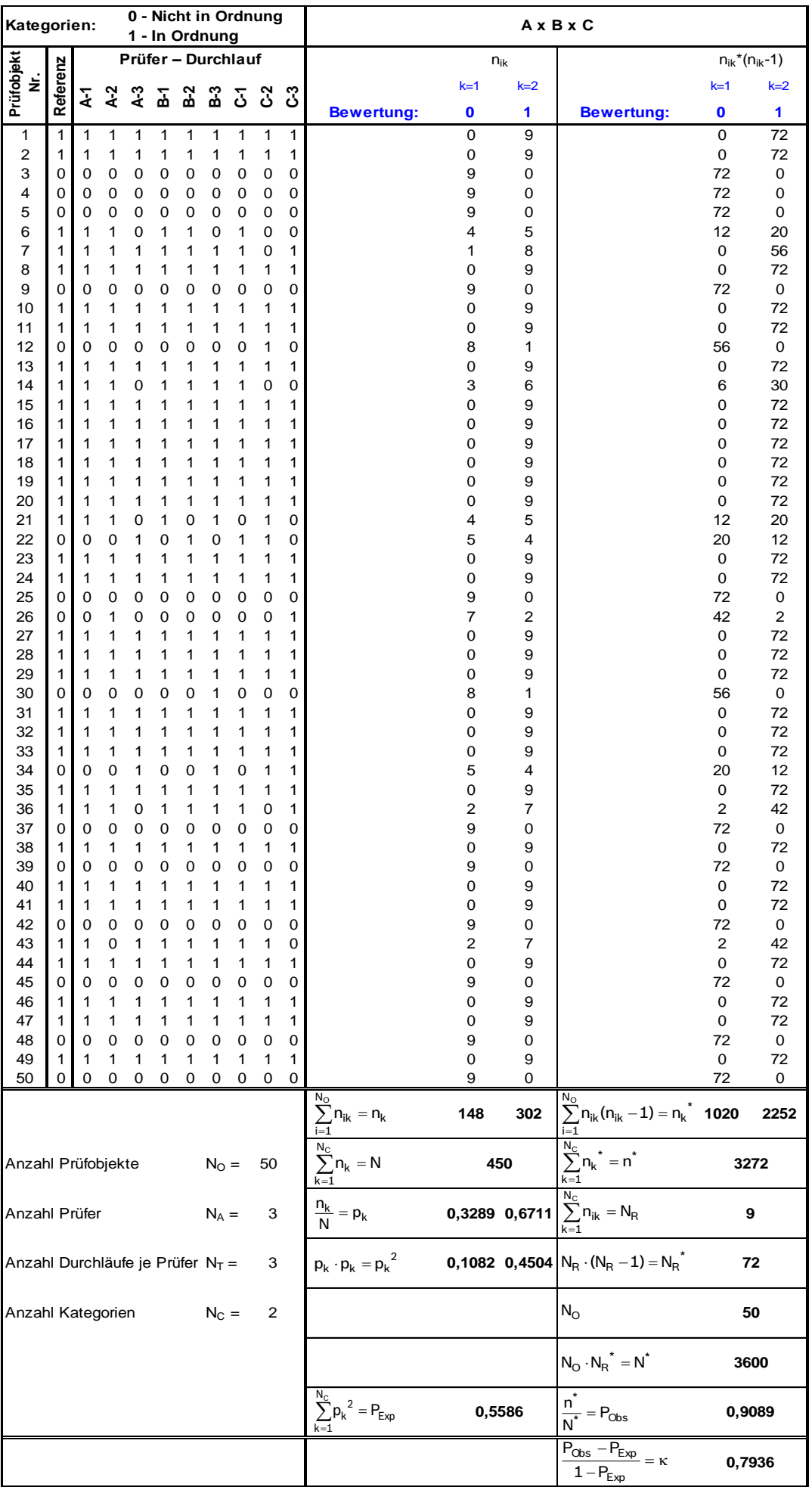

#### Verfahren 7: Prüfdaten mit vollständiger Auswertung

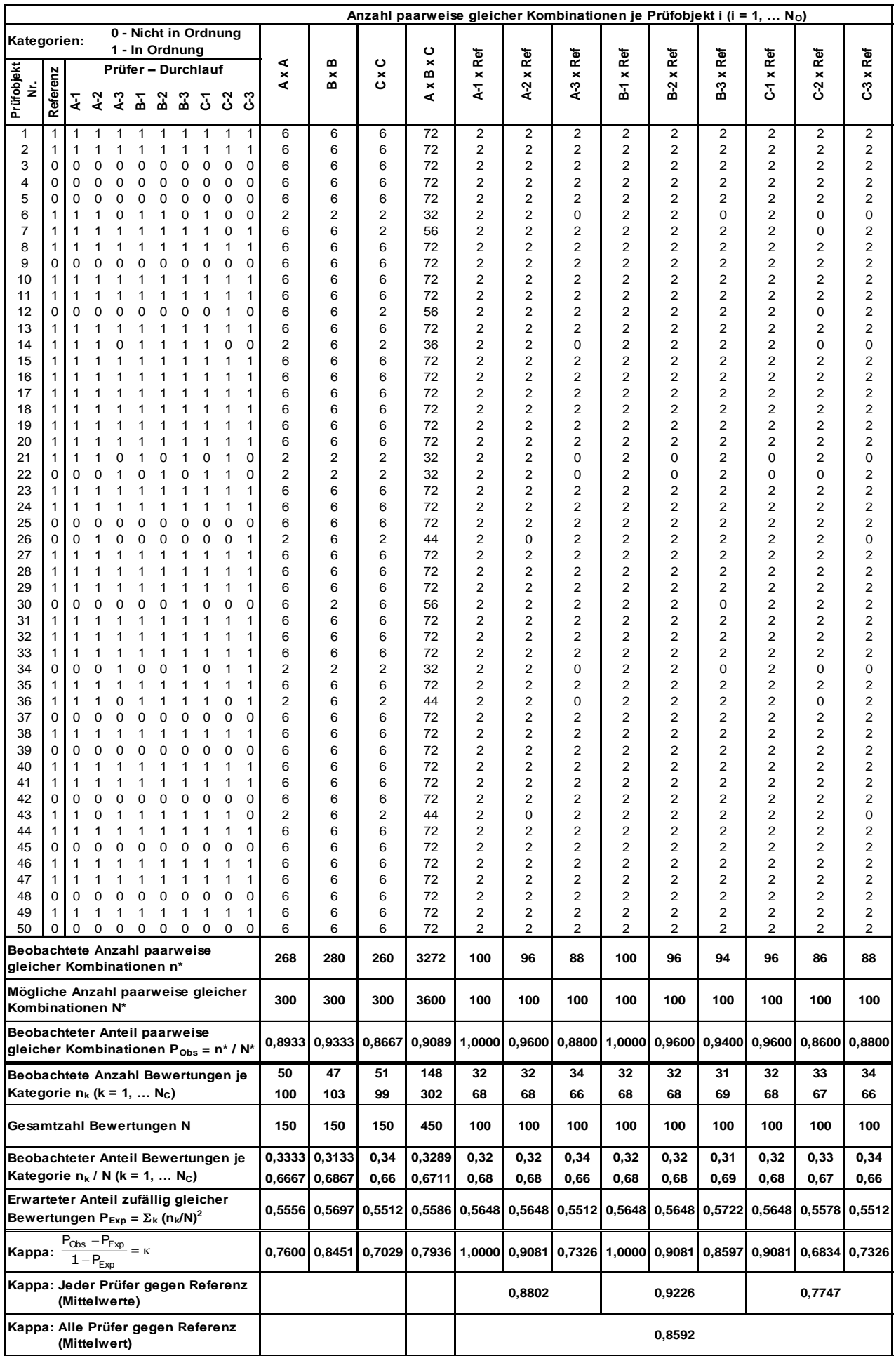

## **G.3 Auswertung mittels kommerzieller Statistik-Software: Minitab**

Die folgende Kurzanleitung soll die schematische Bearbeitung von Standardfällen ermöglichen. Für alle übrigen Fälle, insbesondere bei Änderung von Voreinstellungen, Nutzung weiterer Funktionalitäten usw. ist eine Anwenderschulung unverzichtbar.

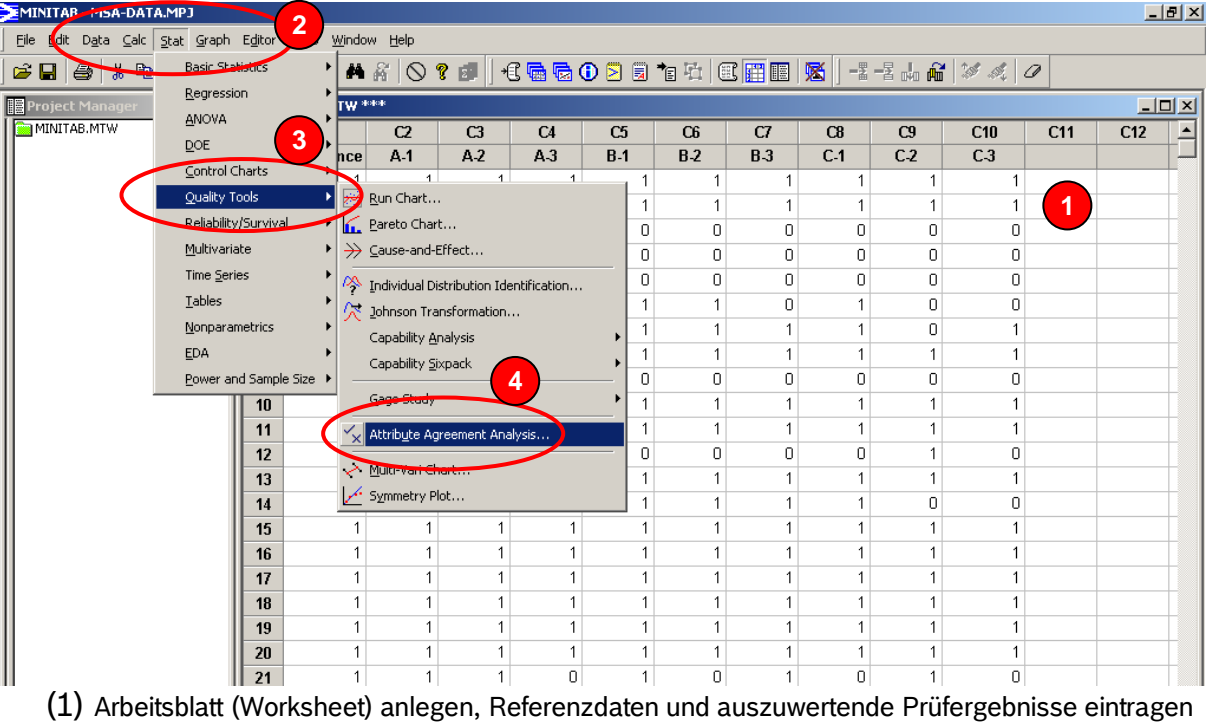

- (2) Menü *"Stat"* anwählen
- (3) Untermenü *"Quality Tools"* anwählen
- (4) Untermenü *"Attribute Agreement Analysis"* anwählen

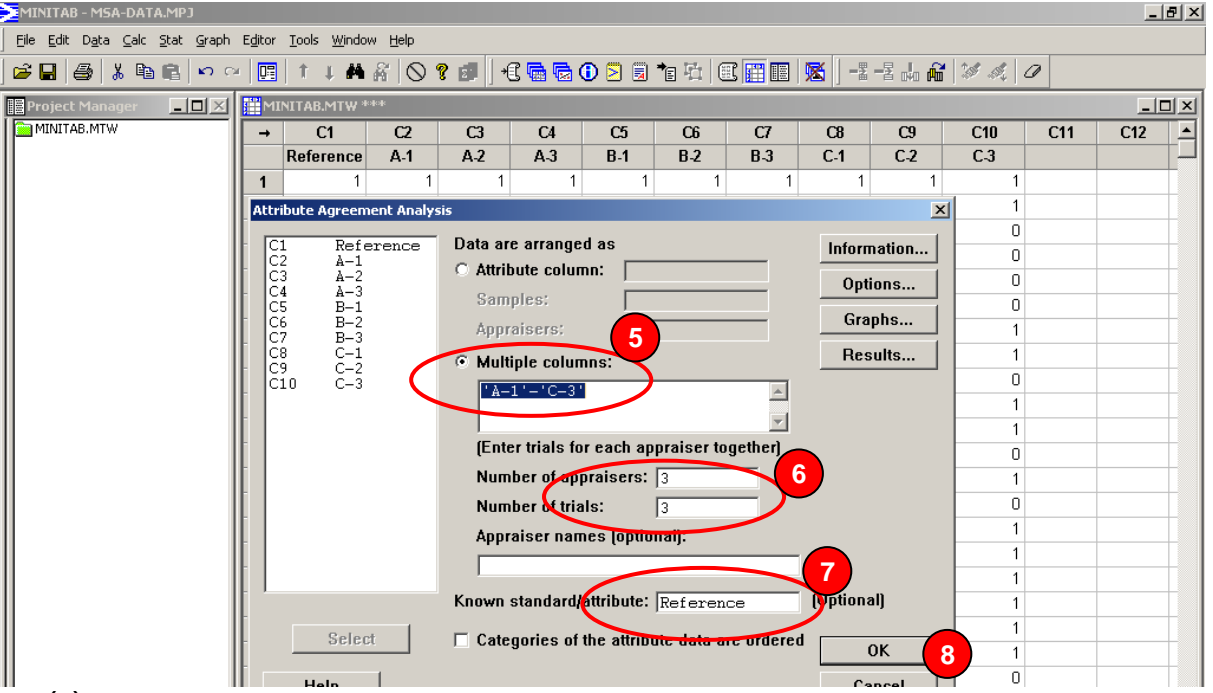

- (5) Feld *"Multiple Columns"* aktivieren, Namen der Spalten mit den Prüfergebnissen eintragen (6) Feld *"Number of appraisers"* anwählen, Anzahl Prüfer eintragen
- Feld *"Number of trials"* anwählen, Anzahl Prüfdurchläufe je Prüfer eintragen
- (7) Feld *"Known standard/attribute"* anwählen, Namen der Spalte mit den Referenzdaten eintragen (8) OK
- Die Ergebnisse der Auswertung werden im sogenannten *"Session Window"* angezeigt.

### **Ergebnisse der Auswertung im Minitab Session Window**

### **Attribute Agreement Analysis for A-1; A-2; A-3; B-1; B-2; B-3; C-1; C-2; C-3**

#### **Within Appraisers**

Assessment Agreement

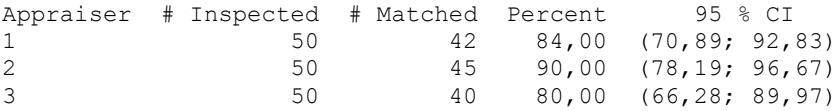

# Matched: Appraiser agrees with him/herself across trials.

Fleiss' Kappa Statistics

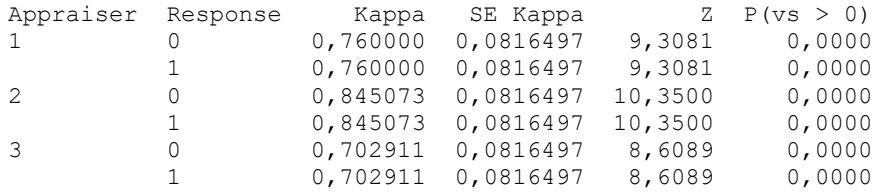

#### **Each Appraiser vs Standard**

Assessment Agreement

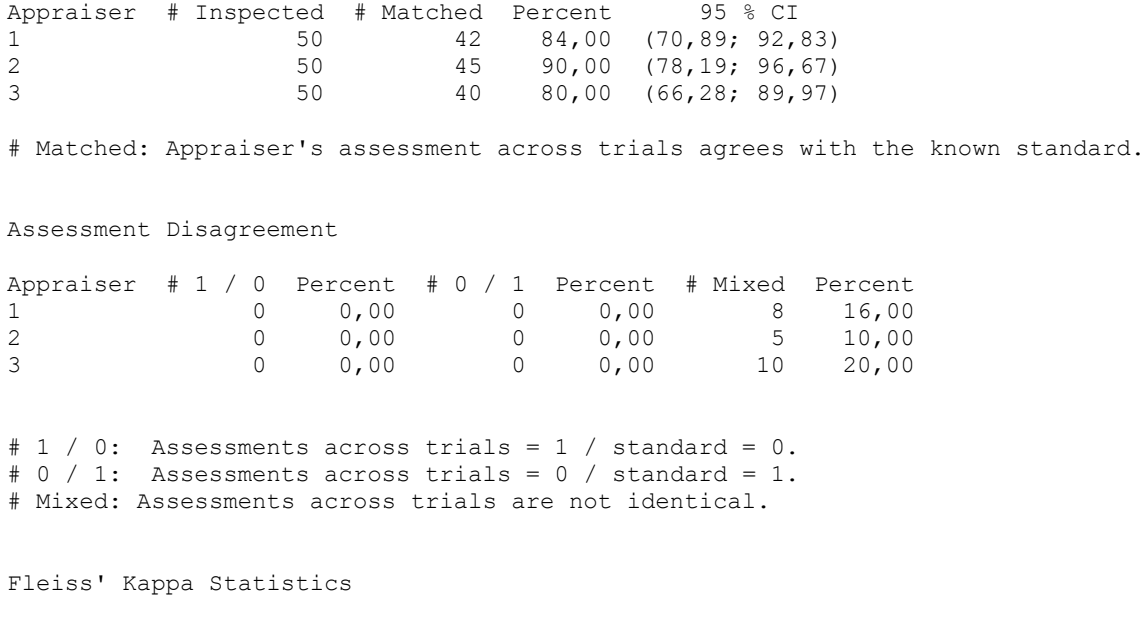

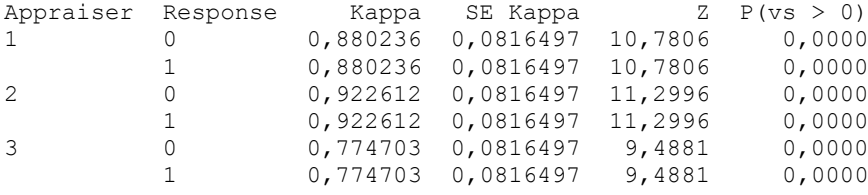

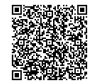

2020-04-06 - SOCOS

2020-04-06 - SOCOS

#### **Between Appraisers**

Assessment Agreement

# Inspected # Matched Percent 95 % CI 50 39 78,00 (64,04; 88,47)

# Matched: All appraisers' assessments agree with each other.

Fleiss' Kappa Statistics

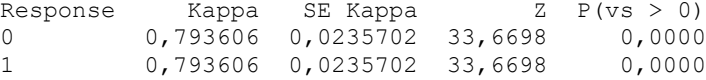

#### **All Appraisers vs Standard**

Assessment Agreement

# Inspected # Matched Percent 95 % CI 50 39 78,00 (64,04; 88,47)

# Matched: All appraisers' assessments agree with the known standard.

Fleiss' Kappa Statistics

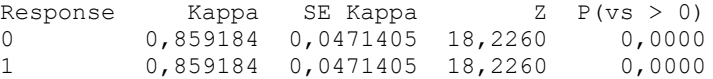

## **G.4 Ein- und mehrstufige Bewertungsprozesse: Beispiel Lehrenprüfung**

#### **Prüfszenario**

Prüfobjekte sollen nach ihren Abweichungen vom Nennwert verlesen werden, d.h. jedem Prüfobjekt soll eine der drei Kategorien *"Innerhalb 50% Toleranz"*, *"Innerhalb 100% Toleranz"* und *"Ausschuss"* zugeordnet werden. Dazu werden zwei Lehren eingesetzt, die auf Einhaltung der 50%- und 100%-Toleranzgrenzen prüfen.

#### **Prüfprozess**

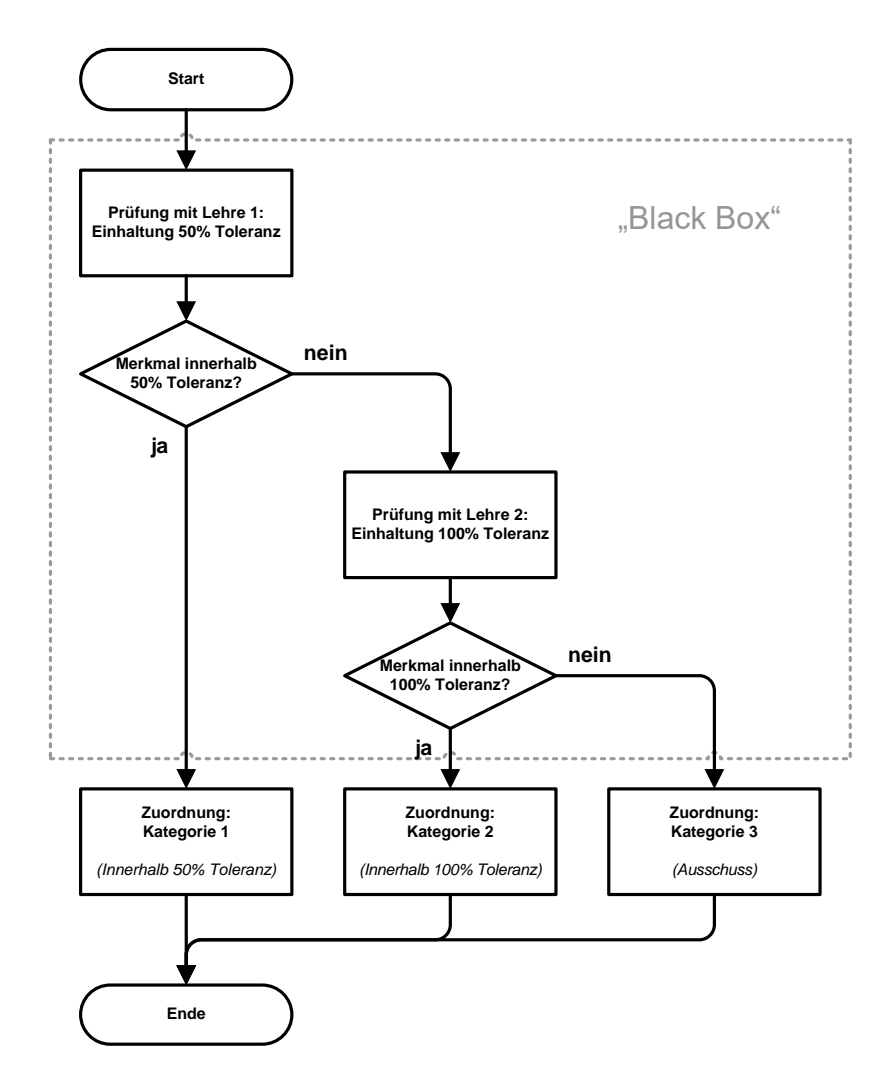

Bei der Beurteilung des Prüfprozesses sind zwei Sichtweisen möglich.

- Einstufiger Bewertungsprozess: Die Lehrenprüfungen werden als eine einzige "Black Box" betrachtet, die in einem einzigen Prüfschritt eine von mehreren Kategorien zuordnet. Der gesamten "Black Box" wird eine einzige Prüfprozessfähigkeit zugeordnet.
- Mehrstufiger Bewertungsprozess: Die Lehrenprüfungen werden als serieller Prüfprozess betrachtet, der in mehreren Prüfschritten jeweils eine von zwei Kategorien zuordnet. Jedem einzelnen Prozessschritt wird eine eigene Prüfprozessfähigkeit zugeordnet.

Bei manuellen Prüfprozessen erweist sich der mehrstufige Bewertungsprozess in der Praxis meist als zuverlässiger. Der einstufige Bewertungsprozess eignet sich vorzugsweise für weitgehend automatisierte Prüfprozesse.

# **Symbolverzeichnis**

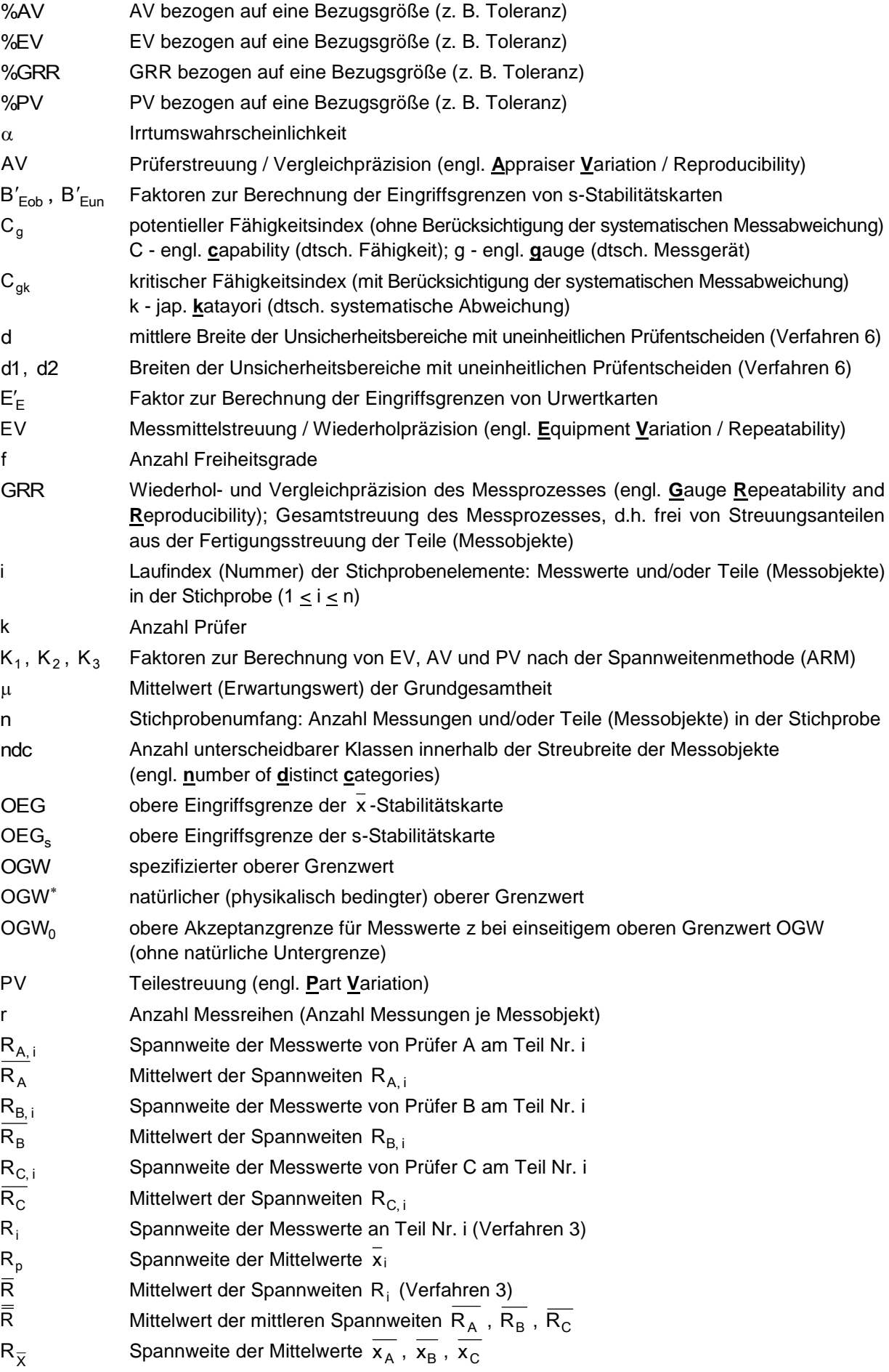

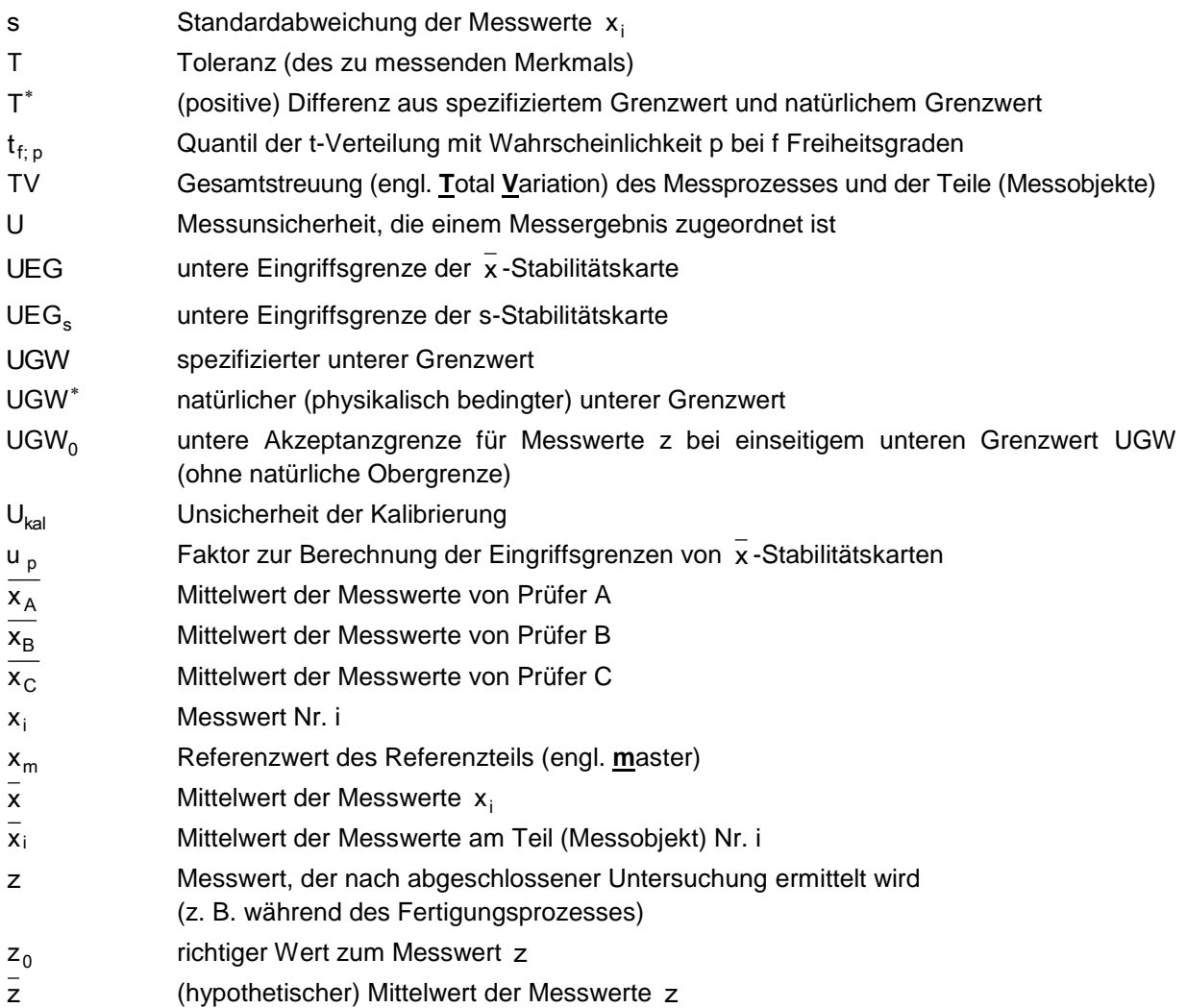

**In einzelnen Kapiteln abweichend definierte und/oder zusätzlich verwendete Symbole**

**Anhang D (Verfahren 2 und 3):** Siehe Symboldefinitionen in den einzelnen Unterkapiteln

### **Anhang E (Verfahren 4):**

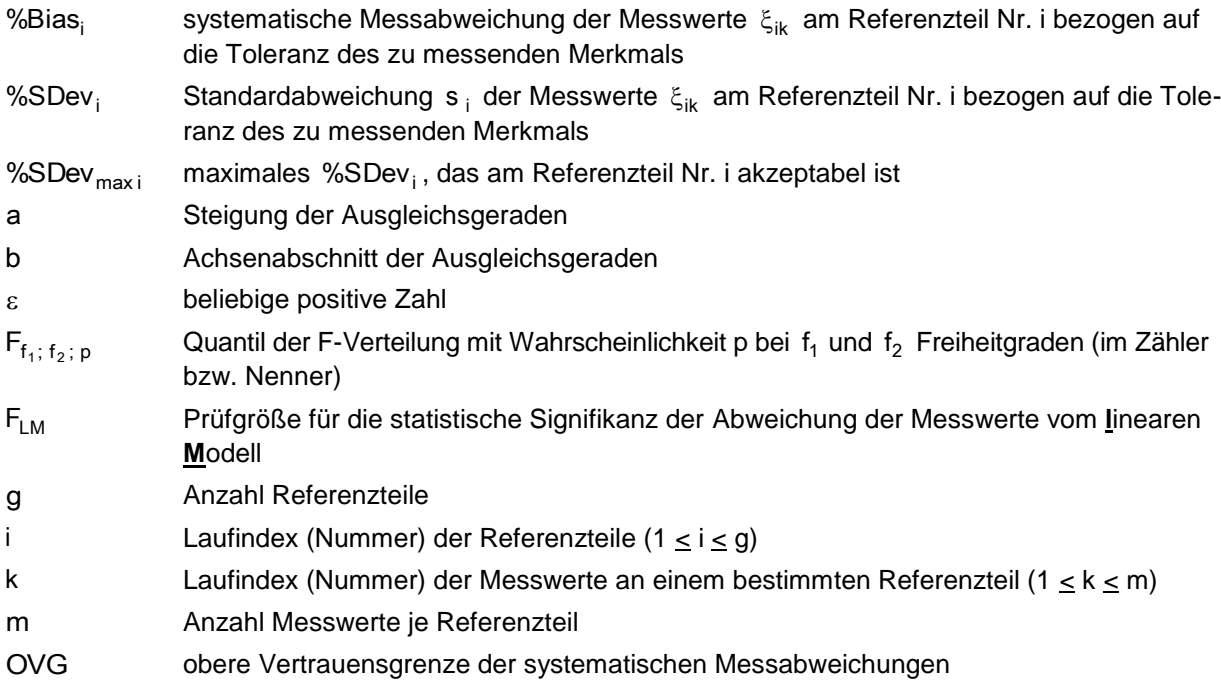

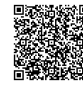

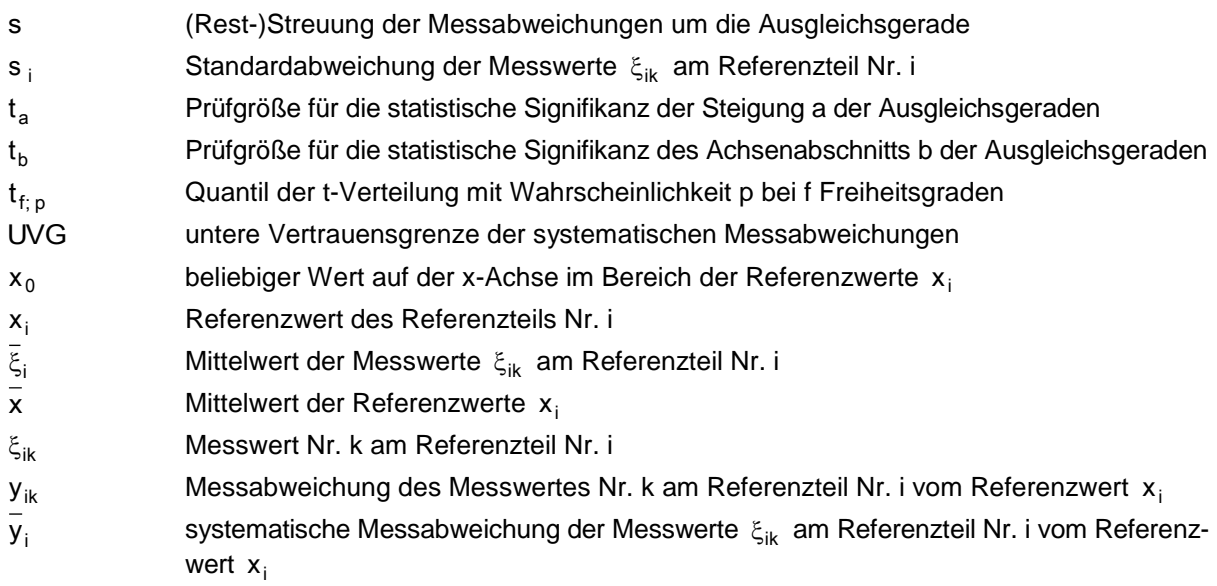

### **Kapitel 5.2, Anhang G (Verfahren 7):**

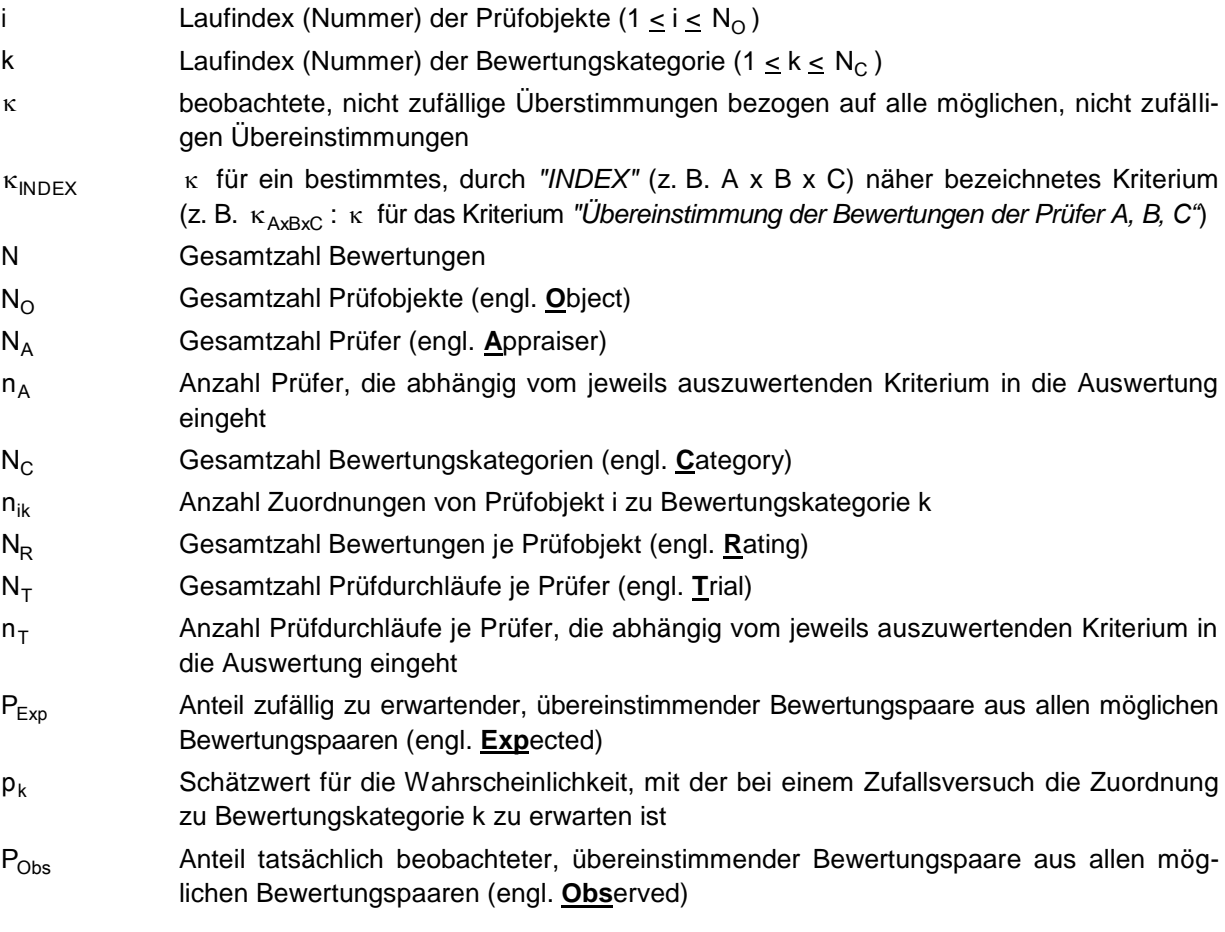

### **solara.MP®-Formblätter:**

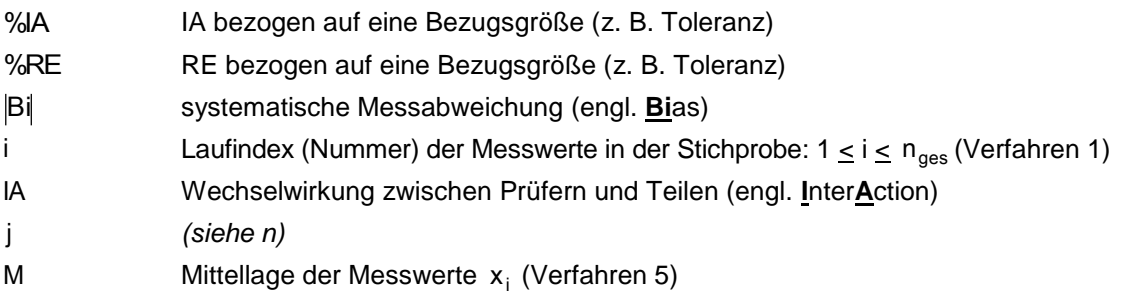

 $\mathcal{P}(\mathcal{P})$ ••••••••• © 2019 Robert Bosch GmbH | 11.2019 – 77 –

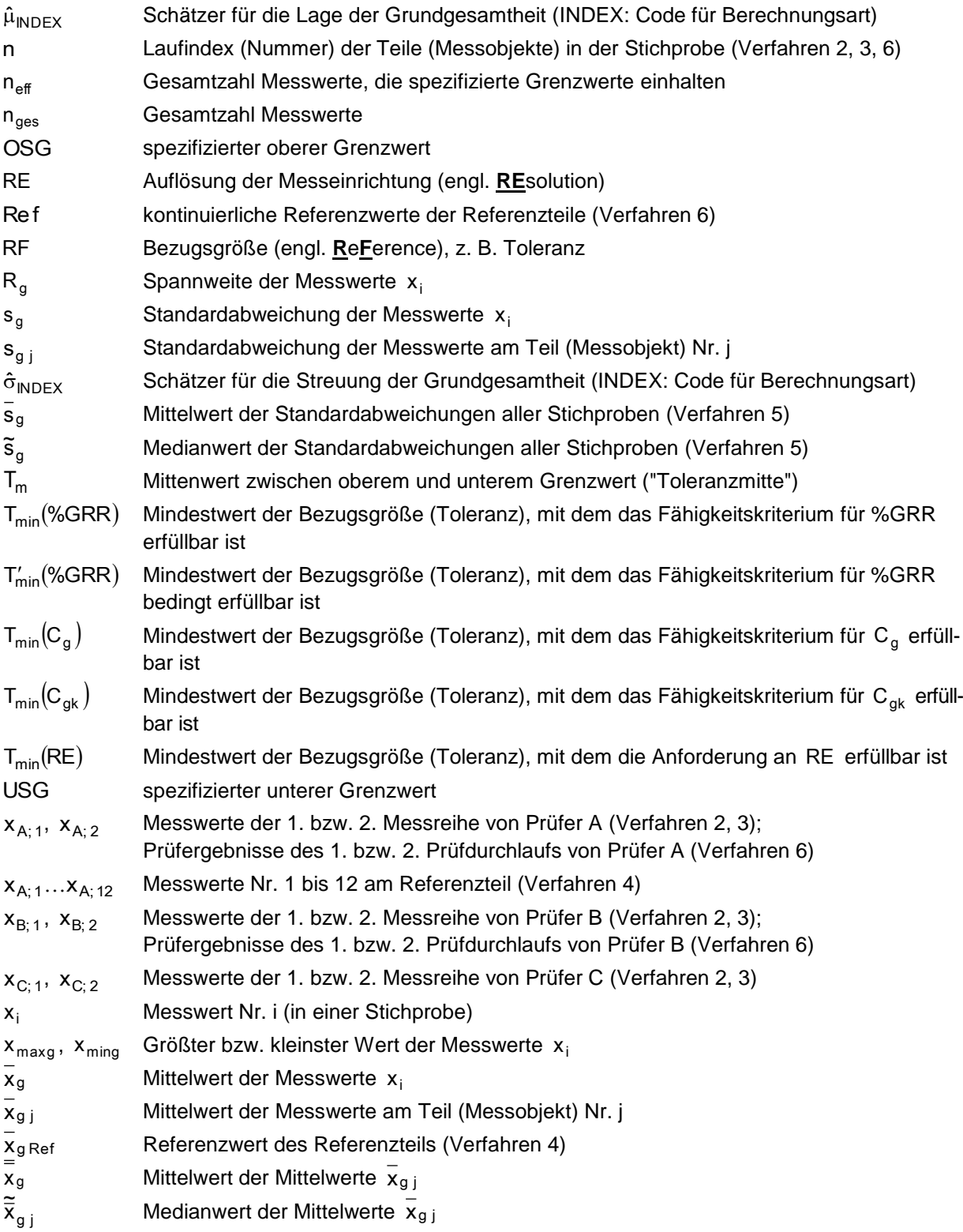

# **Begriffe**

*HINWEIS 1: Die nachstehenden Begriffsdefinitionen wurden den jeweils zitierten Normen entnommen. Zugehörige Anmerkungen wurden nur in Einzelfällen übernommen, wenn sie für das Verständnis eines Normbegriffes als unmittelbar relevant und/oder unverzichtbar bewertet wurden. Ansonsten wird bzgl. Anmerkungen und Beispielen auf die jeweilige Norm verwiesen.*

*HINWEIS 2: "Redaktionelle Anmerkungen" sind kein Bestandteil der jeweiligen Norm.*

*HINWEIS 3: Es werden vorzugsweise die Begriffsdefinitionen gemäß [VIM] verwendet. Sofern Begriffe nicht in [VIM] enthalten sind, wird die aktuellste Definition aus den Normen [ISO 3534-2], [ISO 3534-1], [ISO 9000], [ISO 10012], [DIN 1319-2] und [DIN 1319-1] übernommen (oder in einigen Fällen zusätzlich aufgeführt). Nicht genormte Definitionen werden nur verwendet, wenn die genannten Normen keine Definition bereitstellen.*

*HINWEIS 4: Begriffe, deren Definitionen in der Zusammenstellung enthalten sind, werden bei Verwendung in Definitionen anderer Begriffe fett dargestellt.*

#### **Abweichung** *(engl. error)*: siehe **Messabweichung** [VIM, 2.16]

#### **Anforderung** *(engl. requirement)*

Erfordernis oder Erwartung, das oder die festgelegt, üblicherweise vorausgesetzt oder verpflichtend ist [ISO 9000, 3.1.2]

**Anzeige** *(engl. indication)*

Von einem **Messgerät** oder **Messsystem** gelieferter **Größenwert** [VIM, 4.1]

#### **Anzeigendes Messgerät** *(engl. indicating measuring instrument)*

**Messgerät**, das ein Ausgangssignal als Träger der Information über den **Wert** der **Größe**, die gemessen wird, liefert

*ANMERKUNG 1: Ein anzeigendes Messgerät kann eine Aufzeichnung seiner Anzeige liefern*

*ANMERKUNG 2: Ein Ausgangssignal kann in visueller oder akustischer Form erfolgen. Es kann auch an ein oder mehrere andere Geräte übertragen werden.*

[VIM, 3.3]

2020-04-06 - SOCOS

2020-04-06 - SOCOS

#### **Art einer Größe** *(engl. kind of quantity, kind)*: siehe **Größenart** [VIM, 1.2]

#### **Auflösung** *(engl. resolution)*

Kleinste Änderung einer **Messgröße**, die in der entsprechenden **Anzeige** eine merkliche Änderung verursacht [VIM, 4.14]

**Auflösung eines visuell anzeigenden Messgerätes** *(engl. resolution of a displaying device)* Kleinste Differenz zwischen den **Anzeigen**, die sinnvoll unterschieden werden können [VIM, 4.15]

#### **Auswahleinheit** *(engl. sampling unit, unit)*

#### Einer der einzelnen Teile, in die eine **Grundgesamtheit** gegliedert ist

*ANMERKUNG 1: Eine Auswahleinheit kann eine oder mehrere Einheiten enthalten, z. B. eine Schachtel mit Streichhölzern, jedoch wird nur ein (einziges) Ermittlungsergebnis für die Auswahleinheit erhalten*

[ISO 3534-2, 1.2.14]

**Bias der Messung** *(engl. measurement bias)*

Schätzwert einer **systematischen Messabweichung** [VIM, 2.18]

#### **Diskretes Merkmal** *(engl. discrete characteristic)*

**Merkmal**, dessen Merkmalswerte die Zählwerte einer zählbaren Eigenschaft sind (z. B. gut / schlecht, in Ordnung / nicht in Ordnung, rot / grün / blau); *in Anlehnung an* [CDQ 0301]

*REDAKTIONELLE ANMERKUNG: Eine zahlentheoretisch basierte Definition findet man in DIN 55350, Teil 12*

#### **Diskretisiertes kontinuierliches Merkmal** *(engl. discretized continuous characteristic)*

Merkmal, dessen diskrete Merkmalswerte aus kontinuierlichen Merkmalswerten ermittelt werden, indem geprüft wird, ob die kontinuierlichen Merkmalswerte ein Kriterium erfüllen oder nicht (z. B. **Messwert** innerhalb / außerhalb Toleranz)

*REDAKTIONELLE ANMERKUNG: Genormte Definition nicht verfügbar*

#### **Einheit** *(engl. item, entity)*

Das, was einzeln beschrieben und betrachtet werden kann [ISO 3534-2, 1.2.11] *REDAKTIONELLE ANMERKUNG: Nicht zu verwechseln mit "Maßeinheit" (vgl. [VIM, 1.9])*

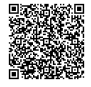

#### **Ermittlung** *(engl. test)*

Technischer Vorgang bestehend aus der Ermittlung eines oder mehrerer **Merkmale** für ein Produkt, einen Prozess oder eine Dienstleistung an Hand eines genau angegebenen Verfahrens

*ANMERKUNG 1: Messung ist eingeschränkt auf das Messen von Größen, wogegen Ermittlung in weiterem Sinn benutzt wird zum Ermitteln von Merkmalen durch Messung oder durch andere Mittel wie quantitatives Bestimmen, durch Klassieren oder durch Nachweisen der Anwesenheit oder Abwesenheit eines Merkmals*

[ISO 3534-2, 3.2.3]

#### **Ermittlungsergebnis** *(engl. test result)*

Wert eines **Merkmals**, der mittels eines angegebenen Ermittlungsverfahrens erhalten wurde [ISO 3534-2, 3.4.1]

**Genauigkeit** *(engl. accuracy)*: siehe **Messgenauigkeit** [VIM, 2.13]

#### **Größe** *(engl. quantity)*

Eigenschaft eines Phänomens, eines Körpers oder einer Substanz, wobei die Eigenschaft einen Wert hat, der durch eine Zahl und eine Referenz ausgedrückt werden kann [VIM, 1.1]

#### **Größenart** *(engl. kind of quantity)*

Aspekt, der untereinander vergleichbaren **Größen** gemeinsam ist [VIM, 1.2]

#### **Größenwert** *(engl. quantity value)*

Zahlenwert und Referenz, die zusammen eine **Größe** quantitativ angeben [VIM, 1.19]

#### **Grundgesamtheit** *(engl. population)*

Gesamtheit der betrachteten **Einheiten** [ISO 3534-2, 1.2.1]

#### **Identische Untersuchungseinheiten** *(engl. identical test / measurement item)*

**Proben**, die vorbereitet sind und von denen vermutet werden kann, dass sie für den beabsichtigten Zweck identisch sind [ISO 3534-2, 1.2.34]

#### **Justierung eines Messsystems** *(engl. adjustment of a measuring system)*

Reihe von Tätigkeiten, die an einem **Messsystem** ausgeführt werden, so dass dieses festgelegte **Anzeigen** liefert, die **Werten** einer zu messenden **Größe** entsprechen [VIM, 3.11]

#### **Kenngröße** *(engl. statistic)*

Vollständig bestimmte Funktion aus Zufallsvariablen

*NATIONALE FUSSNOTE: Kenngrößen charakterisieren Eigenschaften einer Häufigkeitsverteilung*

[ISO 3534-1, 1.8]

**Konformität** *(engl. conformity)* Erfüllung einer **Anforderung** [ISO 9000, 3.6.1]

#### **Konformitätsbewertung** *(engl. conformity evaluation)*

Systematische **Prüfung** über den Grad, bis zu dem eine **Einheit** spezielle **Anforderungen** erfüllt [ISO 3534-2, 4.1.1]

#### **Kontinuierliches Merkmal** *(engl. continuous characteristic)*

**Merkmal**, dessen Merkmalswerte die **Messwerte** einer physikalischen **Größe** sind (z. B. Gewicht, Länge, Strom, Temperatur) [CDQ 0301]

*REDAKTIONELLE ANMERKUNG: Eine zahlentheoretisch basierte Definition findet man in DIN 55350, Teil 12*

#### **Los** *(engl. lot)*

Bestimmter Teil einer **Grundgesamtheit**, der im Wesentlichen unter denselben Bedingungen wie die Grundgesamtheit in Bezug auf das Ziel der Probenahme entstanden ist [ISO 3534-2, 1.2.4]

#### **Maßverkörperung** *(engl. material measure)*

**Messgerät**, das während seines Gebrauchs permanent **Größen** einer oder mehrerer **Arten** reproduziert oder liefert, jede mit einem zugewiesenen **Größenwert**

*ANMERKUNG 1: Die Anzeige einer Maßverkörperung ist ihr zugewiesener Größenwert ANMERKUNG 2: Eine Maßverkörperung kann ein Normal sein*

[VIM, 3.6]

## **Merkmal** *(engl. characteristic)*

Kennzeichnende Eigenschaft

*ANMERKUNG 1: Ein Merkmal kann inhärent oder zugeordnet sein.*

*ANMERKUNG 2: Ein Merkmal kann qualitativer oder quantitativer Natur sein.*

*ANMERKUNG 3: Es gibt verschiedene Klassen von Merkmalen, z. B.:*

- *physikalische, z. B. mechanische, elektrische, chemische oder biologische Merkmale;*
- *sensorische, z. B. bezüglich Geruch, Berührung, Geschmack, Sehvermögen, Gehör;*
- *verhaltensbezogene, z. B. Anständigkeit, Ehrlichkeit, Wahrheitsliebe;*
- *zeitbezogene, z. B. Pünktlichkeit, Verlässlichkeit, Verfügbarkeit;*
- *ergonomische, z. B. physiologische oder auf Sicherheit für den Menschen bezogene Merkmale;*
- *funktionale, z. B. Spitzengeschwindigkeit eines Flugzeuges.*

[ISO 3534-2, 1.1.1]

#### **Messabweichung** *(engl. measurement error)* **Messwert** minus einem **Referenzwert** [VIM, 2.16]

#### **Messbeständigkeit** *(engl. stability of a measuring instrument, stability)*

Eigenschaft eines **Messgeräts**, entsprechend der seine metrologischen Eigenschaften zeitlich konstant bleiben [VIM 4.19]

#### **Messeinrichtung** *(engl. measuring system)*

Gesamtheit aller **Messgeräte** und zusätzlicher Einrichtungen zur Erzielung eines **Messergebnisses** [DIN 1319-1, 4.2]

*REDAKTIONELLE ANMERKUNG: vgl. Messsystem*

#### **Messergebnis** *(engl. measurement result)*

Menge von **Größenwerten**, die einer **Messgröße** zugewiesen sind, zusammen mit jeglicher verfügbarer relevanter Information [VIM, 2.9]

**Messgenauigkeit** *(engl. measurement accuracy)* Ausmaß der Annäherung eines **Messwerts** an den **wahren Wert** einer **Messgröße** [VIM, 2.13]

#### **Messgerät** *(engl. measuring instrument)*

Gerät, das allein oder in Verbindung mit zusätzlichen Einrichtungen für die Durchführung von **Messungen** verwendet wird.

*ANMERKUNG 1: Ein Messgerät, das alleine benutzt werden kann, ist ein Messsystem*

*ANMERKUNG 2: Ein Messgerät kann ein anzeigendes Messgerät oder eine Maßverkörperung sein.*

[VIM, 3.1]

**Messgröße** *(engl. measurand)* **Größe**, die gemessen werden soll [VIM, 2.3]

#### **Messmittel** *(engl. measuring equipment)*

**Messgerät**, Software, Messnormal, Referenzmaterial oder apparative Hilfsmittel oder eine Kombination davon, wie sie zur Realisierung eines **Messprozesses** erforderlich sind [ISO 9000, 3.10.4]

**Messmethode** *(engl. measurement method)* Allgemeine Beschreibung des logischen Vorgehens zur Durchführung einer **Messung** [VIM, 2.5]

**Messobjekt** *(engl. measuring object; object of measurement)* Träger der **Messgröße** [DIN 1319-1, 1.2]

#### **Messpräzision** *(engl. measurement precision)*

Ausmaß der Übereinstimmung von **Anzeigen** oder **Messwerten**, die durch wiederholte **Messungen** an denselben oder ähnlichen Objekten unter vorgegebenen Bedingungen erhalten wurden [VIM 2.15] *REDAKTIONELLE ANMERKUNG: siehe auch Präzision*

**Messprinzip** *(engl. measurement principle)* Phänomen, das als Grundlage einer **Messung** dient [VIM, 2.4]

#### **Messprozess** *(engl. measurement process)* Satz von Tätigkeiten zur Ermittlung eines **Größenwertes** [ISO 9000, 3.10.2]

2020-04-06 - SOCOS

2020-04-06 - SOCOS

#### **Messsystem** *(engl. measuring system)*

Kombination aus **Messgeräten** und oft anderen Geräten sowie bei Bedarf Reagenzien und Versorgungseinrichtungen, die so angeordnet und angepasst sind, dass sie Information liefern, um **Messwerte** innerhalb bestimmter Intervalle für **Größen** bestimmter **Arten** zu erhalten

*ANMERKUNG: Ein Messsystem kann aus nur einem einzigen Messgerät bestehen*

[VIM, 3.2]

#### **Messung** *(engl. measurement)*

Prozess, bei dem einer oder mehrere **Größenwerte**, die vernünftigerweise einer **Größe** zugewiesen werden können, experimentell ermittelt werden

*ANMERKUNG 1: Der Begriff "Messung" ist nicht auf Nominalmerkmale anwendbar*

*ANMERKUNG 2: Eine Messung bedeutet Vergleich von Größen und schließt das Zählen mit ein*

*ANMERKUNG 3: Eine Messung setzt eine Beschreibung der Größe zusammen mit dem beabsichtigten Zweck eines Messergebnisses voraus sowie ein Messverfahren und ein kalibriertes Messsystem, das gemäß einem vorgegebenen Messverfahren arbeitet, einschließlich der Messbedingungen*

[VIM, 2.1]

#### **Messunsicherheit** *(engl. measurement uncertainty)*

Nichtnegativer Parameter, der die Streuung der **Werte** kennzeichnet, die der **Messgröße** auf der Grundlage der benutzten Information beigeordnet ist [VIM, 2.26]

#### **Messverfahren** *(engl. measurement procedure)*

Detaillierte Beschreibung einer **Messung** gemäß einem oder mehreren **Messprinzipien** und einer **Messmethode** auf der Grundlage eines **Modells der Messung** und einschließlich aller Berechnungen zum Erhalt des **Messergebnisses** [VIM, 2.6]

**Messwert** *(engl. measured quantity value; measured value)* **Größenwert**, der ein **Messergebnis** repräsentiert [VIM, 2.10]

#### **Modell der Messung** *(engl. measurement model; model)*

Mathematische Beziehung zwischen allen **Größen**, von denen bekannt ist, dass sie an einer **Messung** beteiligt sind [VIM, 2.48]

#### **Nominalmerkmal** *(engl. nominal property)*

Eigenschaft eines Phänomens, eines Körpers oder einer Substanz, die nicht quantifizierbar ist [VIM, 1.30]

#### **Normal** *(engl. measurement standard)*

Realisierung der Definition einer **Größe**, mit angegebenem **Größenwert** und beigeordneter **Messunsicherheit**, benutzt als Referenz

*ANMERKUNG 1: Eine "Realisierung der Definition einer Größe" kann durch ein Messsystem, eine Maßverkörperung oder ein Referenzmaterial geliefert werden.* 

[VIM, 5.1]

**Präzision** *(engl. precision)*: siehe **Messpräzision** [VIM, 2.15]

#### **Präzision** *(engl. precision)*

Grad der Übereinstimmung zwischen voneinander **unabhängigen Ergebnissen**, die unter vereinbarten Bedingungen ermittelt wurden.

*ANMERKUNG 1: Die Präzision hängt nur von der Verteilung der zufälligen Fehler ab. Sie bezieht sich nicht auf den wahren Wert oder den angegebenen Wert.*

*ANMERKUNG 2: Als Maß für die Präzision wird im allgemeinen die Unpräzision gewählt, die berechnet wird als Standardabweichung des Ermittlungsergebnisses oder des Messergebnisses. Eine kleinere Präzision äußert sich durch eine größere Standardabweichung.*

*ANMERKUNG 3: Quantitative Maße für die Präzision hängen entscheidend von den vereinbarten Bedingungen ab. Wiederholbedingungen und Vergleichbedingungen sind besondere Sätze von äußerst genau vereinbarten Bedingungen.*

[ISO 3534-2, 3.3.4]

#### **Probe** *(engl. sample)*

Teilmenge einer **Grundgesamtheit**, die aus einer oder mehreren **Auswahleinheiten** besteht [ISO 3534-2, 1.2.17]

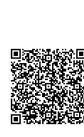

#### **Prüfeinrichtung** *(engl. inspection system)*

#### Gesamtheit aller Einrichtungen zur **Ermittlung** eines **Prüfergebnisses**

*REDAKTIONELLE ANMERKUNG: Genormte Definition nicht verfügbar; Definition in Analogie zum Begriff "Messeinrichtung" [DIN 1319-1, 4.2]*

#### **Prüfergebnis** *(engl. inspection result)*

Menge von **Ermittlungsergebnissen**, die einer **Prüfung** unterzogen wurden

*REDAKTIONELLE ANMERKUNG: Genormte Definition nicht verfügbar; Definition in Analogie zum Begriff "Messergebnis" [VIM, 2.9]*

#### **Prüfgröße** *(engl. test statistic)*

**Kenngröße**, die im Zusammenhang mit einem statistischen Test verwendet wird [ISO 3534-1, 1.52] *REDAKTIONELLE ANMERKUNG: Nicht zu verwechseln mit "Messgröße" (vgl. [VIM, 2.3])*

#### **Prüfmittel** *(engl. measuring and test equipment)* **Messmittel** für **Prüfungen** [DIN 1319-2, 3.1.1]

*REDAKTIONELLE ANMERKUNG: Aufgrund unzureichender Normvorgaben wird der Begriff Prüfmittel im vorliegenden Heft auch in erweitertem Sinn angewandt und auf Prüfeinrichtungen ausgedehnt, die Prüfergebnisse nicht notwendigerweise durch Messung von Größen ermitteln, sondern auch durch andere Mittel wie quantitatives Bestimmen, durch Klassieren oder durch Nachweisen der Anwesenheit oder Abwesenheit eines Merkmals*

#### **Prüfobjekt** *(engl. test object)*

#### Träger des **Merkmals**, das einer **Prüfung** unterzogen wird

*REDAKTIONELLE ANMERKUNG: Genormte Definition nicht verfügbar; Definition in Analogie zum Begriff "Messobjekt" [DIN 1319-1, 1.2]*

#### **Prüfprozess** *(engl. inspection process)*

#### Satz von Tätigkeiten zur **Ermittlung** eines **Prüfergebnisses**

*REDAKTIONELLE ANMERKUNG: Genormte Definition nicht verfügbar; Definition in Analogie zum Begriff "Messprozess" [ISO 9000, 3.10.2]*

#### **Prüfsystem** *(engl. inspection system)*: siehe **Prüfeinrichtung**

#### **Prüfung** *(engl. inspection)*

**Konformitätsbewertung** durch Beobachten und Beurteilung, begleitet – soweit zutreffend – durch **Messung**, Testen oder Vergleichen [ISO 3534-2, 4.1.2]

#### **Referenzlos** *(engl. reference lot)*

#### **Los**, das sich aus **Referenzteilen** zusammensetzt

*REDAKTIONELLE ANMERKUNG: Genormte Definition nicht verfügbar; Definition in Analogie zum Begriff "Los" [ISO 3534-2, 1.2.4]*

#### **Referenzteil** *(engl. reference part)*

**Messobjekt** oder **Prüfobjekt**, das die Realisierung der Definition einer **Größe** (z. B. als **Normal**) oder eines **Nominalmerkmals** (z. B. als Grenzmuster) darstellt.

*REDAKTIONELLE ANMERKUNG: Genormte Definition nicht verfügbar; Definition in Analogie zum Begriff "Normal" [VIM, 5.1]*

#### **Referenzwert** *(engl. reference quantity value; reference value)*

**Größenwert**, der als Grundlage für den Vergleich mit Werten von **Größen** der gleichen **Art** verwendet wird

*ANMERKUNG 1: Ein Referenzwert kann ein wahrer Wert einer Messgröße sein, dann ist er unbekannt, oder ein vereinbarter Wert, dann ist er bekannt.*

*ANMERKUNG 2: Ein Referenzwert mit beigeordneter Messunsicherheit wird üblicherweise angegeben mit Bezug auf*

*a) ein Material, z. B. ein zertifiziertes Referenzmaterial*

- *b) ein Gerät, z. B. ein stabilisierter Laser,*
- *c) ein Referenzmessverfahren,*
- *d) einen Vergleich von Normalen*

#### [VIM, 5.18]

*REDAKTIONELLE ANMERKUNG: Aufgrund unzureichender Normvorgaben wird der Begriff Referenzwert im vorliegenden Heft auch in erweitertem Sinn angewandt und auf diskrete Merkmale ausgedehnt. Sofern der Typ des Referenzwertes nicht eindeutig aus dem Zusammenhang hervorgeht, werden die Begriffe kontinuierlicher bzw. diskreter Referenzwert verwendet.*

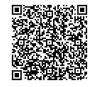

2020-04-06 - SOCOS

2020-04-06 - SOCOS

#### **Richtiger Wert** *(engl. conventional true value)*

**Wert einer Größe** oder eines quantitativen **Merkmals**, der für einen bestimmten Zweck an die Stelle des **wahren Wertes** treten kann

*ANMERKUNG 1: Ein richtiger Wert wird im allgemeinen als hinreichend nahe am wahren Wert liegend angesehen, sofern die Differenz für den vorliegenden Zweck nicht signifikant ist*

[ISO 3534-2, 3.2.6]

#### **Spezifikation** *(engl. specification)*

Dokument, das **Anforderungen** festlegt [ISO 3534-2, 3.1.1]

**Stichprobe** *(engl. sample)*: siehe **Probe** [ISO 3534-2, 1.2.17]

#### **Systematische Messabweichung** *(engl. systematic measurement error)*

Komponente der **Messabweichung**, die bei wiederholten **Messungen** konstant bleibt oder sich in vorhersagbarer Weise ändert

*ANMERKUNG 1: Ein Referenzwert für eine systematische Messabweichung ist ein wahrer Wert oder ein Messwert eines Normals mit vernachlässigbarer Messunsicherheit oder ein vereinbarter Wert*

*ANMERKUNG 3: Systematische Messabweichung ist gleich der Messabweichung minus der zufälligen Messabweichung*

[VIM, 2.17]

2020-04-06 - SOCOS

2020-04-06 - SOCOS

#### **Unabhängige Ergebnisse** *(engl. independent test / measurement results)*

**Ermittlungsergebnisse** und **Messergebnisse**, die ohne gegenseitige Beeinflussung erhalten wurden [ISO 3534-2, 3.4.3]

#### **Ungewöhnliche Punktefolge** *(engl. unusual sequence of points)*

**Messergebnisse** oder **Kenngrößen**, die (z. B. grafisch) in zeitlicher Reihenfolge dargestellt ein statistisch unwahrscheinliches Verhalten zeigen

*REDAKTIONELLE ANMERKUNG: Genormte Definition nicht verfügbar*

#### **Vereinbarter Wert** *(engl. conventional quantitity value; conventional value)*

**Größenwert**, der durch Vereinbarung einer **Größe** für den vorgegebenen Zweck zugewiesen wird

*ANMERKUNG 1: Manchmal wird für diesen Begriff die Benennung "konventionell wahrer Wert" verwendet, doch ist von dessen Verwendung abzuraten*

*ANMERKUNG 2: Manchmal ist ein vereinbarter Wert ein Schätzwert eines wahren Werts*

*ANMERKUNG 3: Von einem vereinbarten Wert wird üblicherweise erwartet, dass er eine angemessen kleine Messunsicherheit hat, die auch null sein kann*

#### [VIM, 2.12]

*REDAKTIONELLE ANMERKUNG: Der Begriff "vereinbarter Wert" ersetzt in [VIM] offenbar den Normbegriff "richtiger Wert", der in der aktuellen Ausgabe des [VIM] nicht mehr enthalten ist.*

#### **Vergleichbedingung** *(engl. intermediate precision condition)*

Messbedingung bei Vorliegen einer Menge von Bedingungen, die dasselbe **Messverfahren**, denselben Messort und wiederholte Messungen an demselben Objekt oder ähnlichen Objekten über ein längeres Zeitintervall umfasst, aber auch andere sich ändernde Bedingungen einschließen kann

*ANMERKUNG 1: Die Änderungen können umfassen: neue Kalibrierungen, Kalibriernormale, Bediener und Messsysteme*

[VIM, 2.22]

#### **Vergleichbedingungen** *(engl. reproducibility conditions)*

Beobachtungsbedingungen, bei denen voneinander **unabhängige Ergebnisse** erhalten werden, die mit demselben Verfahren an **identischen Untersuchungseinheiten** in verschiedenen Laboratorien von verschiedenen Bearbeitern mit verschiedener Geräteausrüstung gewonnen wurden [ISO 3534-2, 3.3.11]

**Vergleichpräzision** *(engl. intermediate measurement precision)* **Messpräzision** bei einer Menge von **Vergleichbedingungen** [VIM, 2.23]

#### **Vergleichpräzision** *(engl. reproducibility)* **Präzision** unter **Vergleichbedingungen**

*ANMERKUNG 1: Die Vergleichpräzision kann zahlenmäßig ausgedrückt werden durch die Merkmale für die Dispersion der Ergebnisse.*

*ANMERKUNG 2: Unter Ergebnissen werden üblicherweise korrigierte Ergebnisse verstanden.* [ISO 3534-2, 3.3.10]

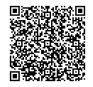

#### **Wahrer Wert einer Größe** *(engl. true quantity value)*

**Größenwert**, der mit der Definition einer **Größe** in Übereinstimmung ist [VIM, 2.11]

#### **Wahrer Wert** *(engl. true value)*

Wert, der eine Größe oder ein quantitatives **Merkmal** charakterisiert, und der unter denjenigen Bedingungen vollständig definiert ist, die bei der Betrachtung der Größe oder des quantitativen Merkmals vorliegen

*ANMERKUNG 1: Der wahre Wert einer Größe oder eines quantitativen Merkmals ist ein theoretischer Begriff und im allgemeinen nicht genau bekannt.*

[ISO 3534-2, 3.2.5]

#### **Wiederholbedingung von Messungen** *(engl. repeatability condition of measurement)*

Messbedingung aus einer Menge von Bedingungen, die dasselbe **Messverfahren**, dieselben Bediener, dasselbe **Messsystem**, dieselben Betriebsbedingungen und denselben Ort und wiederholte Messungen an demselben Objekt oder an ähnlichen Objekten während eines kurzen Zeitintervalls umfassen

*ANMERKUNG 1: Eine Messbedingung ist nur in Bezug auf eine vorgegebene Menge von Wiederholbedingungen eine Wiederholbedingung*

[VIM, 2.20]

2020-04-06 - SOCOS

2020-04-06 - SOCOS

#### **Wiederholbedingungen** *(engl. repeatability conditions)*

Beobachtungsbedingungen, bei denen voneinander **unabhängige Ergebnisse** nach demselben Verfahren an **identischen Untersuchungseinheiten** in demselben Laboratorium von demselben Bearbeiter mit derselben Geräteausrüstung innerhalb einer kurzen Zeitspanne ermittelt werden.

*ANMERKUNG: Die Wiederholbedingungen umfassen:*

- *dasselbe Messverfahren oder Ermittlungsverfahren;*
- *denselben Bearbeiter;*
- *dieselbe Geräteausrüstung, die unter denselben Bedingungen benutzt wird;*
- *denselben Ort;*
- *die Wiederholung innerhalb einer kurzen Zeitspanne.*

[ISO 3534-2, 3.3.6]

### **Wiederholpräzision** *(engl. measurement repeatability, repeatability)*

#### **Messpräzision** bei einer Menge von **Wiederholbedingungen von Messungen** [VIM, 2.21]

### **Wiederholpräzision** *(engl. repeatability)*

**Präzision** unter **Wiederholbedingungen**

*ANMERKUNG: Die Wiederholpräzision kann zahlenmäßig ausgedrückt werden durch Merkmale für die Streuung der Ergebnisse.*

[ISO 3534-2, 3.3.5]

#### **Zufällige Messabweichung** *(engl. random measurement error)*

Komponente der **Messabweichung**, die bei wiederholten **Messungen** in unvorhersagbarer Weise schwankt

*ANMERKUNG 1: Ein Referenzwert für eine zufällige Messabweichung ist der Mittelwert, der sich aus einer unendlichen Zahl von wiederholten Messungen derselben Messgröße ergeben würde.*

*ANMERKUNG 2: Zufällige Messabweichungen von wiederholten Messungen bilden eine Verteilung, die durch ihren Erwartungswert, der im allgemeinen als null angenommen wird, und ihre Varianz beschrieben werden kann.*

*ANMERKUNG 3: Die zufällige Messabweichung ist gleich der Messabweichung minus der systematischen Messabweichung*

[VIM, 2.19]

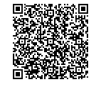

# **Literatur**

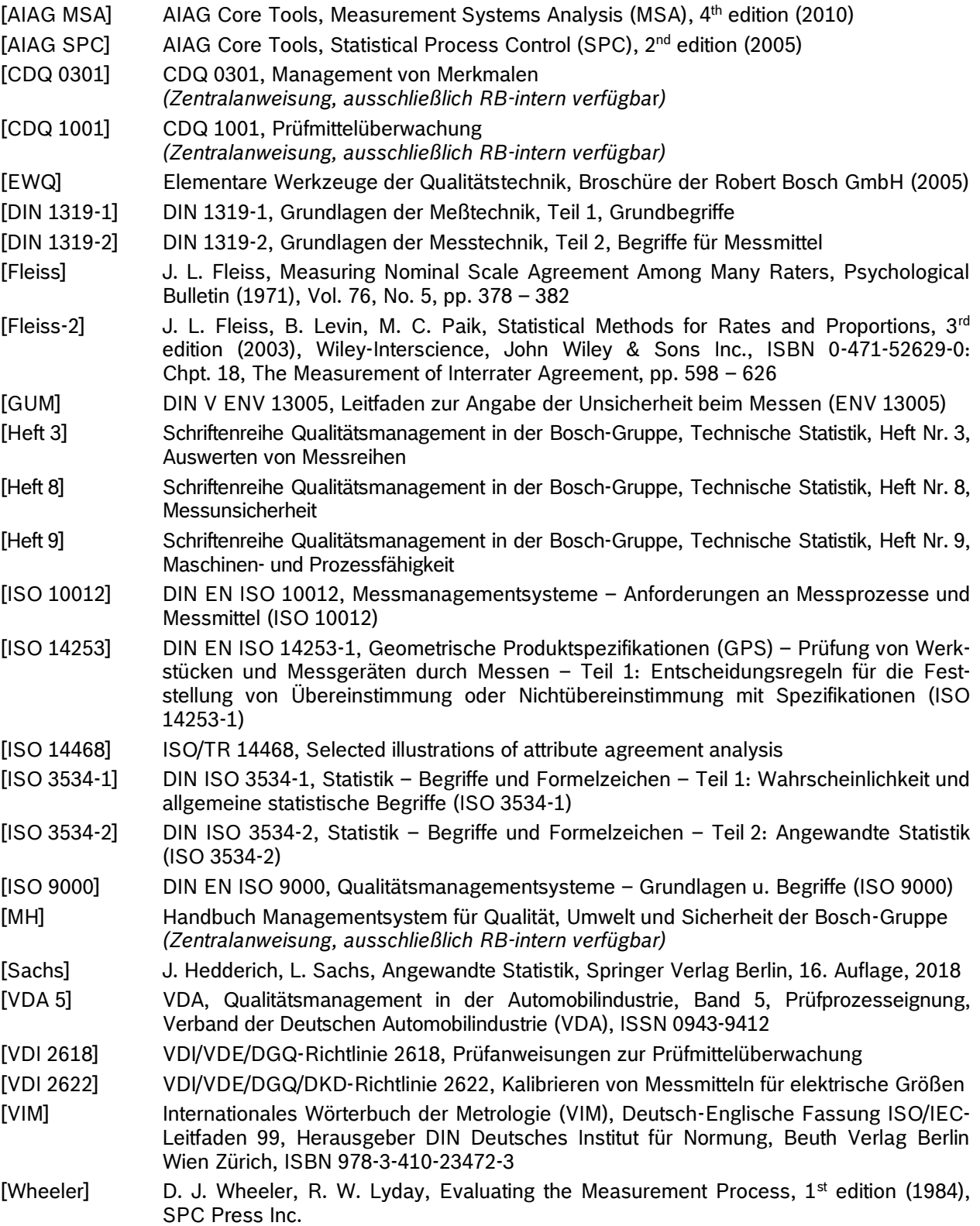

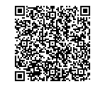

# **Stichwortverzeichnis**

#### %

%GRR................12, 13, 15, 16, 25, 47, 51, 56, 57

#### A

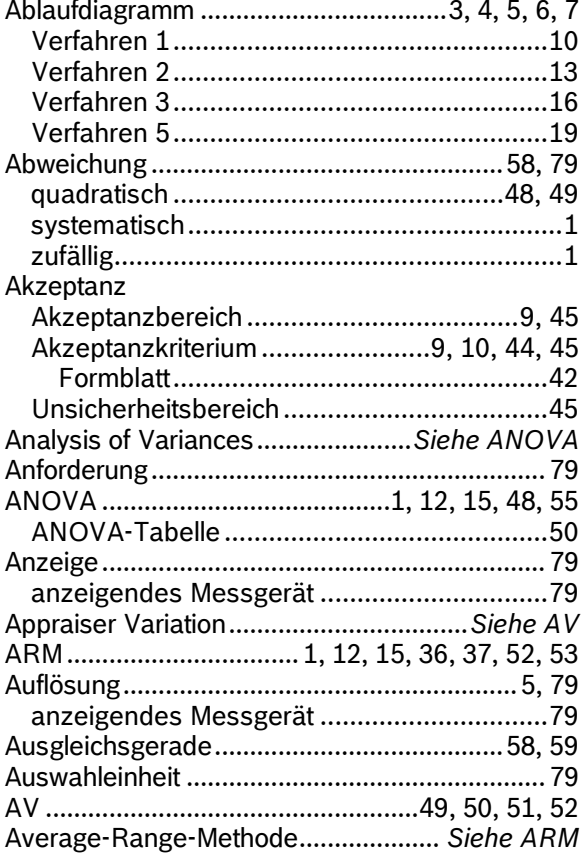

#### B

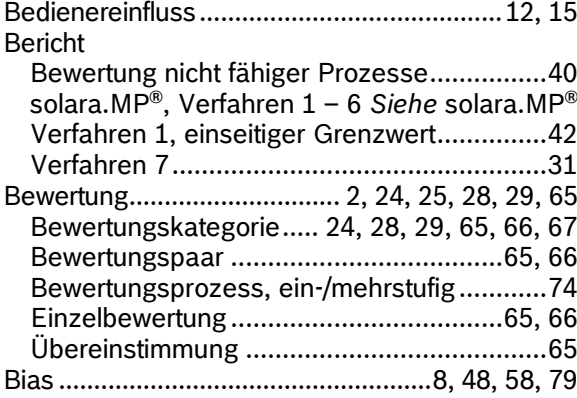

#### C

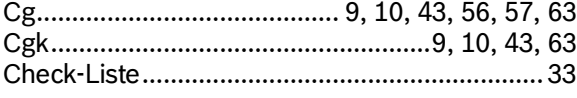

### D

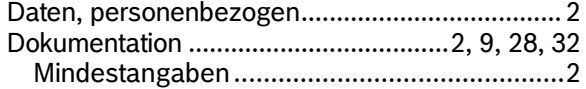

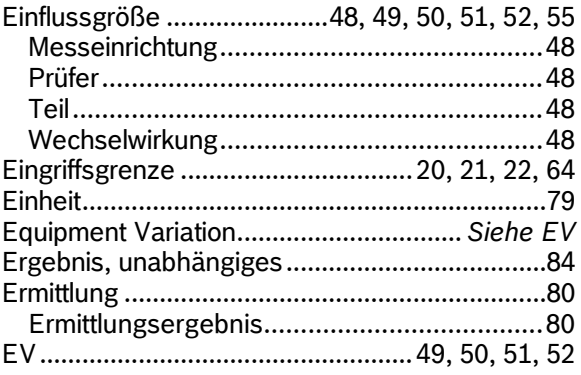

### F

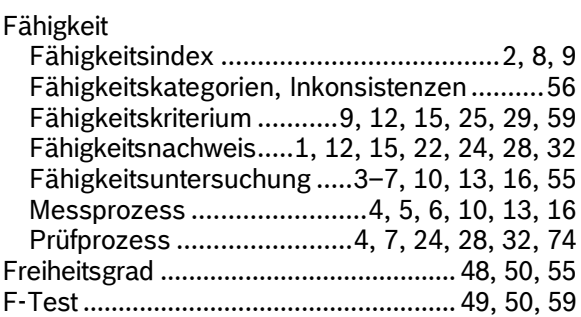

#### G

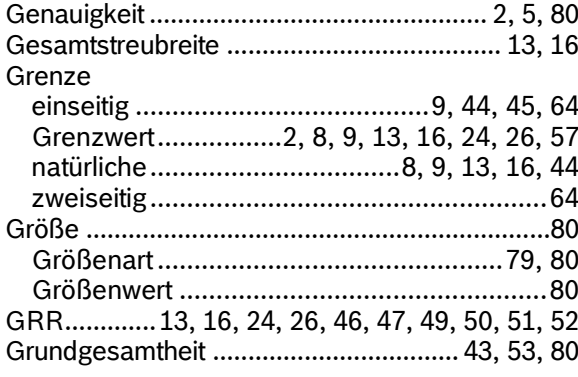

#### I

Iso-Plot ................................................................46

J

Justierung...............................2, 21, 22, 32, 43, 80

#### K

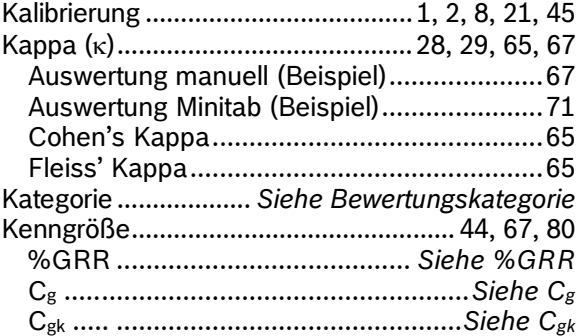

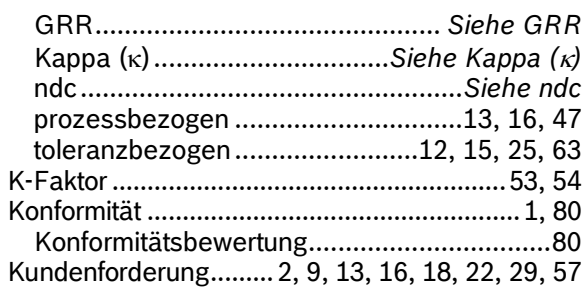

### L

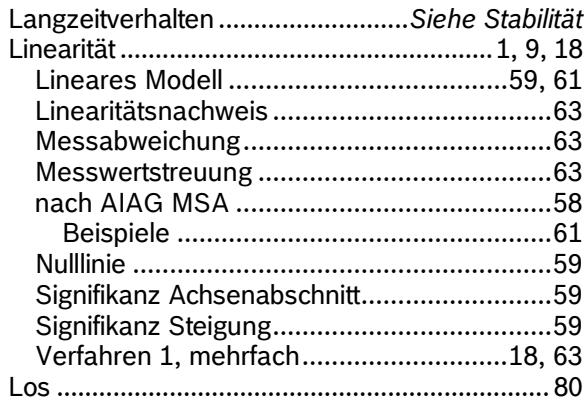

### M

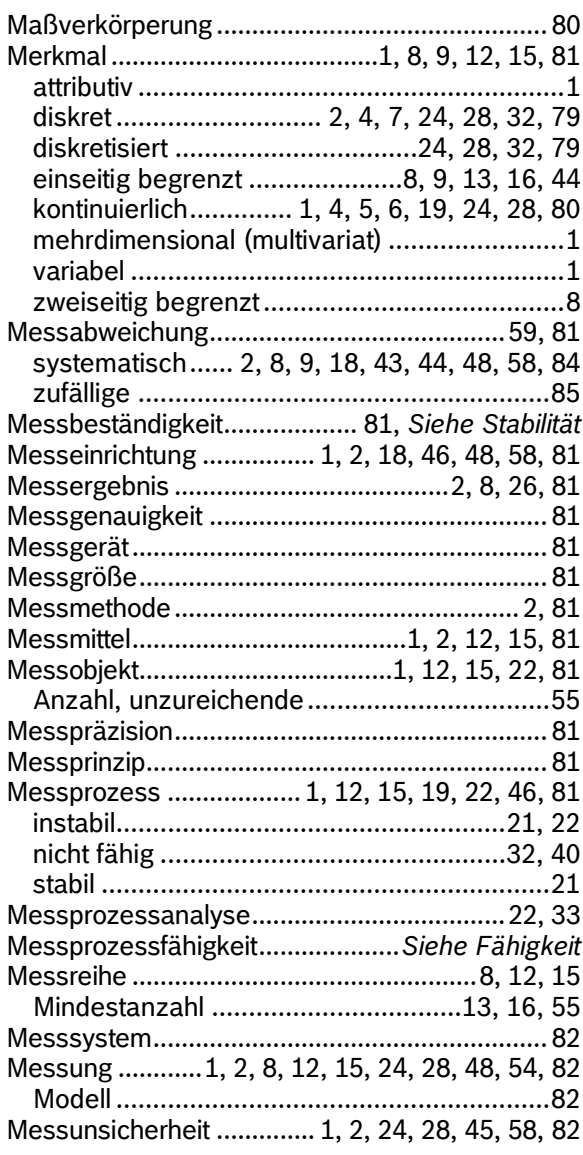

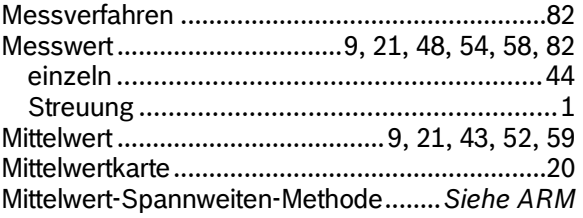

#### N

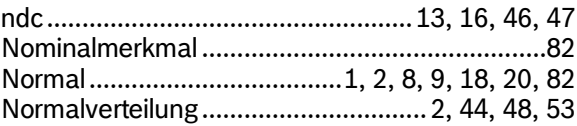

### P

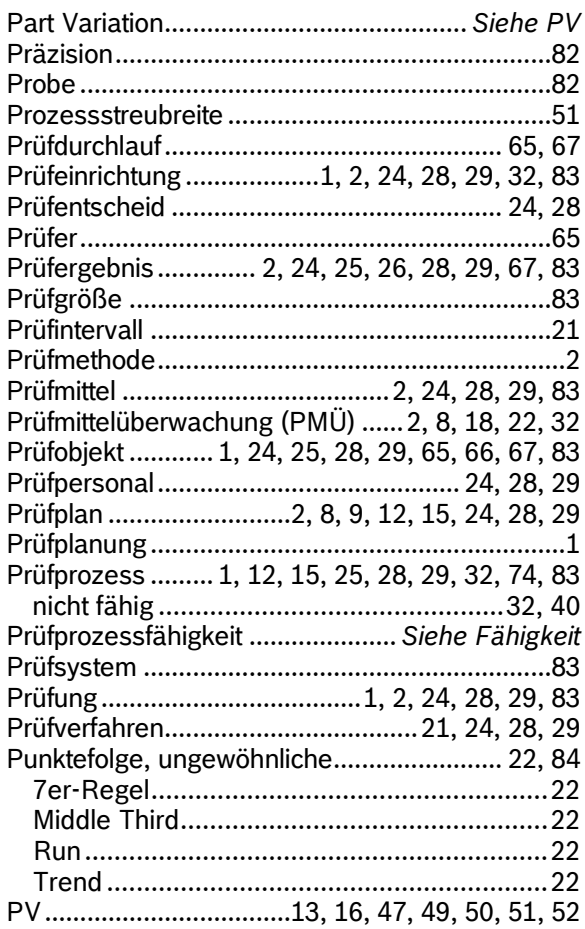

### R

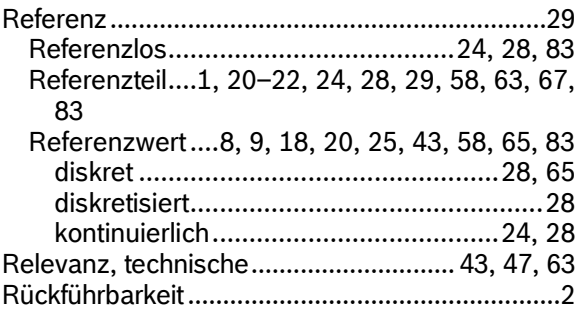

### S

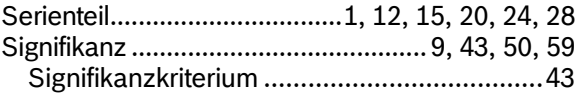

 $\mathcal{P}(\mathcal{P})$ •••••••••

## 2019 Robert Bosch GmbH | 11.2019 – 88 –

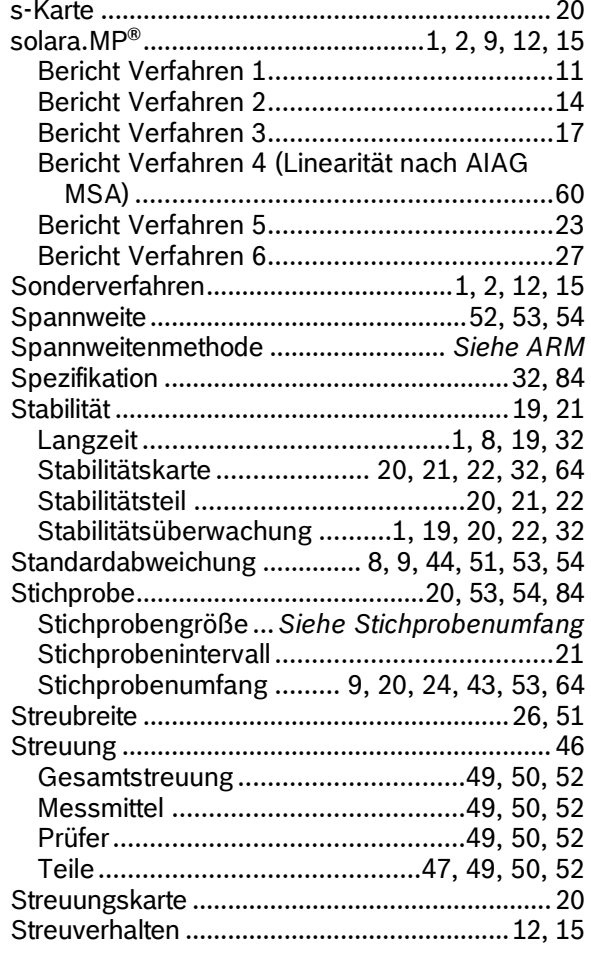

### T

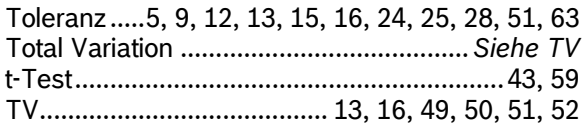

### U

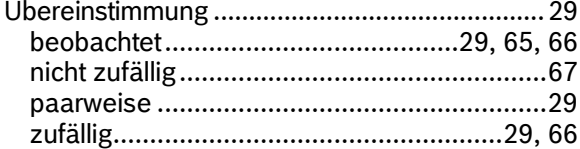

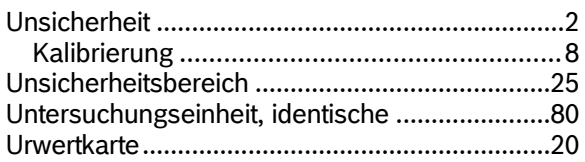

### V

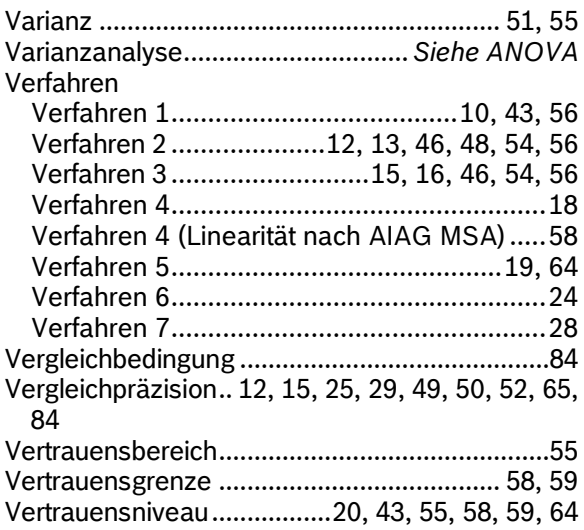

#### W

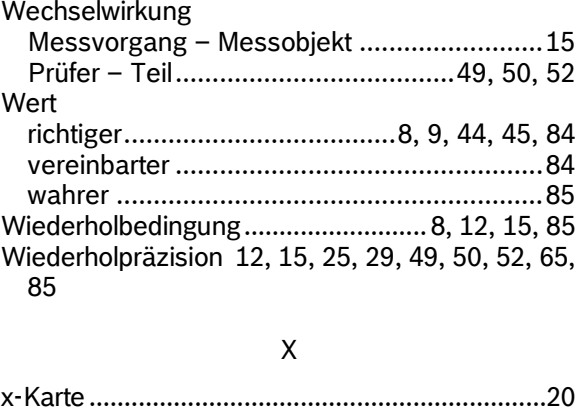

### Z

Zuständigkeit.........................................................3

Robert Bosch GmbH C/QMM Tilsch Wiener Straße 42 - 46 70469 Stuttgart Germany

Telefon +49 711 811-0 www.bosch.com

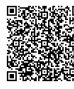

Leerseite

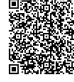

#### **Robert Bosch GmbH**

C/QMM Tilsch 70469 Stuttgart Germany Telefon +49 711 811 - 0 **www.bosch.com**

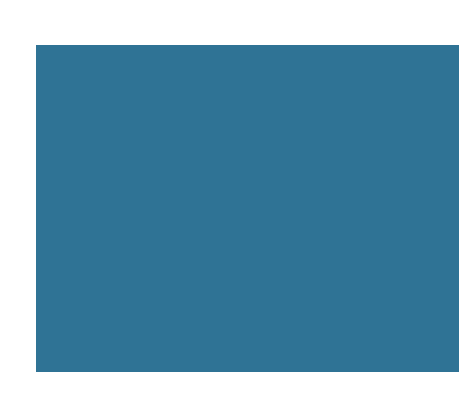

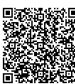